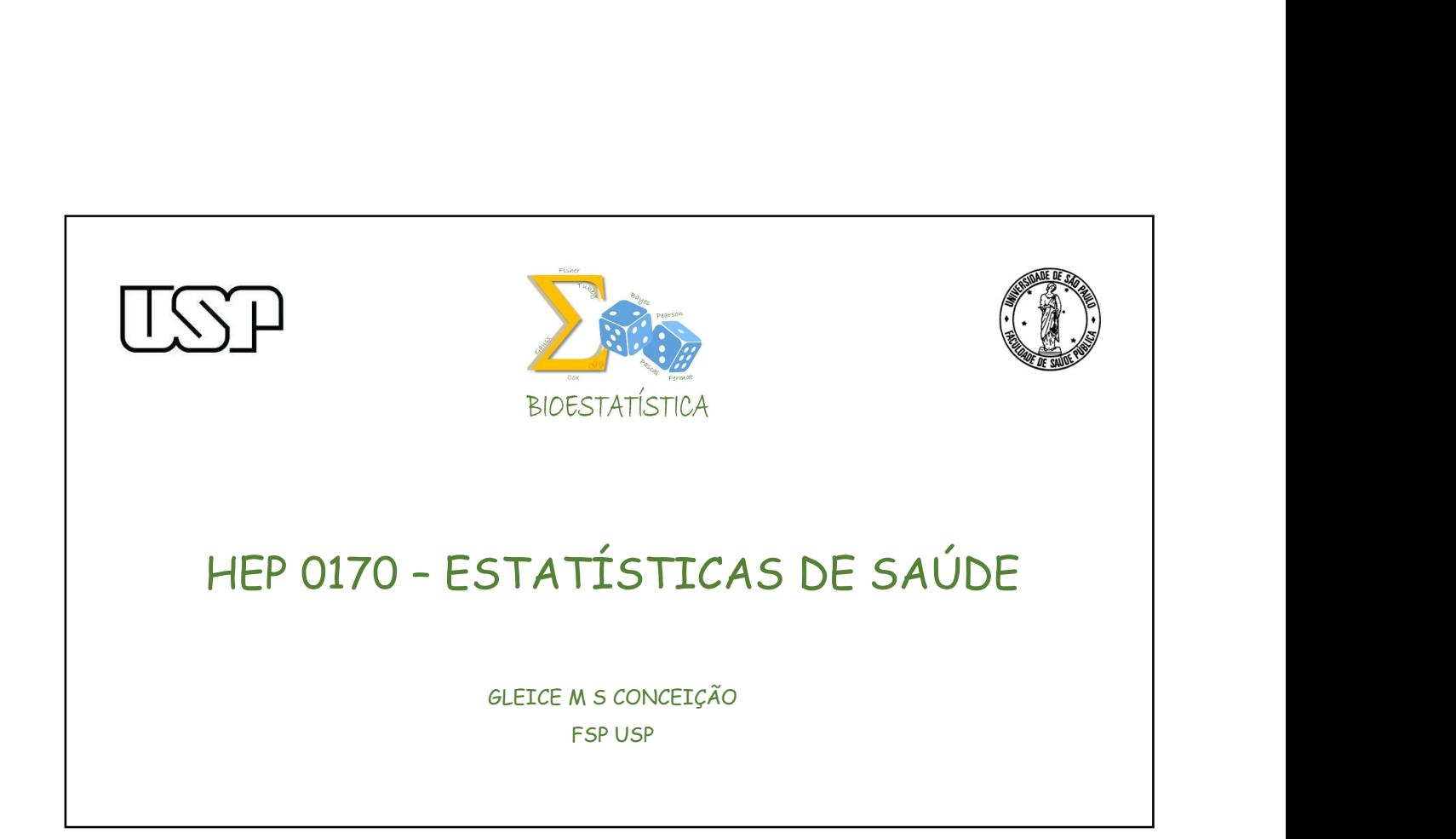

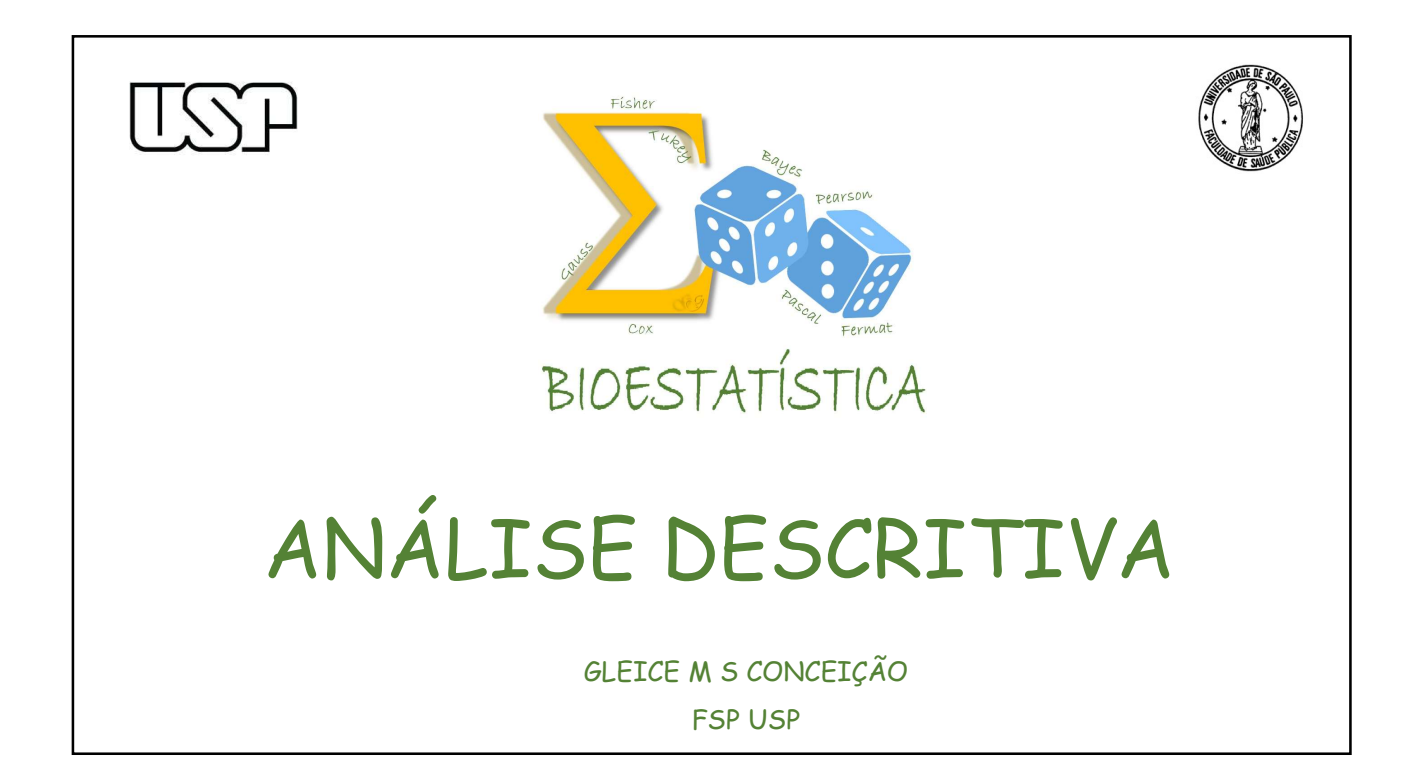

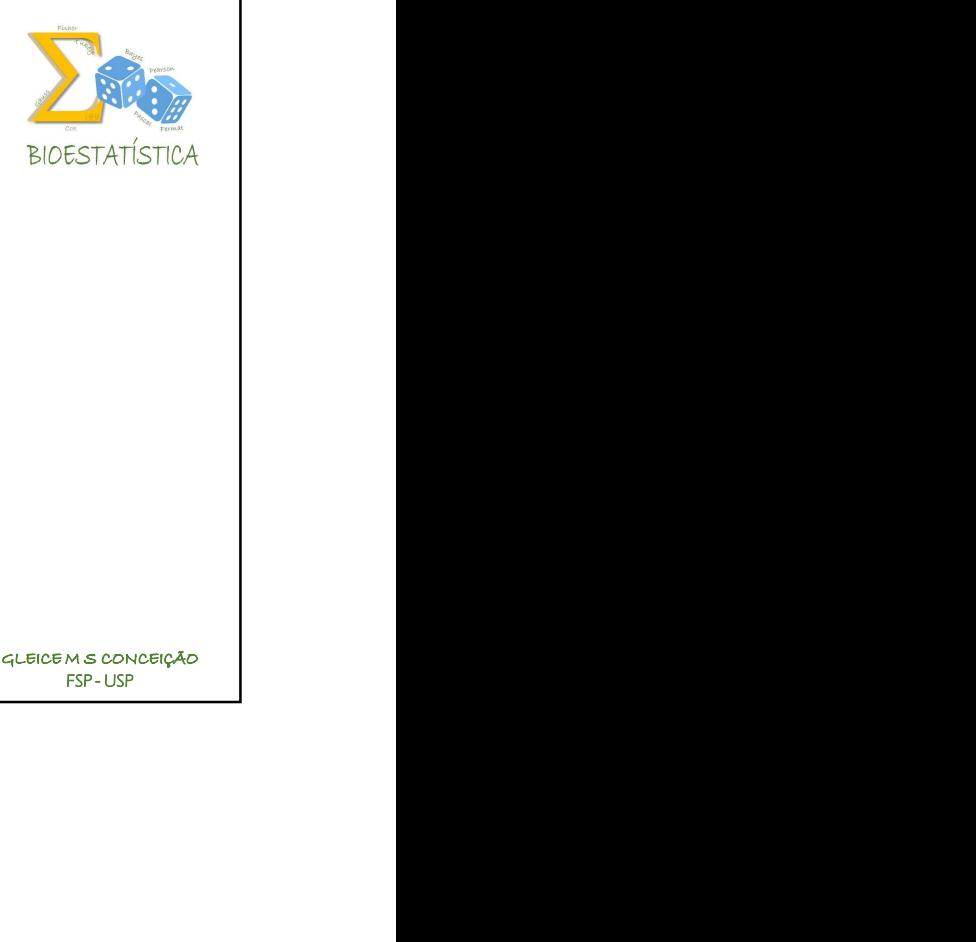

**INTRA ESTATES DESCRITIVA**<br>Introdução - Tipos de Variáveis<br>(veja o vídeo no Moodle) (veja o vídeo no Moodle)

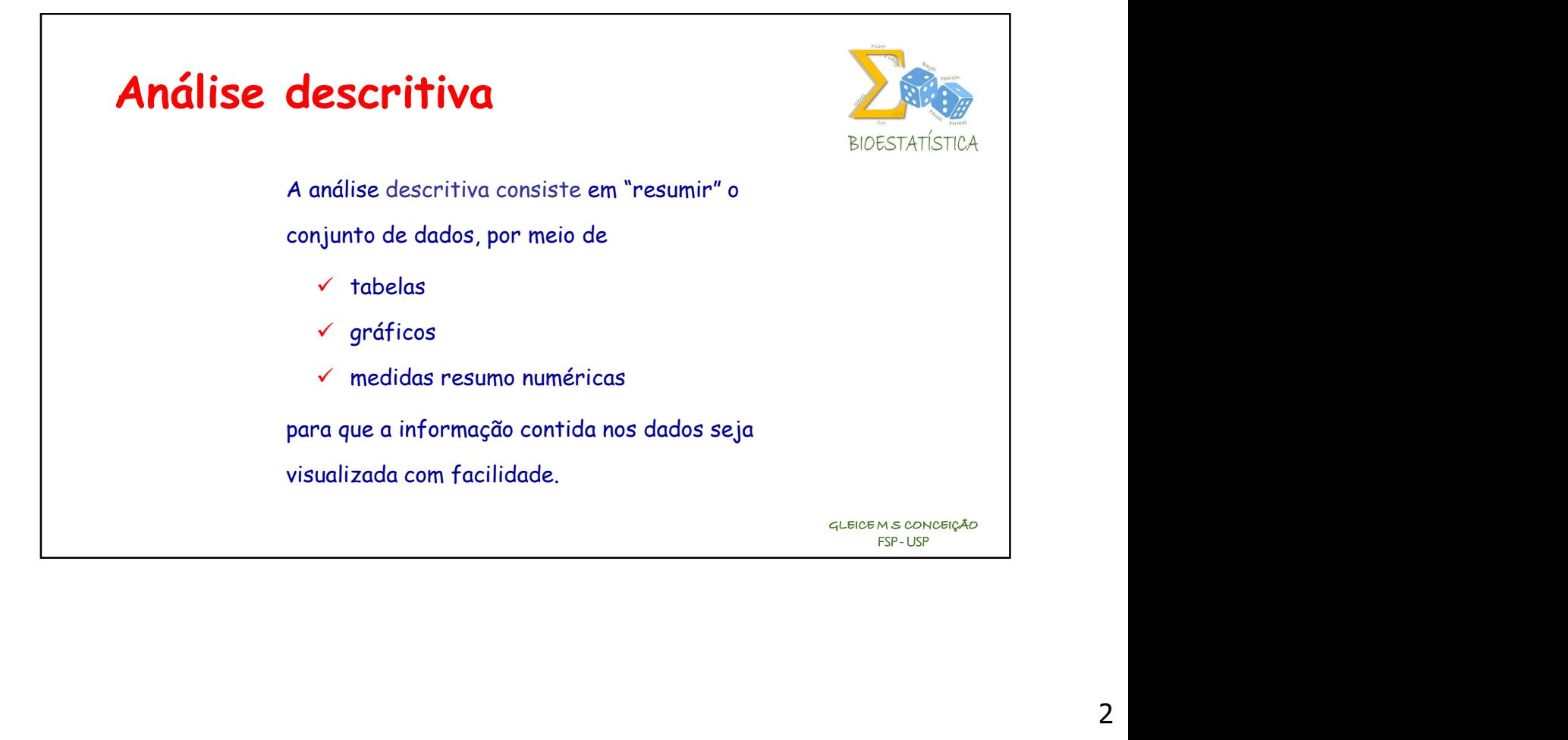

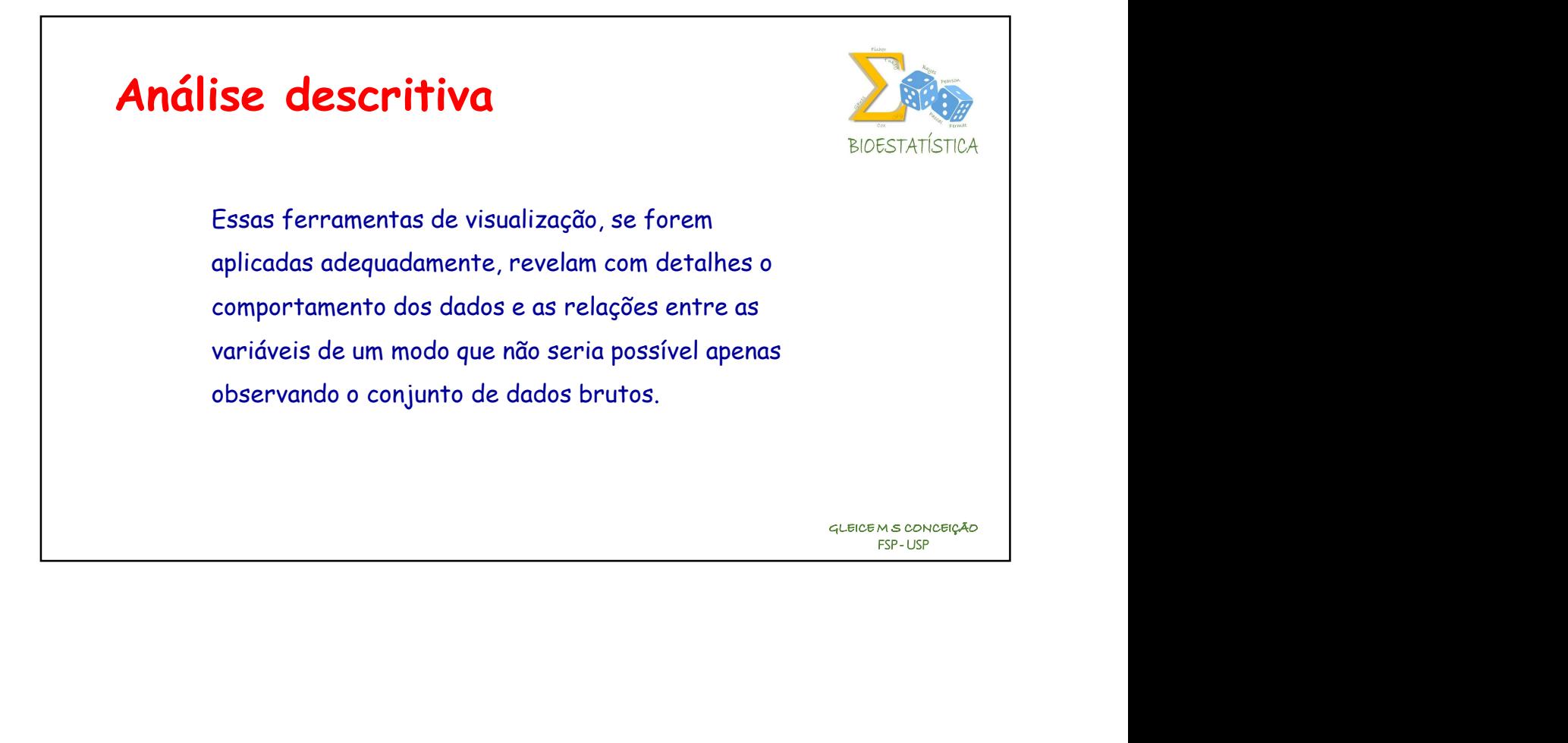

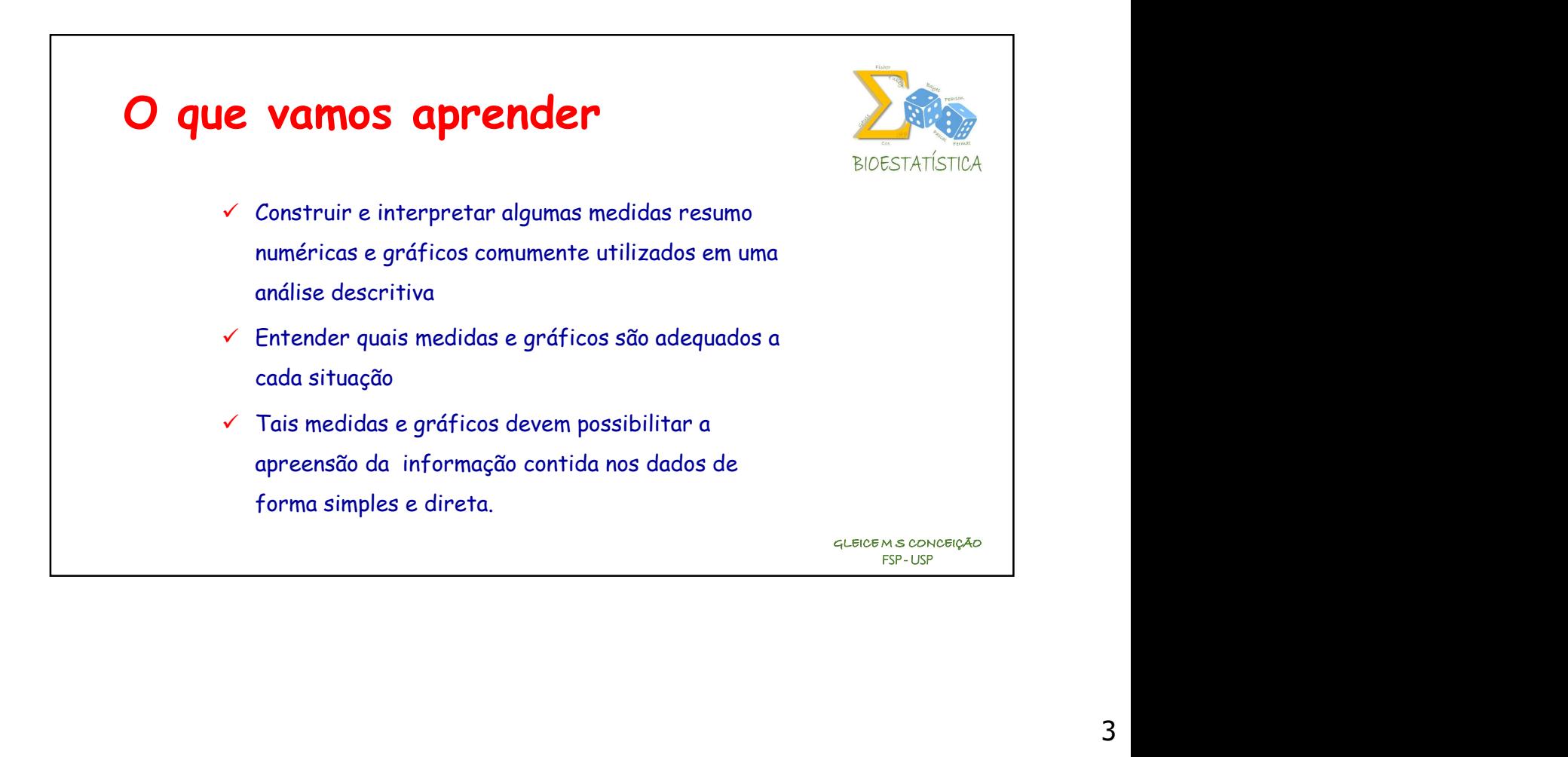

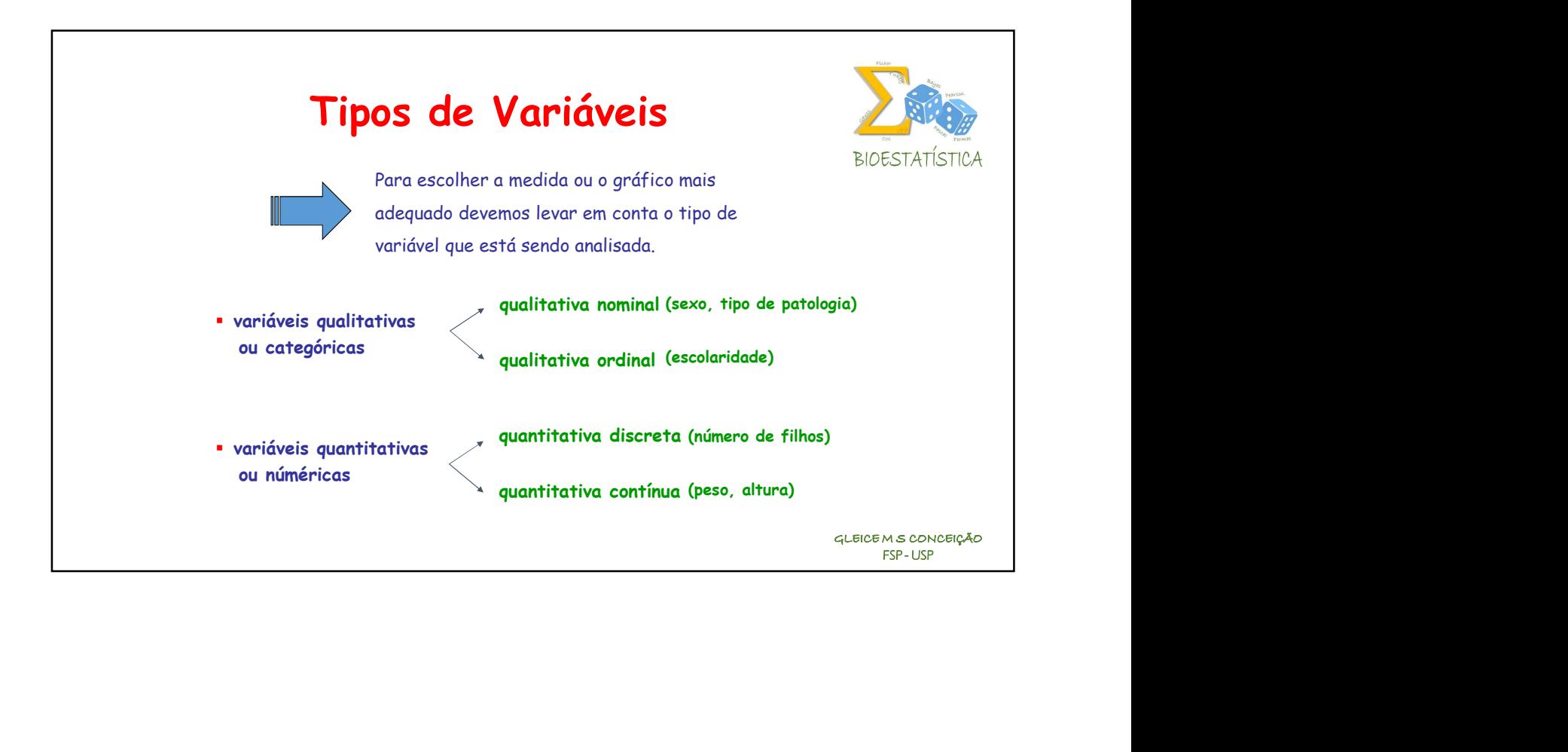

O conjunto de dados "DC.pdf", disponível no Moodle, contem informações sobre a presença de doença coronariana, idade (anos), sexo, prática regular de exercícios (em horas/semana), obesidade, IMC (kg/m<sup>2</sup>) e pressão arterial sistólica (em mmHg) após teste ergométrico em 40 pacientes da Clínica TAL, na cidade de Araraquara, em 2015.

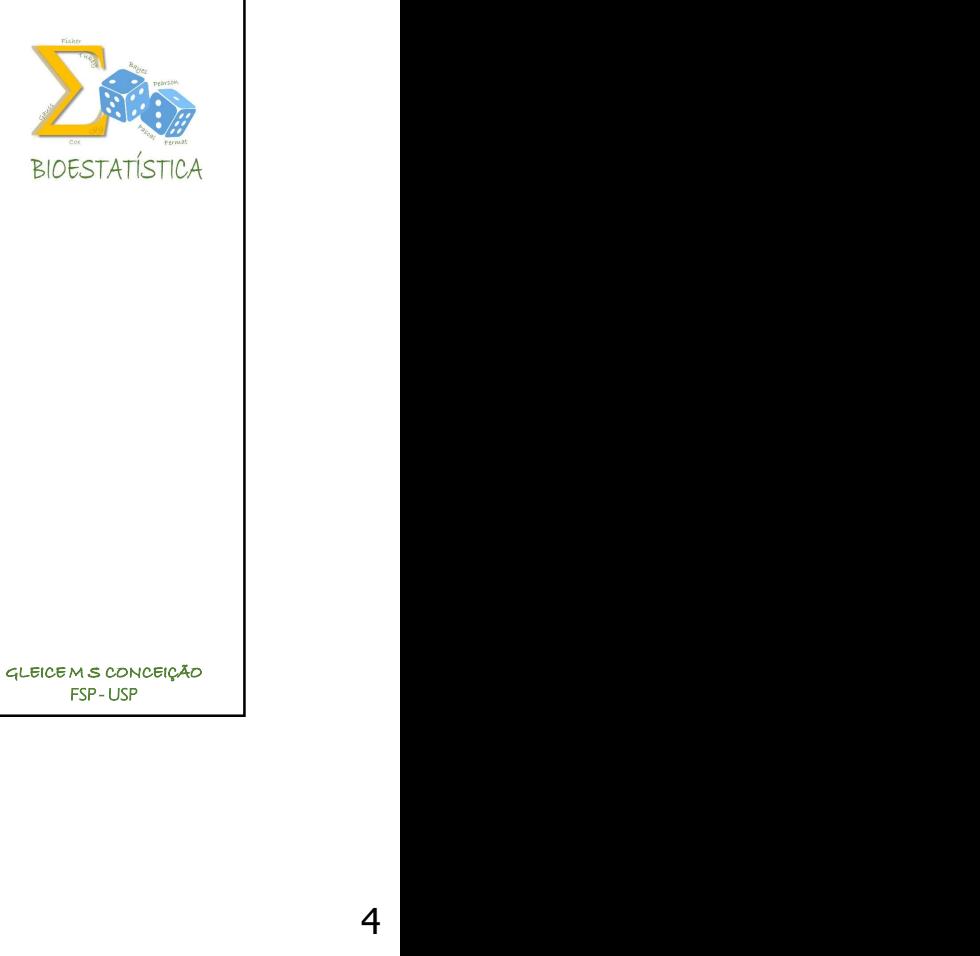

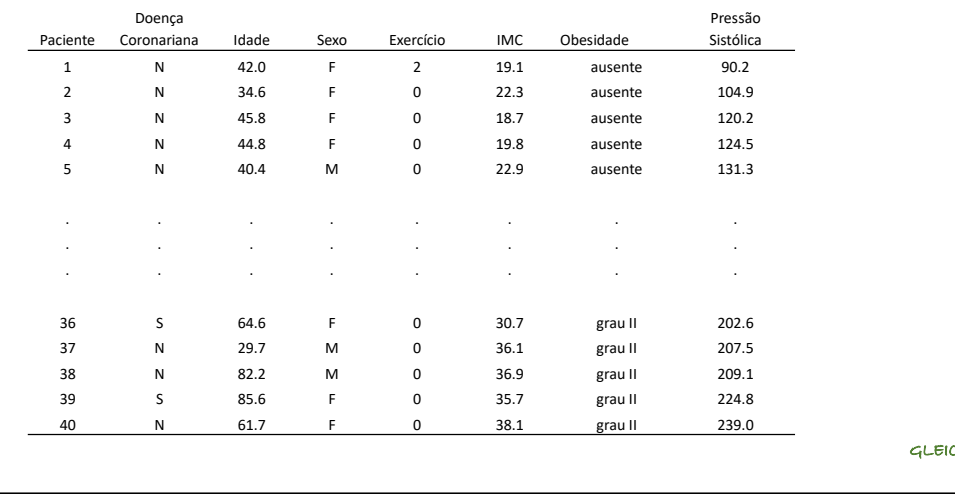

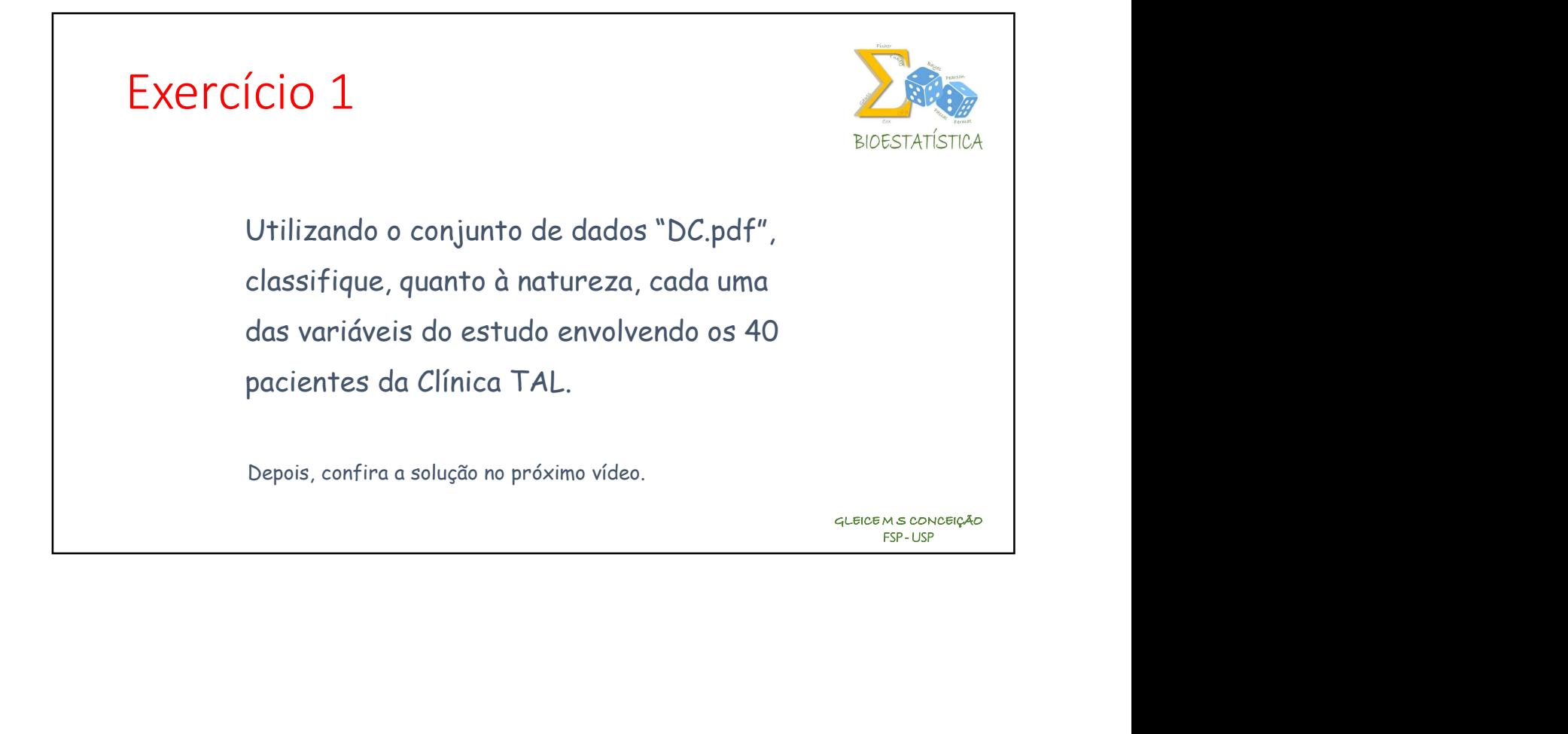

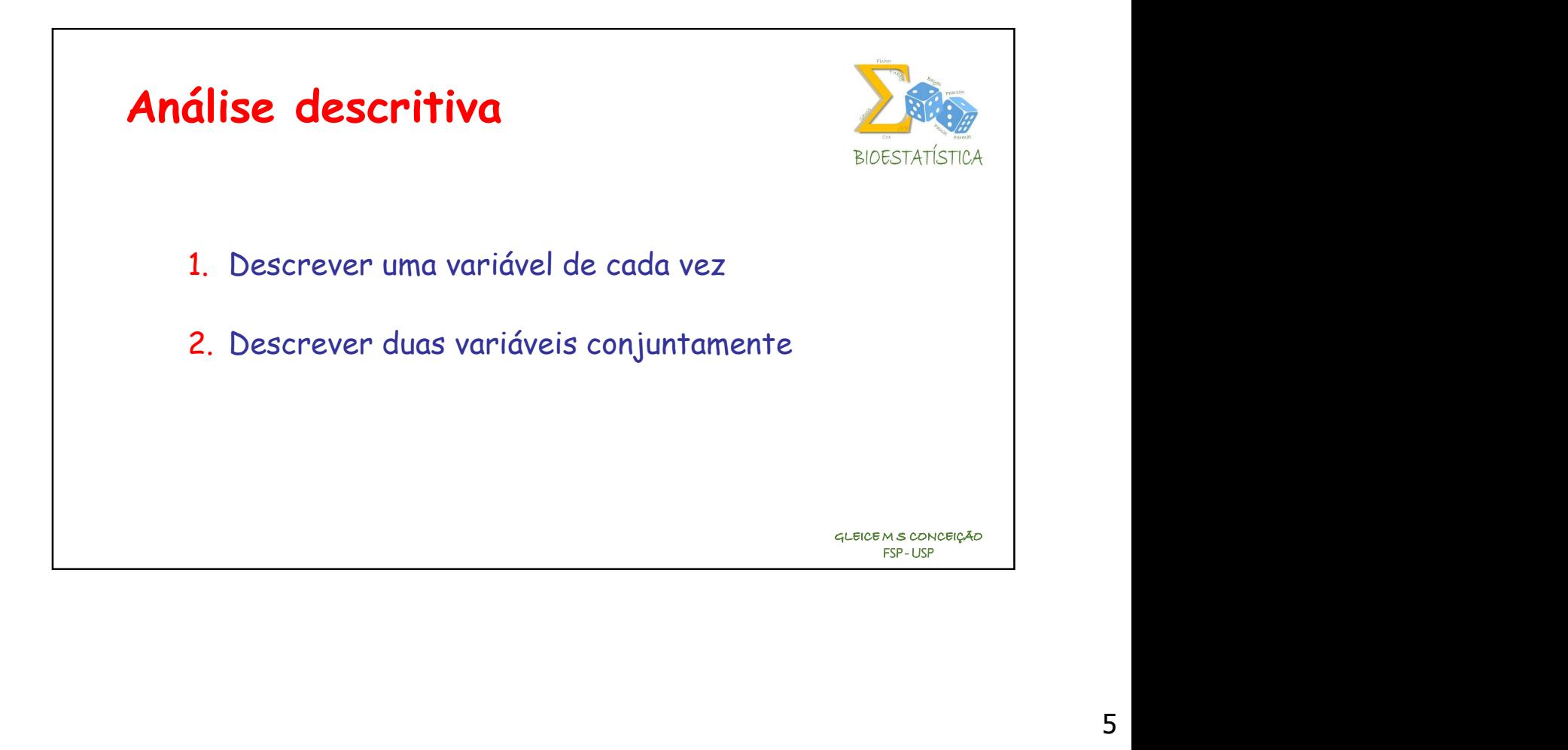

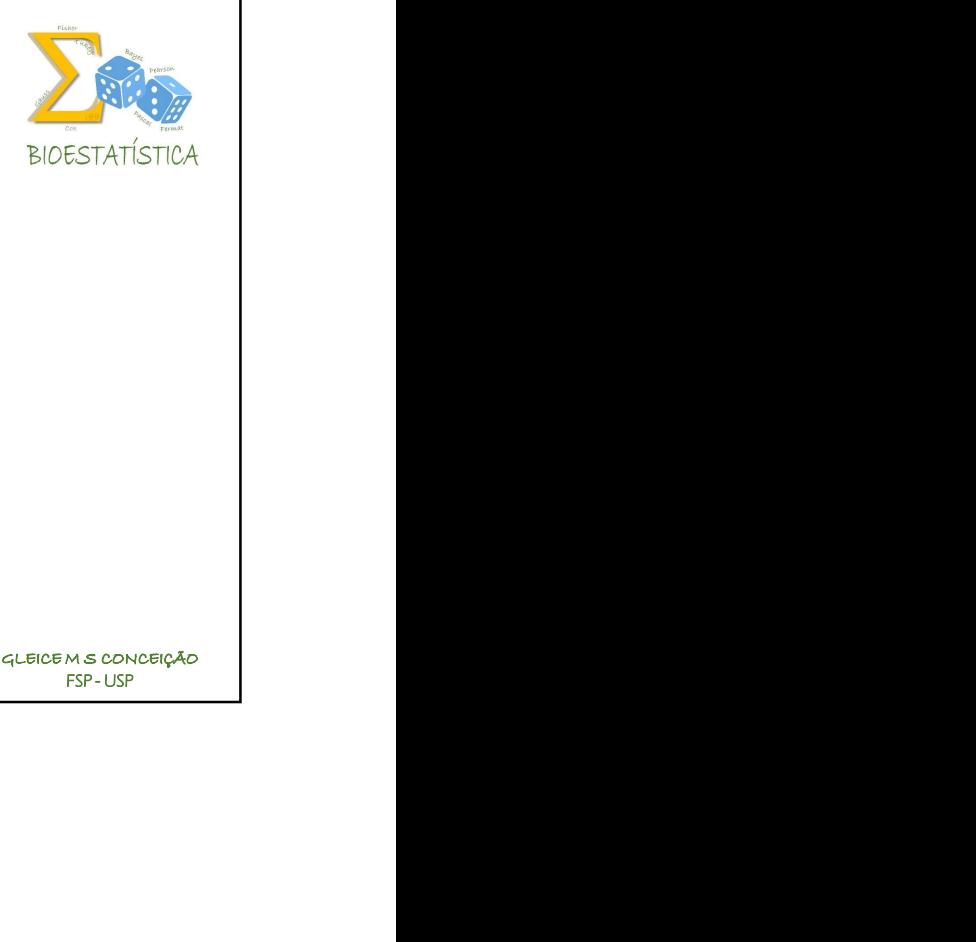

# 1.Descrevendo / visualizando

# uma variável de cada vez

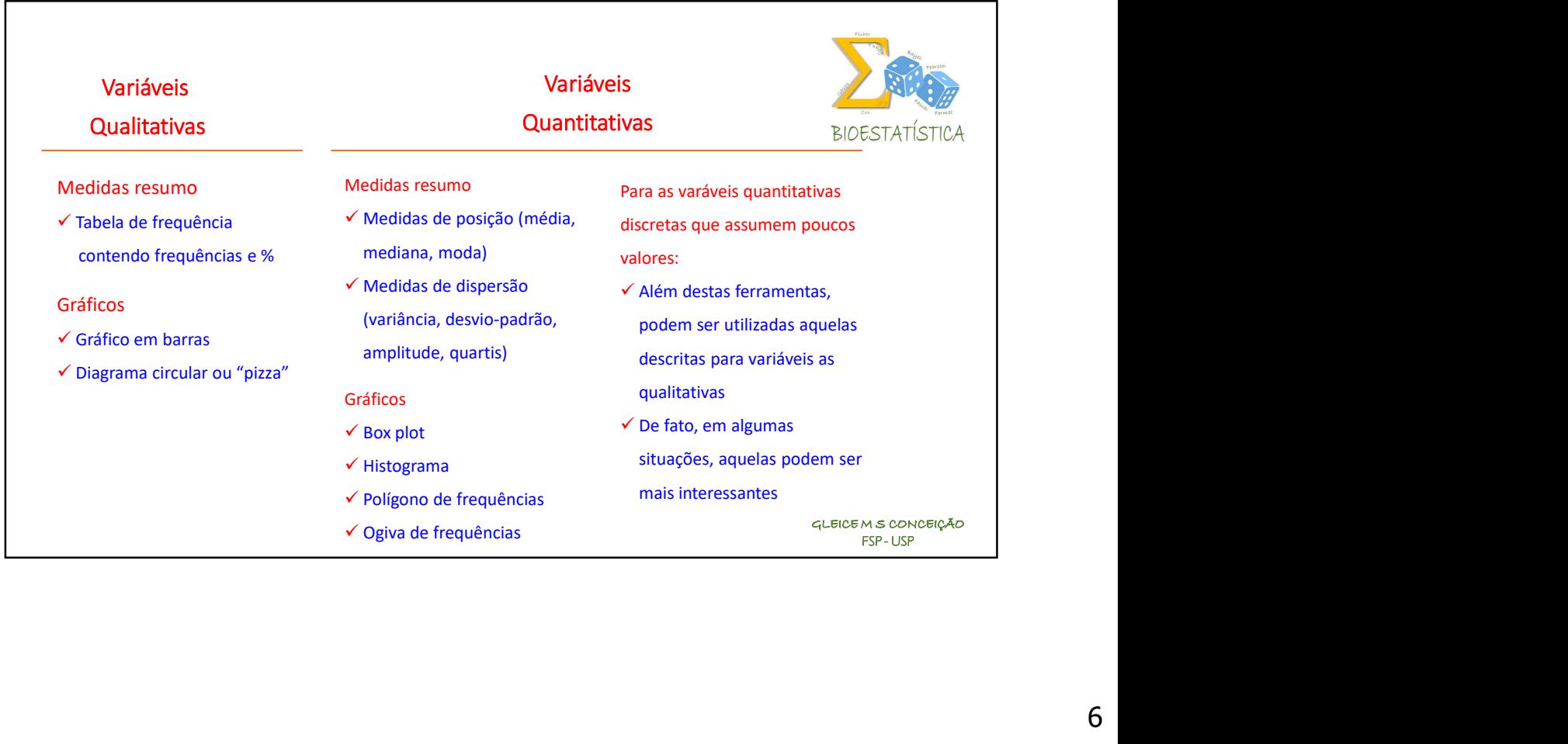

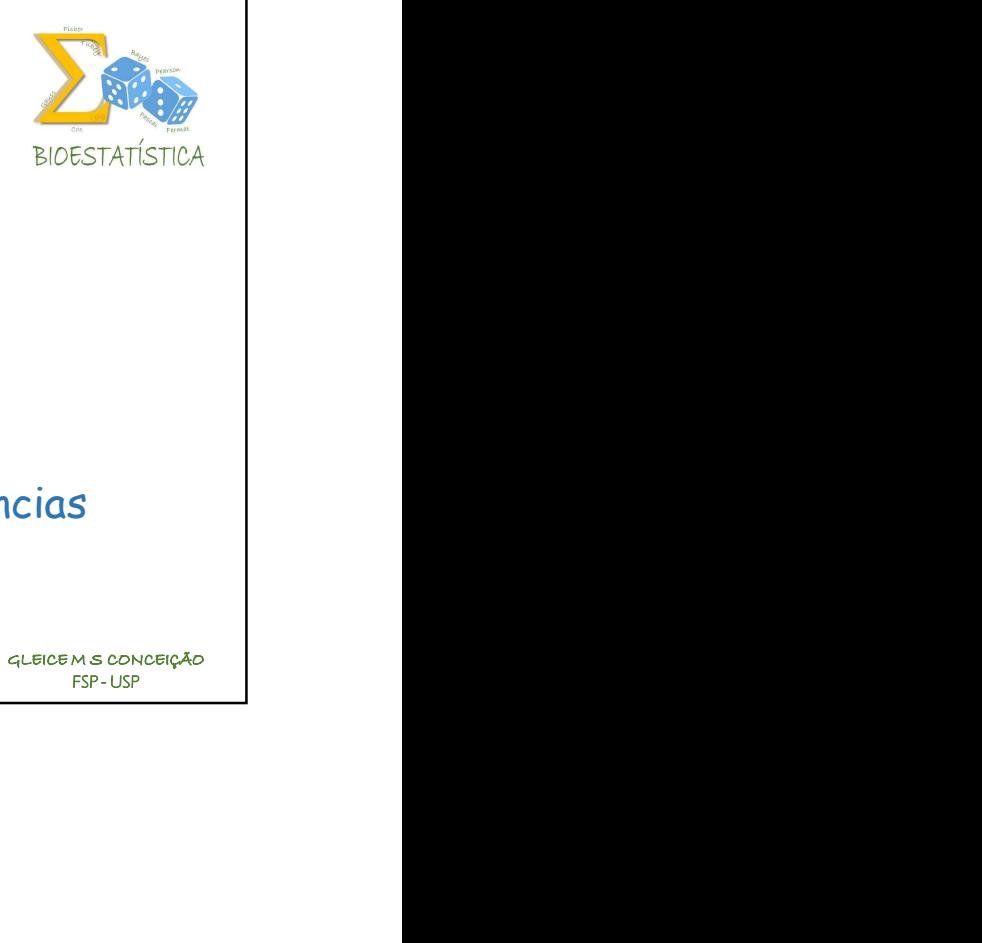

Aprendendo a construir uma Tabela de Frequências (veja o vídeo no Moodle)

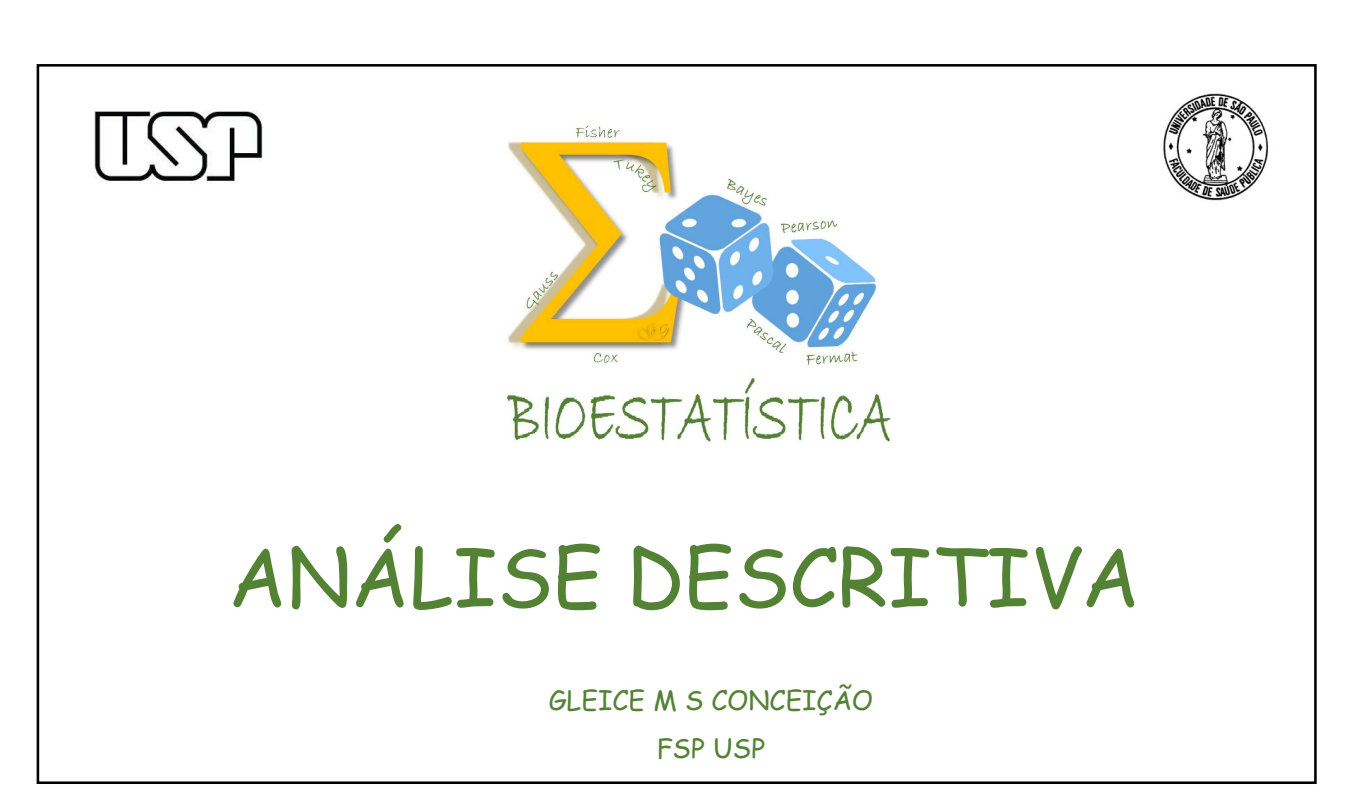

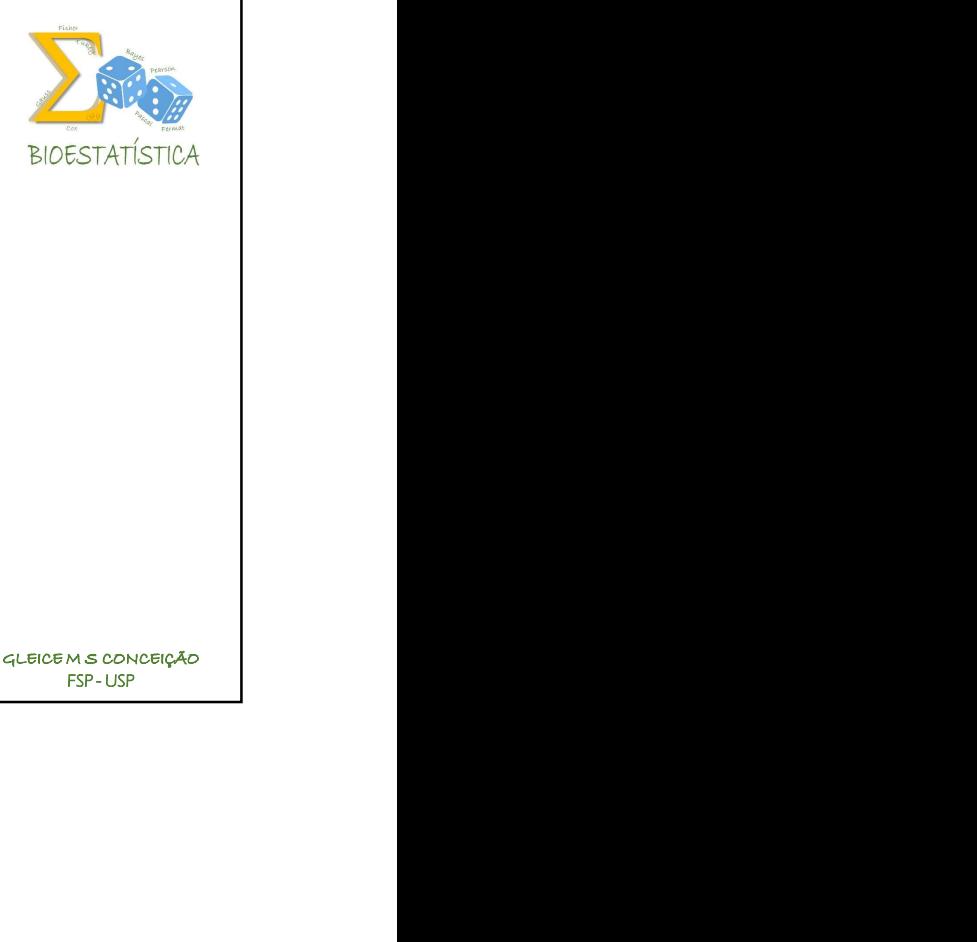

# Descrevendo / visualizando

## uma variável de cada vez

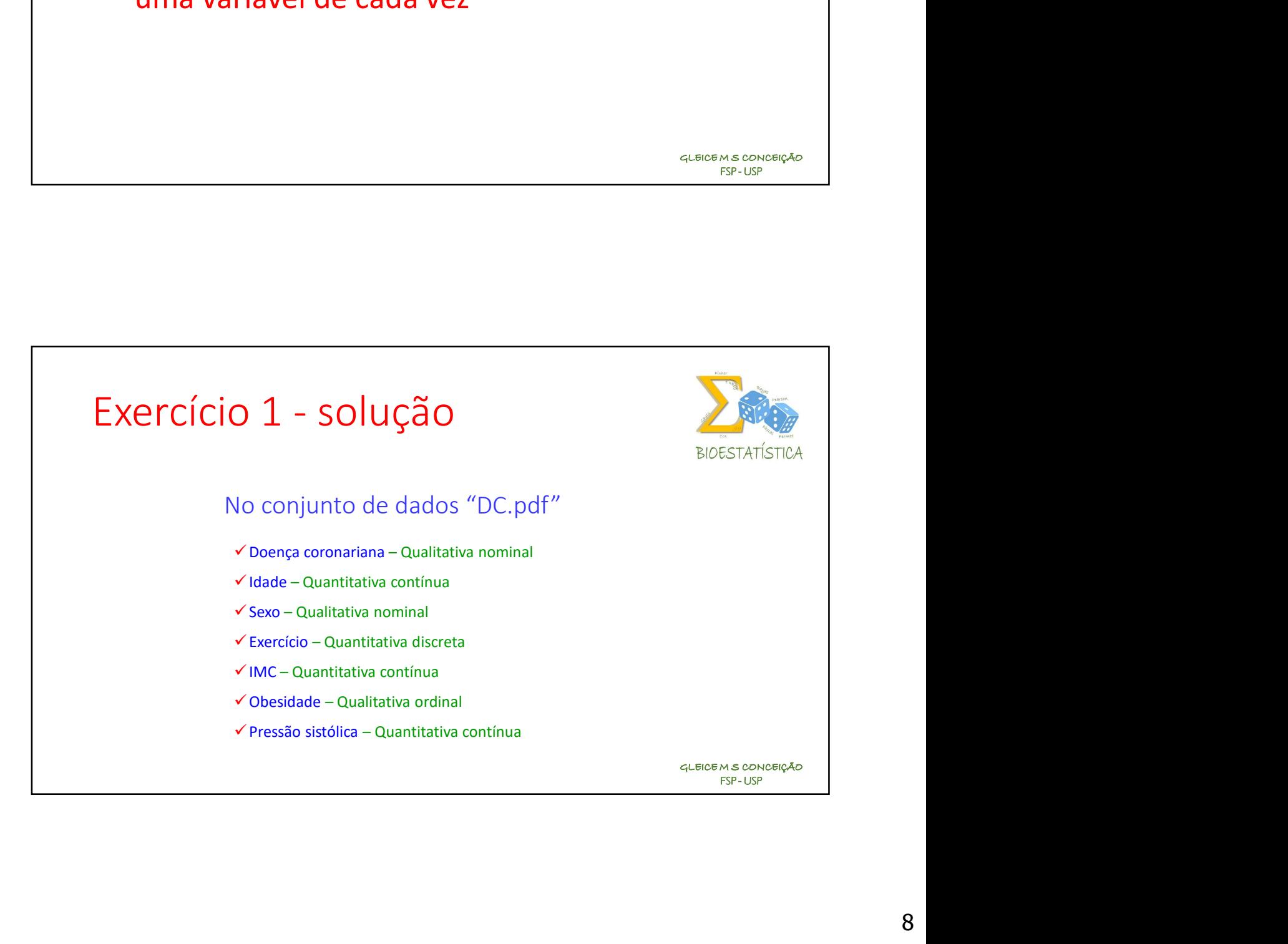

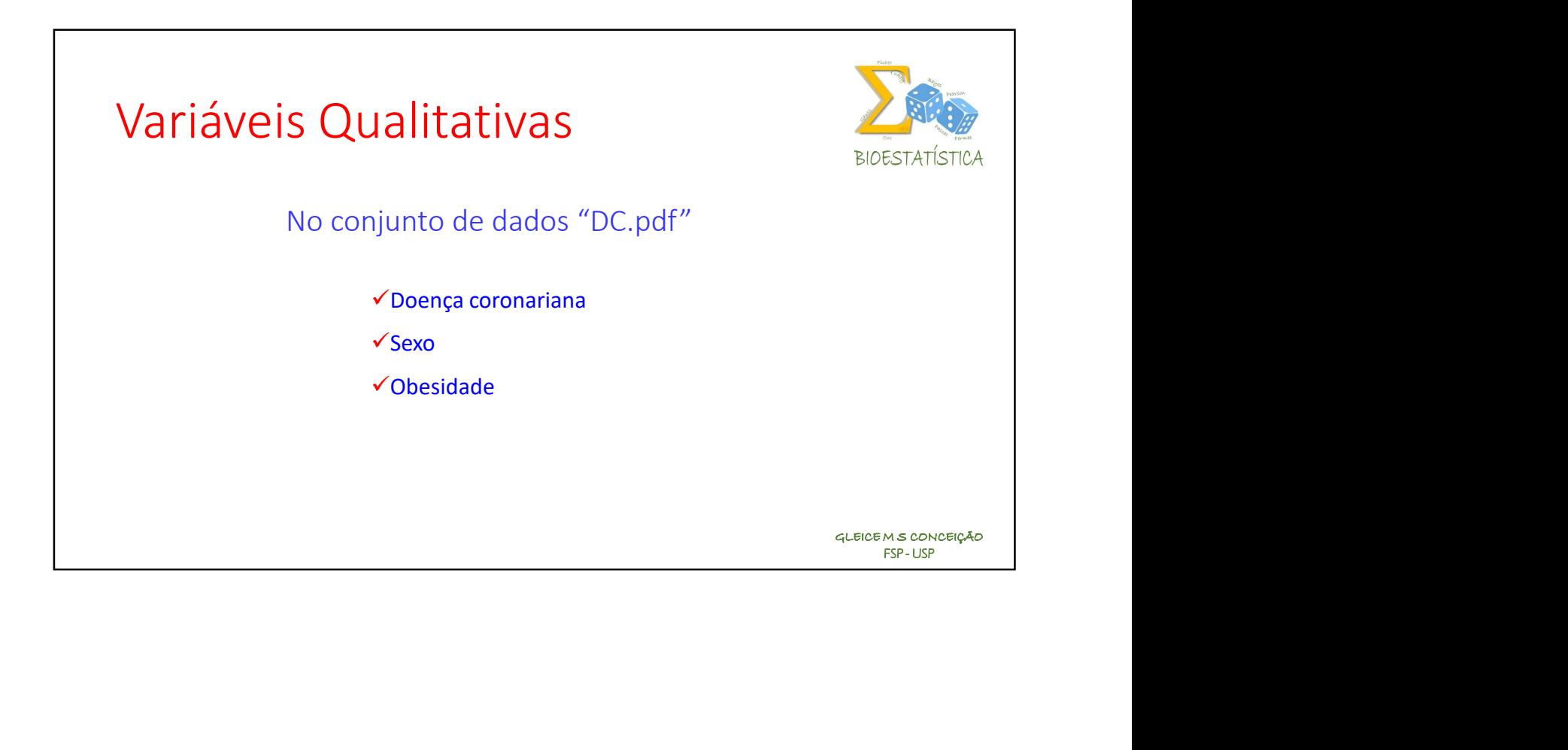

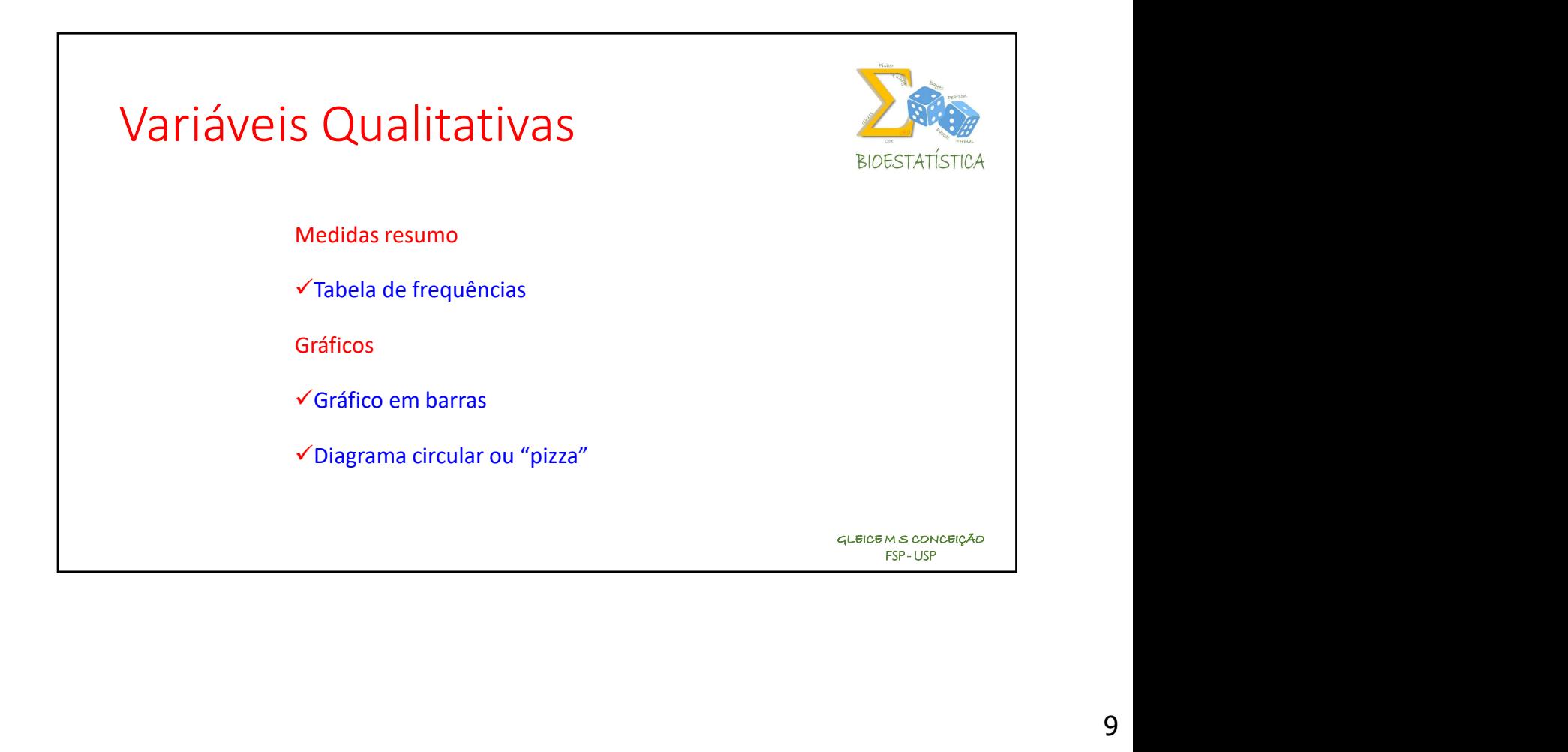

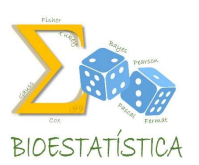

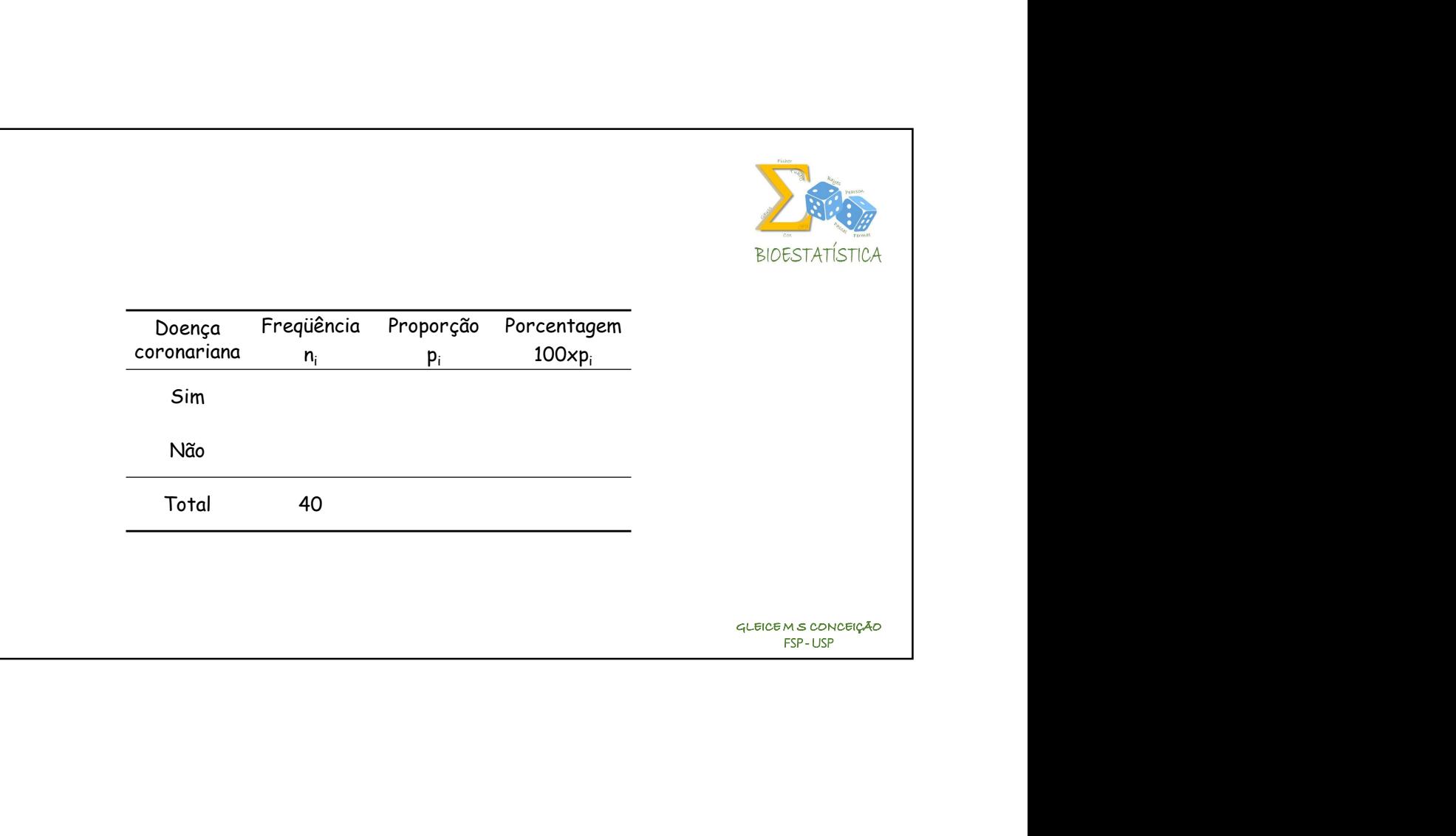

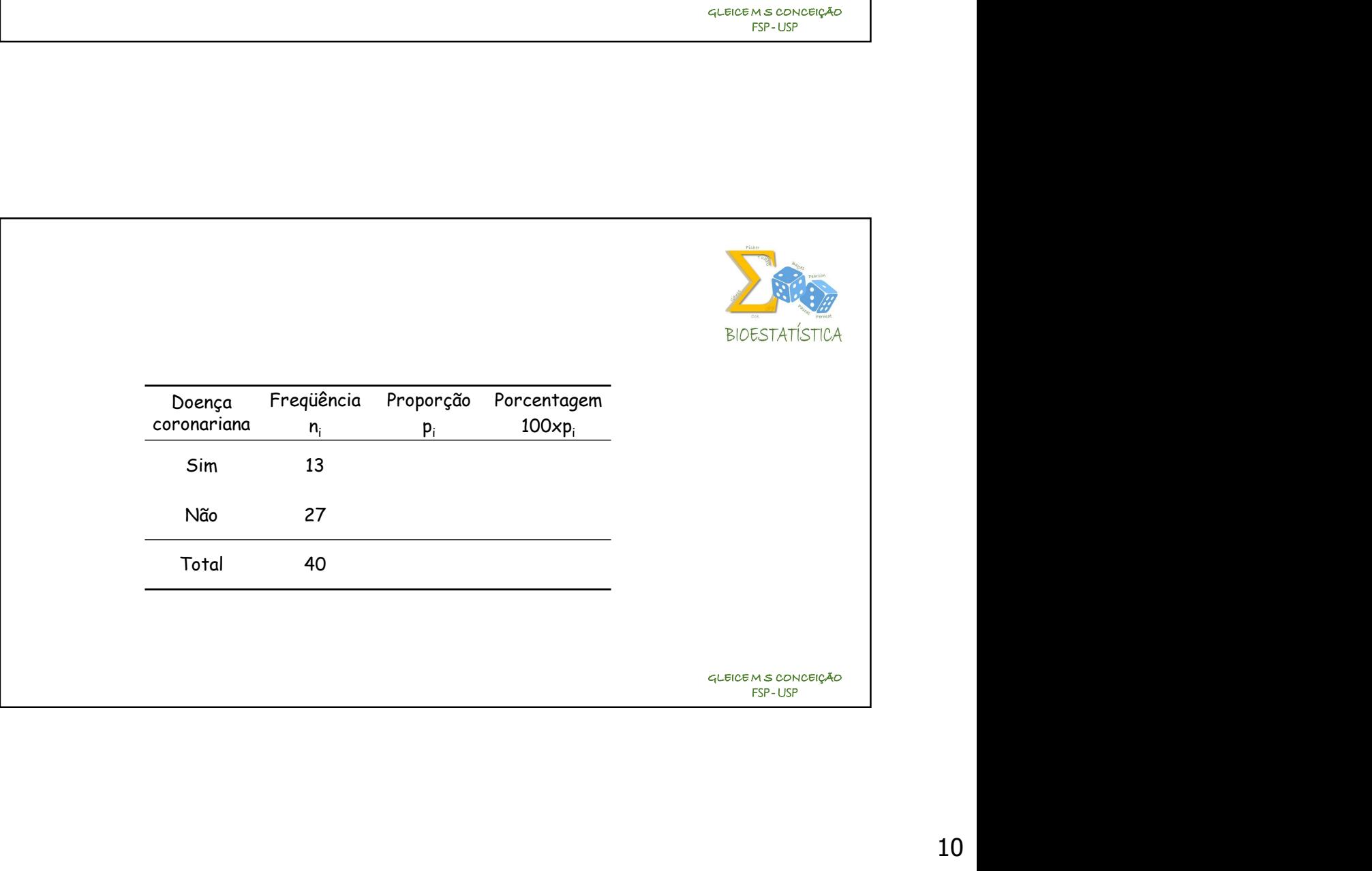

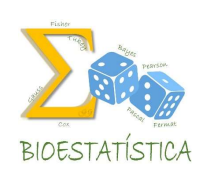

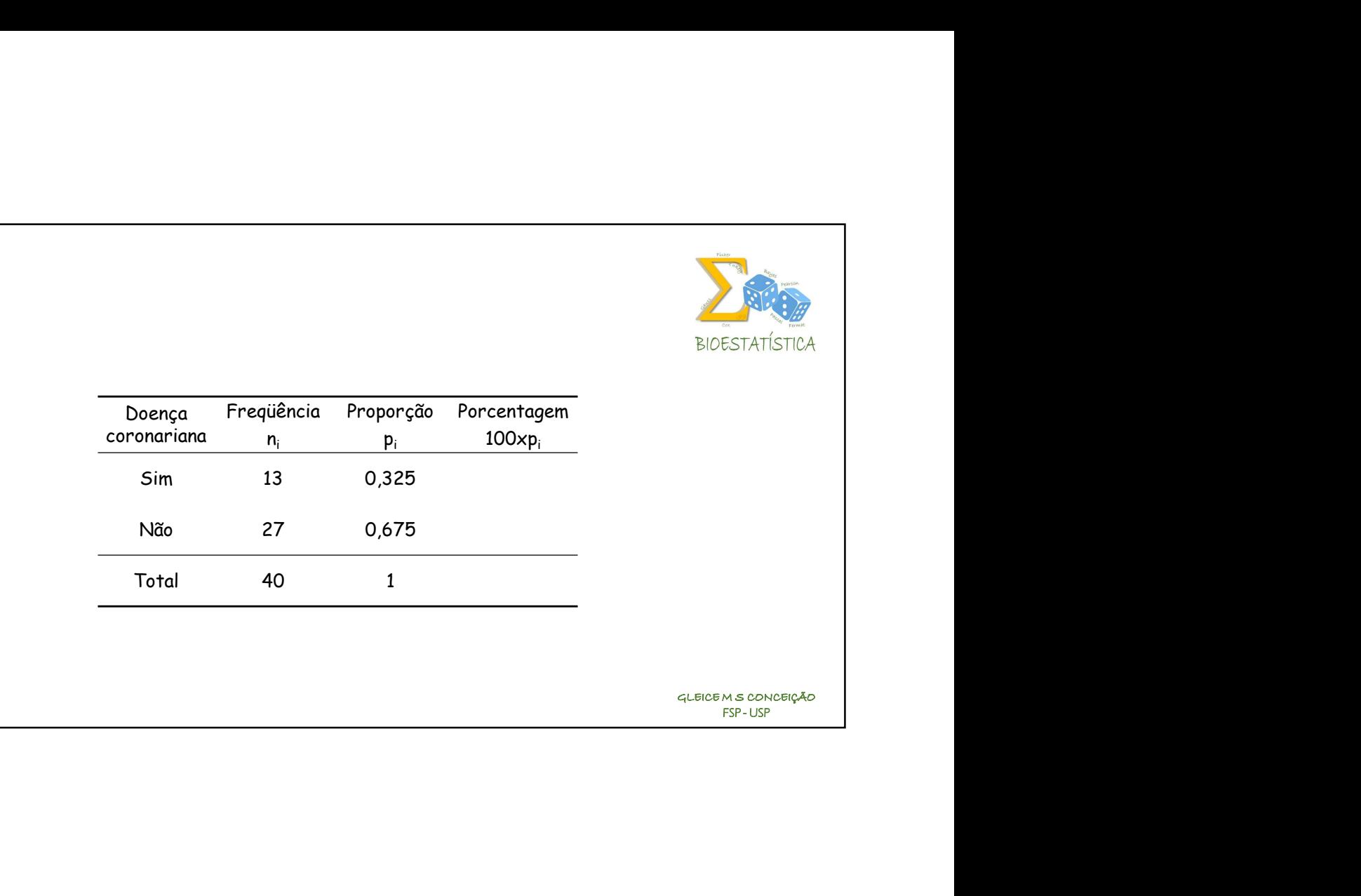

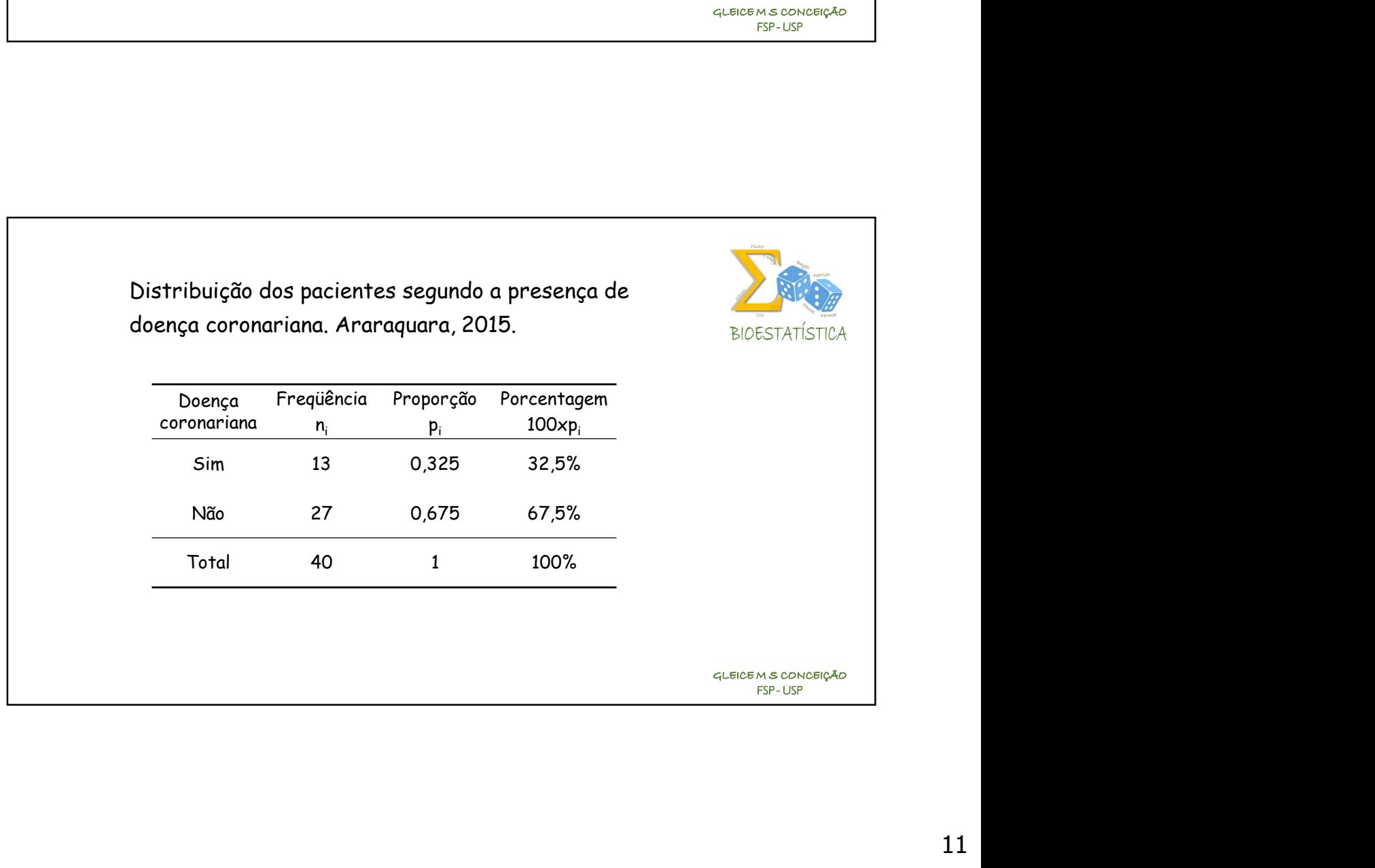

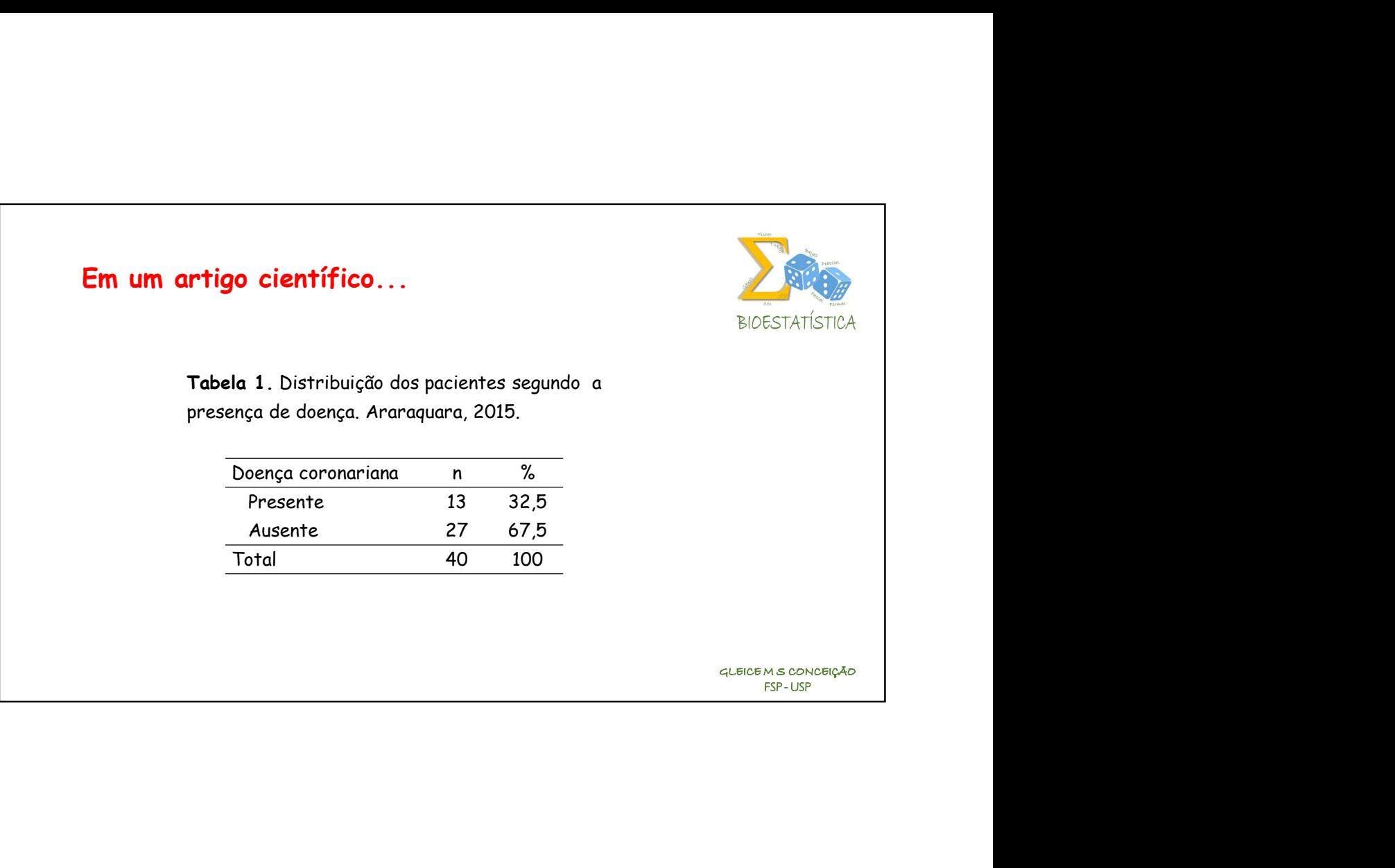

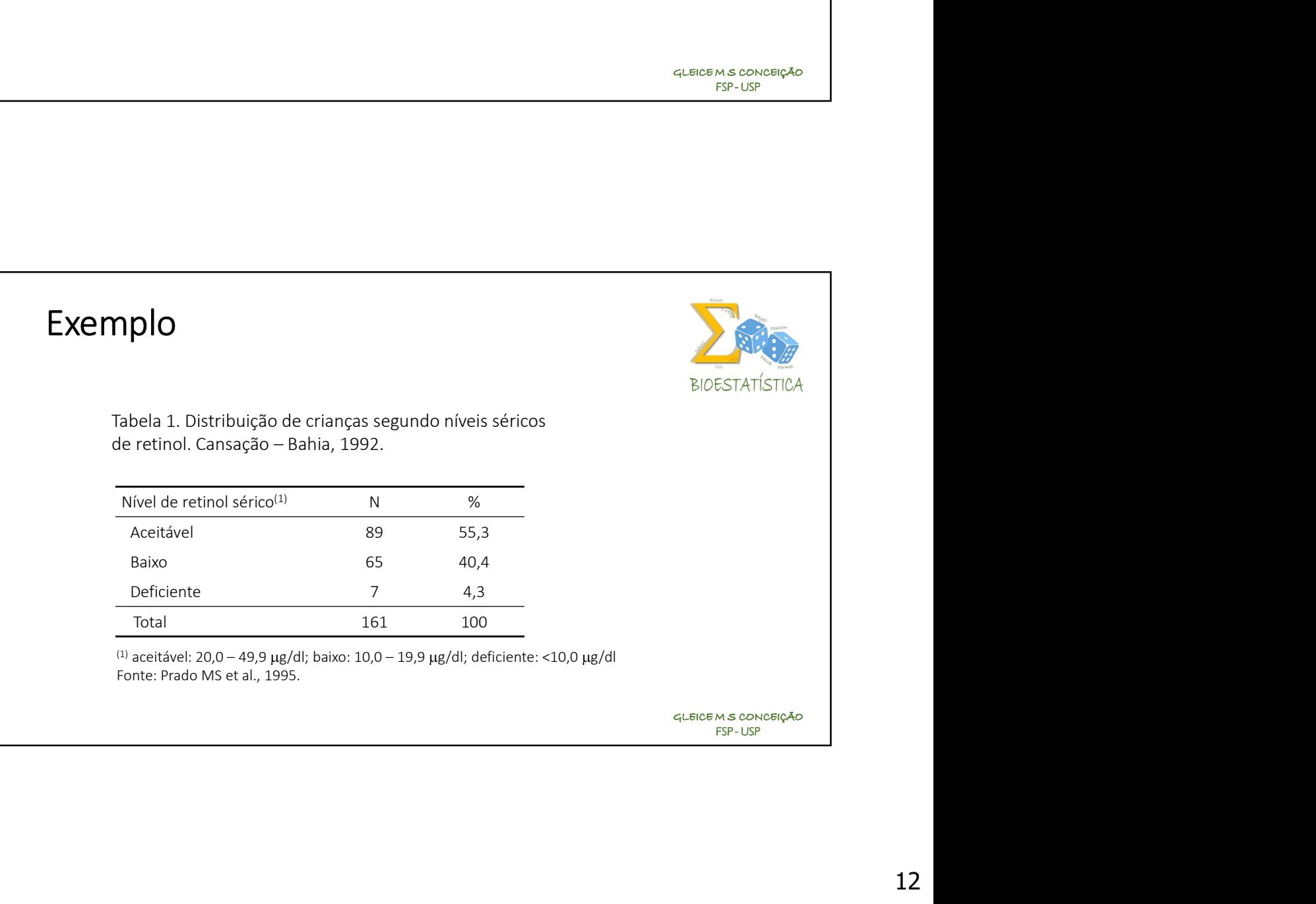

# Apresentação Tabular

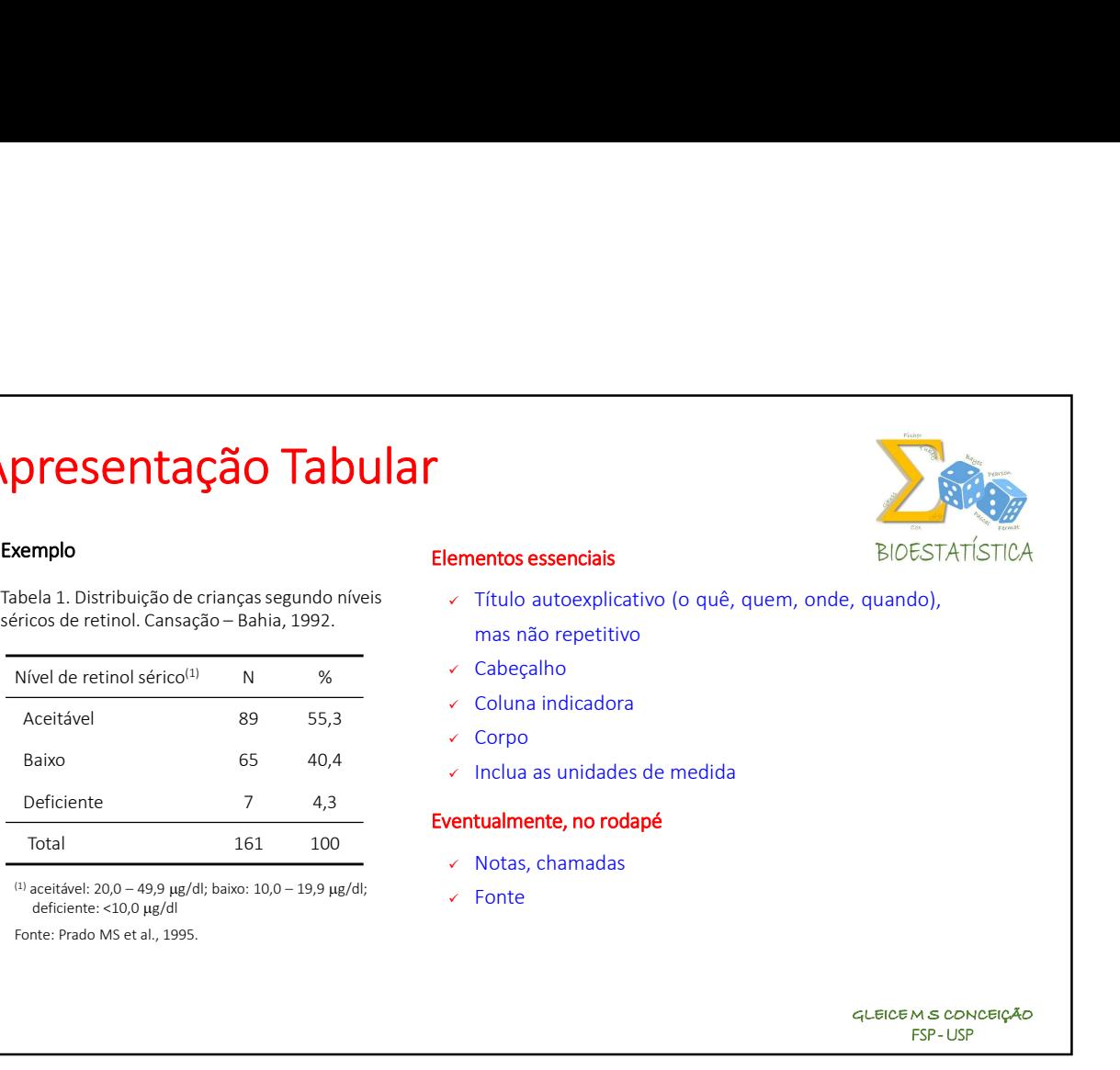

<sup>(1)</sup> aceitável: 20,0 – 49,9 µg/dl; baixo:  $10,0 - 19,9$  µg/dl; deficiente: <10,0 µg/dl

Fonte: Prado MS et al., 1995.

## Exemplo Exemplo and Elementos essenciais

- Elementos essenciais<br>
v Título autoexplicativo (o quê, quem, onde, quando),<br>
mas não repetitivo<br>
v Cabeçalho<br>
v Colum aindicadora<br>
v Como Examentos essenciais<br>
Título autoexplicativo (o quê, quem, onde, quando),<br>
mas não repetitivo<br>
Título autoexplicativo (o quê, quem, onde, quando),<br>
mas não repetitivo<br>
Título as unidadora<br>
Título as unidades de medida<br>
Tít entos essenciais<br>
Título autoexplicativo (o quê, quem, onde, quando),<br>
mas não repetitivo<br>
Cabeçalho<br>
Corpo<br>
Inclua as unidades de medida<br>
Corpo<br>
Inclua as unidades de medida Examples and the secondary control of the secondary and the secondary control of the secondary column indicadoral column indicadora<br>
Column indicadora<br>
Column indicadora<br>
Column indicadora<br>
Column indicadora<br>
Column indica Examples and Secondary<br>
Inclusion and Secondary (or quê, quem, onde, quando),<br>
Inclusion and Secondary<br>
Inclusion and Company and Secondary<br>
Inclusion and Secondary<br>
Inclusion are the processes of the Secondary<br>
Inclusion Elementos essenciais<br>
Ventual diversplicativo (o quê, quem, onde, quando),<br>
mas não repetitivo<br>
Ventualmente, no rodapé<br>
Ventualmente, no rodapé<br>
Ventualmente, no rodapé<br>
Ventualmente, no rodapé<br>
Ventualmente, no rodapé<br>
V Manuelant Contains and Company of the State of the State of the State of the State of the Columa infinite Columa included the Columa of the Columa as unidades de medida<br>
v Columa infinite Columa as unidades de medida<br>
v Co Tabela 1. Distribuição de crianças segundo níveis vienes vieto auto explicativo (o quê, quem, onde, quando),
	- Cabeçalho
	-
	- $\checkmark$  Corpo
	-

- 
- $\checkmark$  Fonte

GLEICE M S CONCEIÇÃO ESTATÍSTICA<br>do),<br>MS CONCEIÇÃO<br>FSP-USP

# Apresentação Tabular

## Exemplo

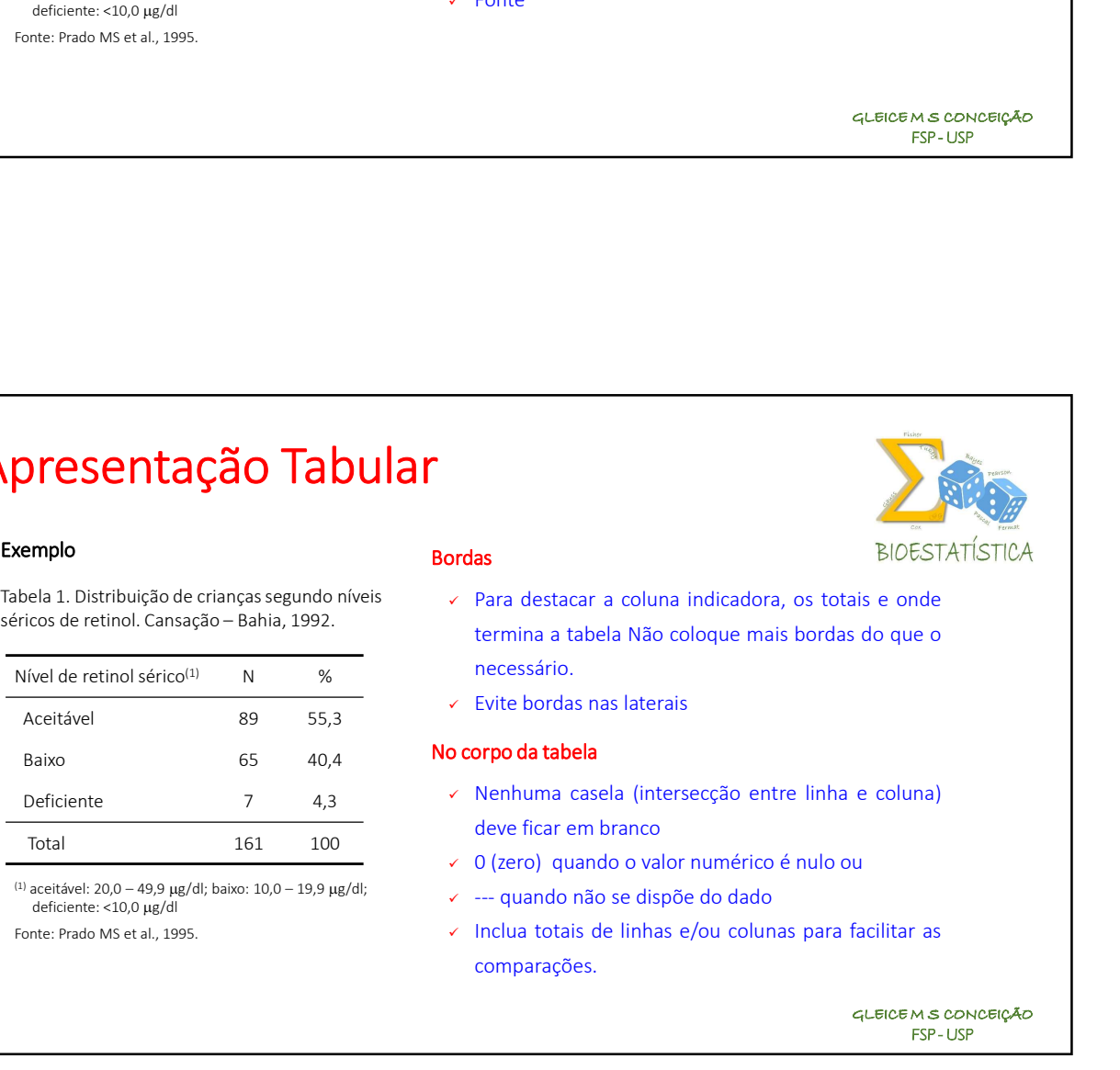

deficiente: <10,0 µg/dl

Fonte: Prado MS et al., 1995.

# BIOESTATÍSTICA<br>
BIOESTATÍSTICA<br>
sis e onde<br>
e coluna)<br>
u<br>
facilitar as<br>
queicems conceição<br>
FSP-USP ESTATÍSTICA<br>
RESTATÍSTICA<br>
nde<br>
na)<br>
na)<br>
r as<br>
M s concerção<br>
FSP-USP

## Bordas

- Para destacar a coluna indicadora, os totais e onde<br>
Para destacar a coluna indicadora, os totais e onde<br>
Para destacar a coluna indicadora, os totais e onde<br>
Para destacar a coluna indicadora, os totais e onde<br>
Para desta SCHER CONCEIGAD<br>TER-USP<br>**Assays and the colomical materials and the colomical Não coloque mais bordas do que of the colomical materials**<br>Para destacar a coluna indicadora, os totais e onde<br>necessário.<br>Nenhuma casela (inter necessário. SEP-USP<br>
TEP-USP<br>
TEP-USP<br>
TEP-USP<br>
Terminal atabela Não coloque mais bordas do que o<br>
terminal a tabela Não coloque mais bordas do que o<br>
necessário.<br>
C Evite bordas nas laterais<br>
Corpo da tabela<br>
C Nenhuma casela (inters Bordas<br>
Vera destacar a coluna indicadora, os totais e onde<br>
termina a tabela Não coloque mais bordas do que o<br>
necessário.<br>
Verte bordas nas laterais<br>
No corpo da tabela<br>
Vera metrico é nue e de la mais de coluna<br>
Vera d **Processories**<br>
Managementa a coluna indicadora, os totais e onde<br>
termina a tabela Não coloque mais bordas do que o<br>
necessário.<br>
Nevite bordas nas laterais<br> **O corpo da tabela**<br>
Nenhuma casela (intersecção entre linha e **as**<br> **EIDESTATISTICA**<br>
Para destacar a coluna indicadora, os totais e onde<br>
termina a tabela Não coloque mais bordas do que o<br>
necessário.<br>
EVIte bordas nas laterais<br> **DESTATISTICA**<br>
Nenhuma casela (intersecção entre linh Maria destacar a coluna indicadora, os totais e onde<br>
version destacar a coluna indicadora, os totais e onde<br>
termina a tabela Não coloque mais bordas do que o<br>
version.<br>
version de tabela<br>
version de serves de la literacc **Solidaria de Contrainemento na contrainemento da dado de Contrainemento da dado da dado coloque mais bordas do que o necessário.**<br>
Solidaria de abela Não coloque mais bordas do que o necessário.<br>
Solidaria de abela (inter **INCRESTATISTICA**<br>
Inclusions a tabela Não coloque mais bordas do que o<br>
Incensario.<br>
Incremina a tabela Não coloque mais bordas do que o<br>
Incensario.<br>
Inclusions and a laterais<br>
Inclusions de la intersecção entre linha e Tabela 1. Distribuição de crianças segundo níveis valore a cestacar a coluna indicadora, os totais e onde
	-

- 
- 
- 
- comparações.

# Apresentação Tabular

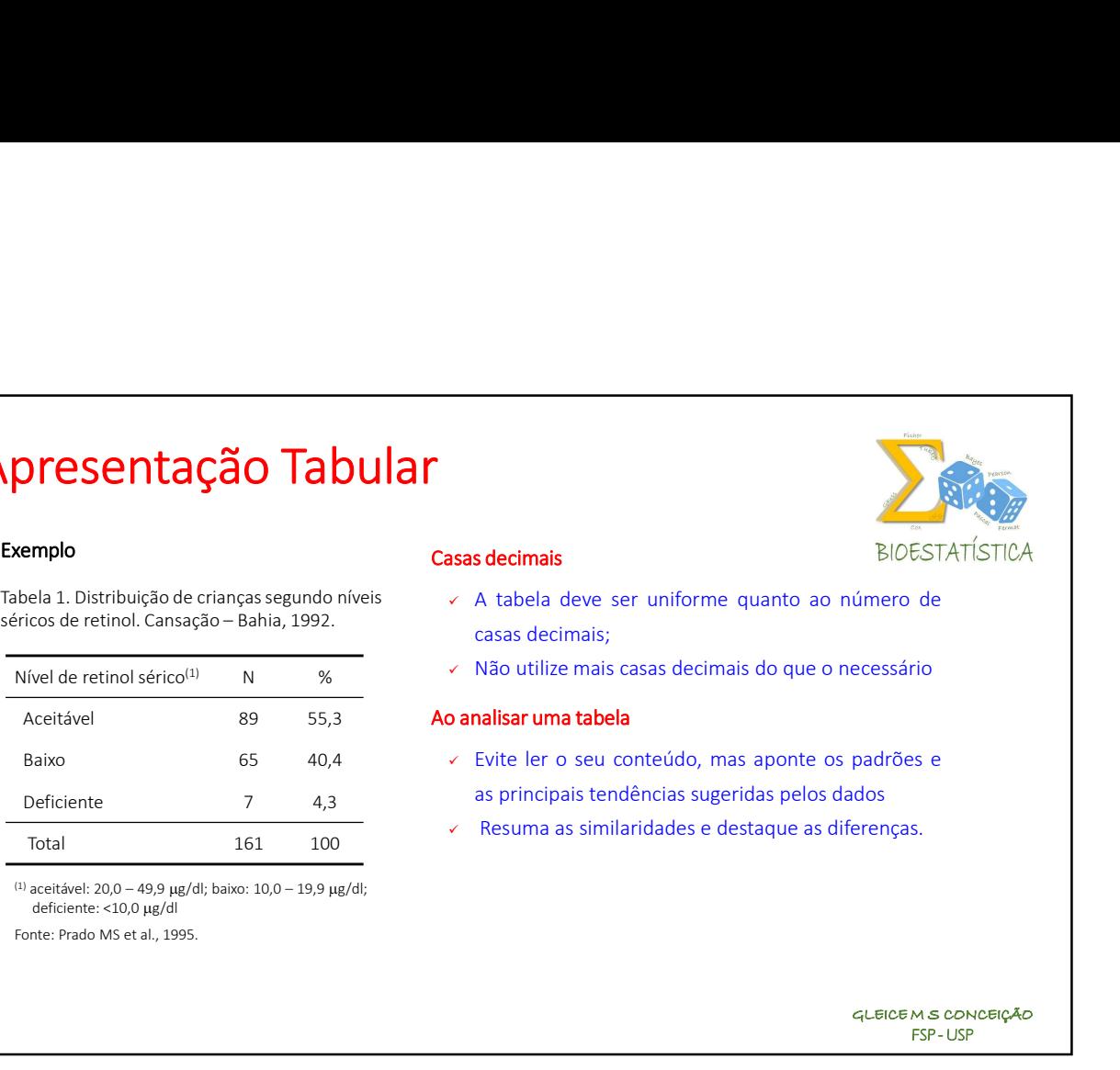

<sup>(1)</sup> aceitável: 20,0 – 49,9 µg/dl; baixo:  $10,0 - 19,9$  µg/dl; deficiente: <10,0 µg/dl

Fonte: Prado MS et al., 1995.

## Exemplo **Exemplo Exemplo Exemplo Exemplo Exemplo Exemplo Exemplo Exemplo Exemplo Exemplo Exemplo Exemplo Exemplo Exemplo Exemplo Exemplo Exemplo Exemplo Exemplo Exemplo Exemplo Exe**

- Casas decimais<br>
Casas decimais<br>
X A tabela deve ser uniforme quanto ao número de<br>
casas decimais;<br>
X Não utilize mais casas decimais do que o necessário<br>
Ao analisar uma tabela A tabela deve ser uniforme quanto ao número de<br>
A tabela deve ser uniforme quanto ao número de<br>
casas decimais;<br>
A Não utilize mais casas decimais do que o necessário<br>
A **analisar uma tabela**<br>
A Evite ler o seu conteúdo, m Sintenais<br>
Sintenais<br>
A tabela deve ser uniforme quanto ao número de<br>
casas decimais;<br>
Não utilize mais casas decimais do que o necessário<br>
Evite ler o seu conteúdo, mas aponte os padrões e<br>
as principais tendências sugeri Santiace de Casas decimais de Casas decimais de Casas decimais de Casas decimais do que o necessário de Casas decimais casas decimais do que o necessário de Casas decimais casas decimais do que o necessário de Casas princi Casas decimais<br>
A tabela deve ser uniforme quanto ao número de<br>
casas decimais;<br>
XI Não utilize mais casas decimais do que o necessário<br>
Ao analisar uma tabela<br>
XI Evel ler o seu conteúdo, mas aponte os padrões e<br>
as princ Evite ler os seu conteñais<br>
Sans decimais<br>
A tabela deve ser uniforme quanto ao número de<br>
casas decimais;<br>
A Não utilize mais casas decimais do que o necessário<br> **Danalisar uma tabela**<br>
A Evite ler o seu conteúdo, mas apo s decimais<br>
A tabela deve ser uniforme quanto ao número de<br>
casas decimais;<br>
Não utilize mais casas decimais do que o necessário<br>
nalisar uma tabela<br>
Evite ler o seu conteúdo, mas aponte os padrões e<br>
as principais tendênc Sas decimais<br>
x A tabela deve ser uniforme quanto ao número de<br>
casa decimais<br>
x Não utilize mais casas decimais do que o necessário<br>
x Não utilize mais casas decimais do que o necessário<br>
x Evite ler o seu conteúdo, mas a Tabela 1. Distribuição de crianças segundo níveis  $\checkmark$  A tabela deve ser uniforme quanto ao número de séricos de retinol. Cansação - Bahia, 1992.
	-

- 
- 

BIOESTATÍSTICA<br>
úmero de<br>
ecessário<br>
padrões e<br>
dos<br>
erenças.<br>
4LEICEMS CONCEIÇÃO<br>
FSP-USP ESTATÍSTICA<br>de<br>rio<br>es e<br>s.<br>MS concerção<br>FSP-USP

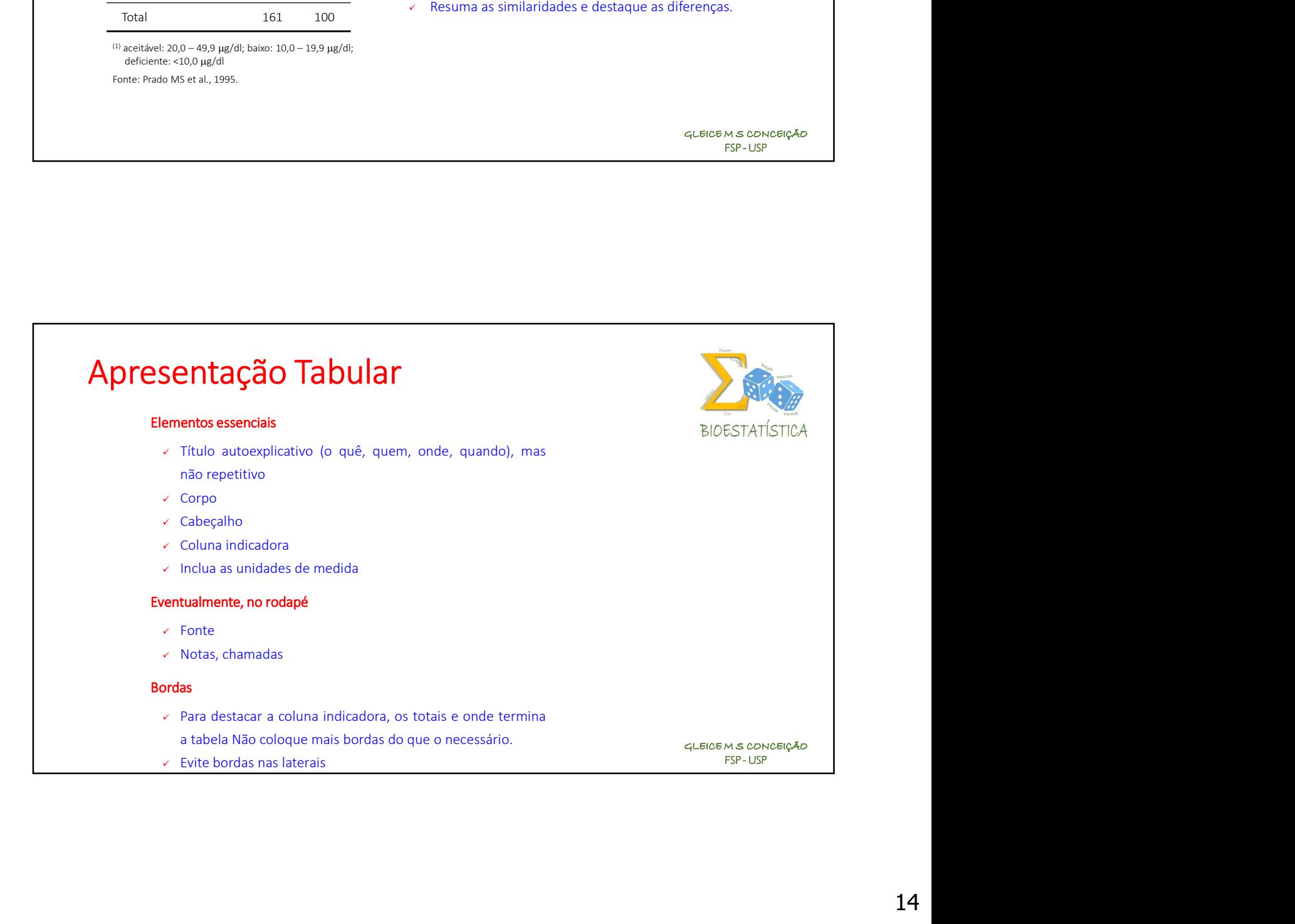

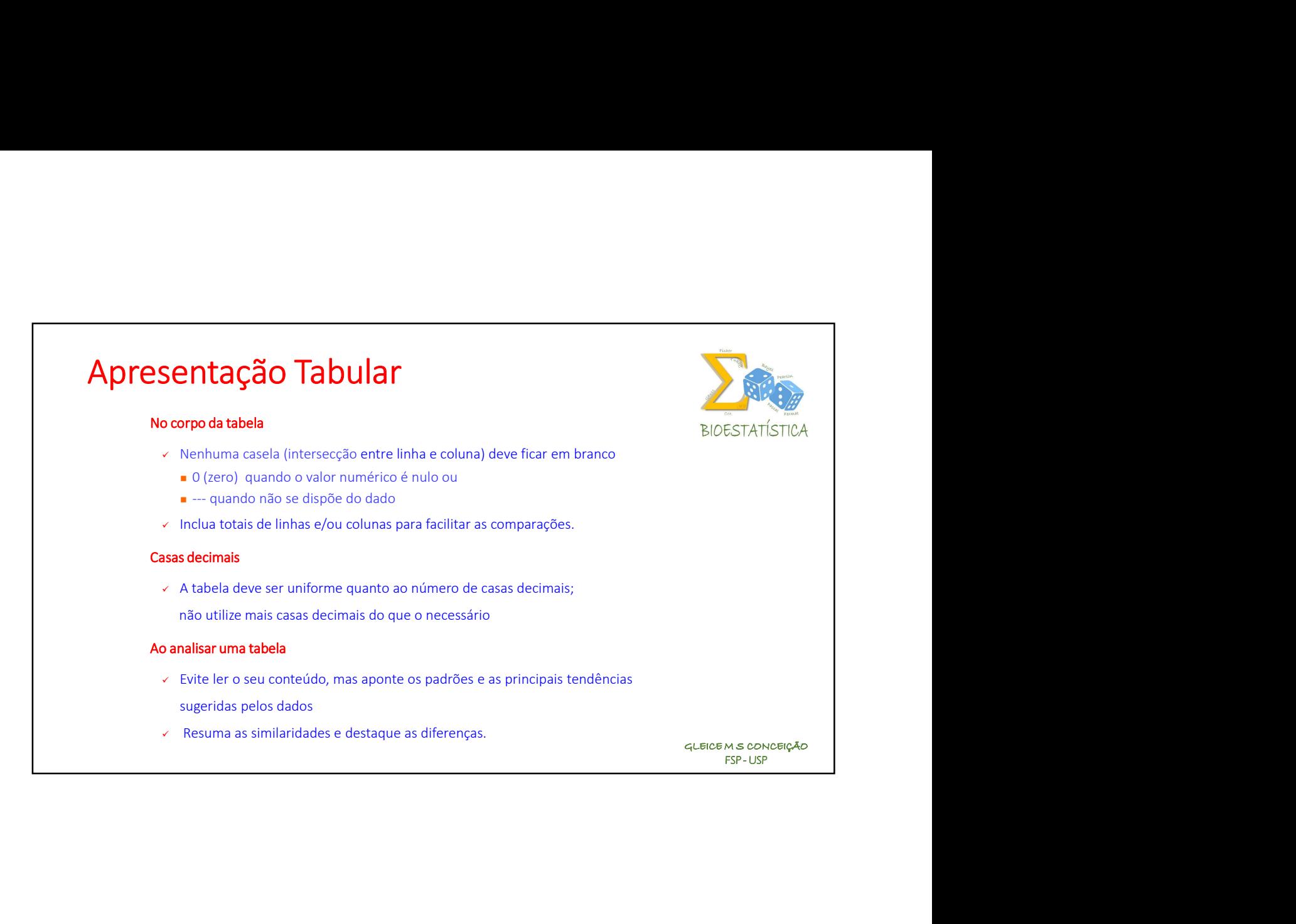

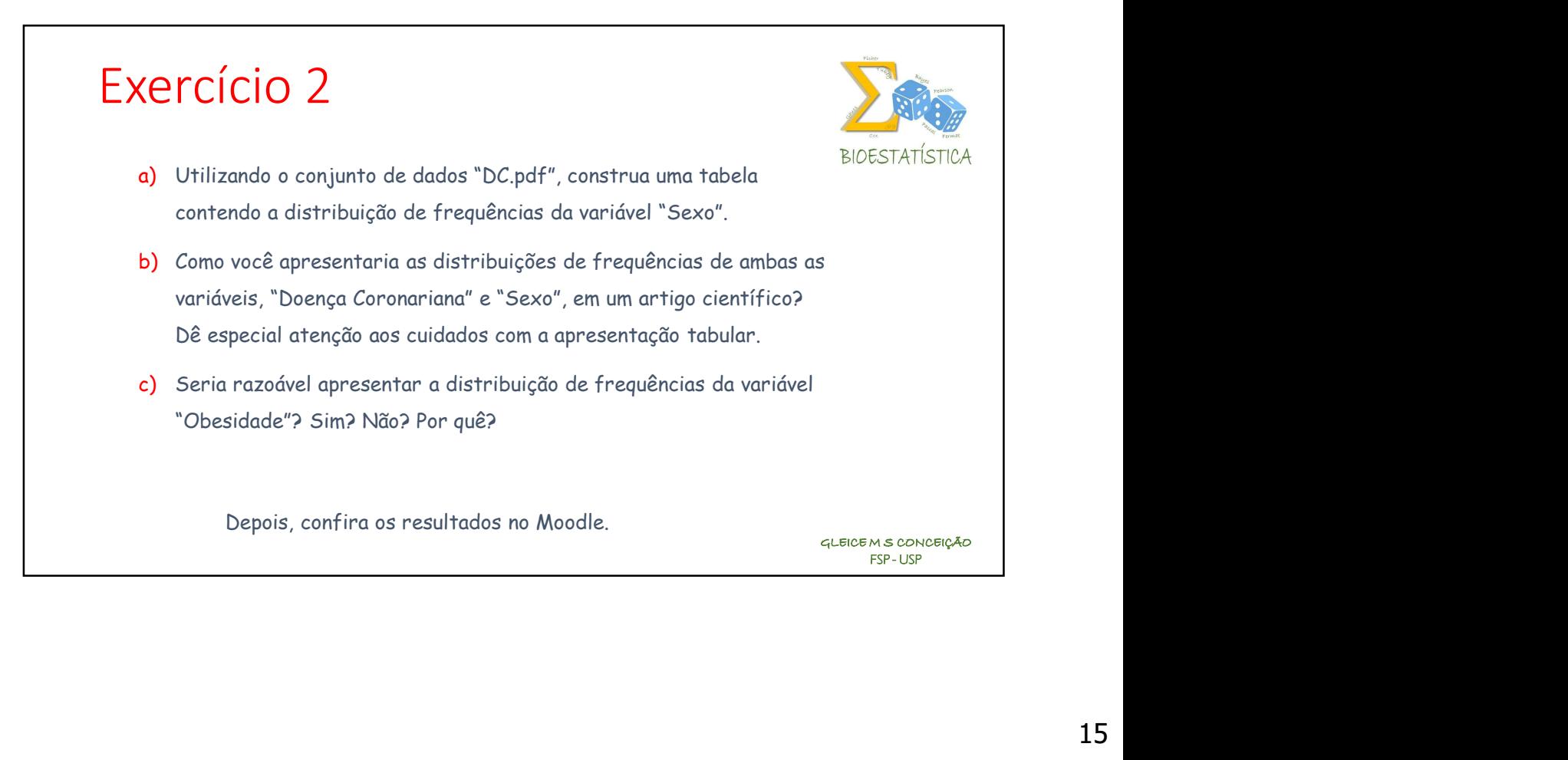

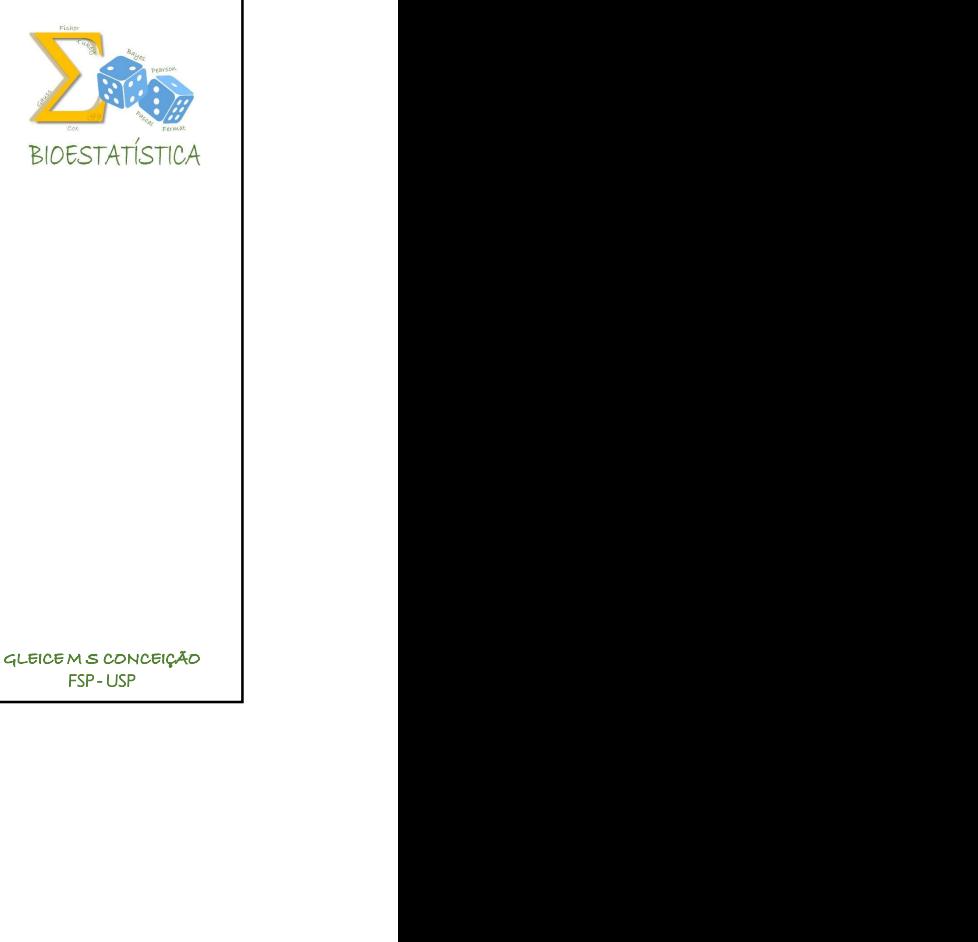

Aprendendo a construir um Gráfico em Barras

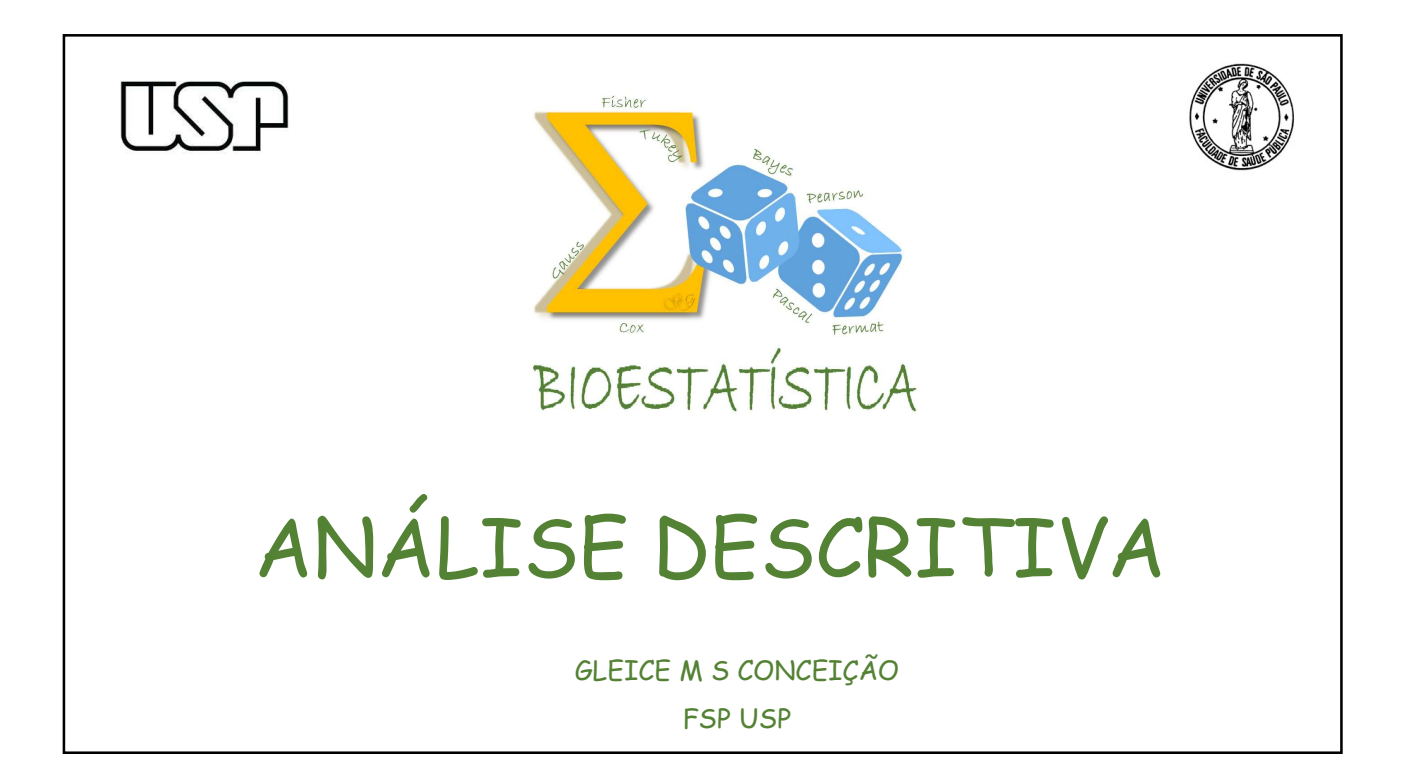

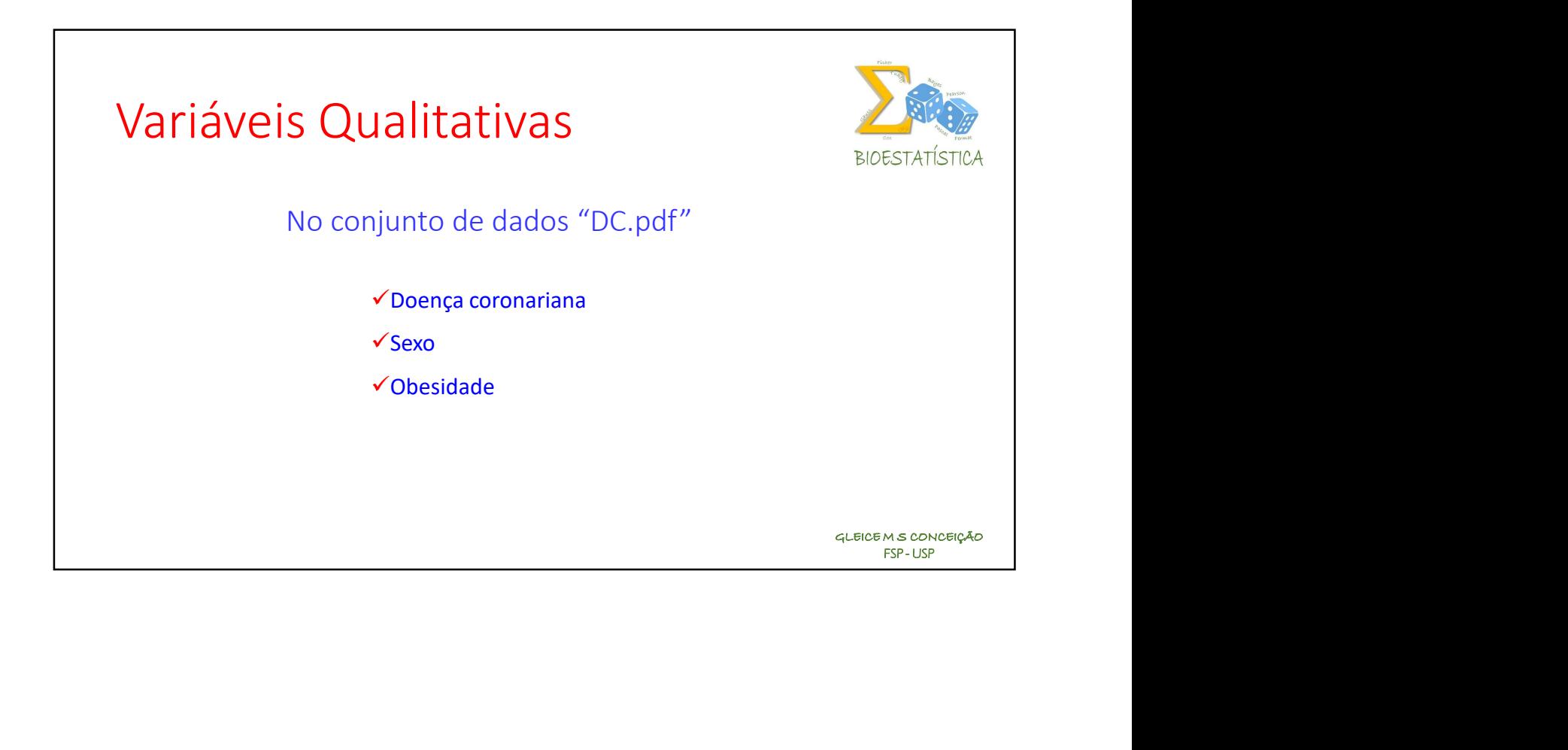

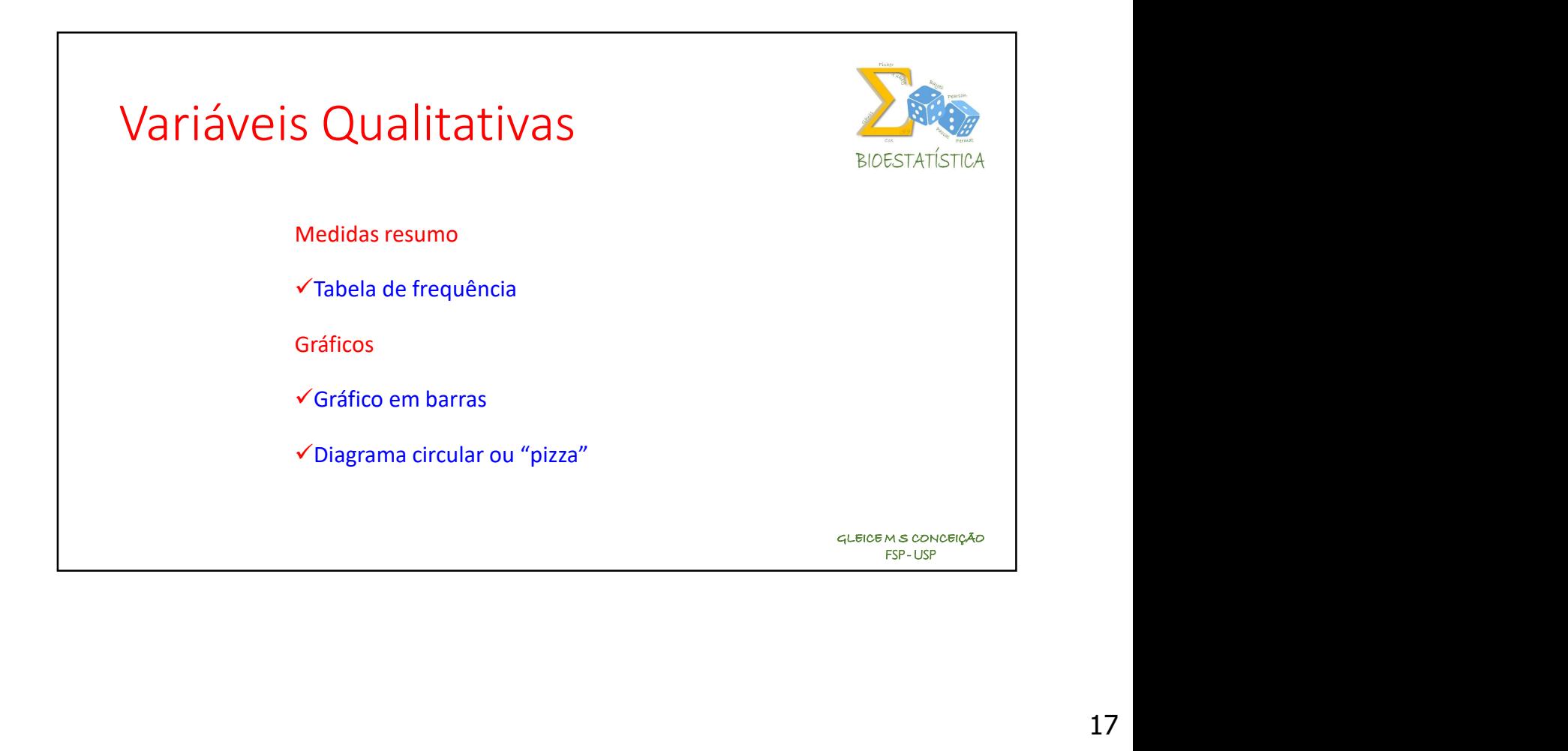

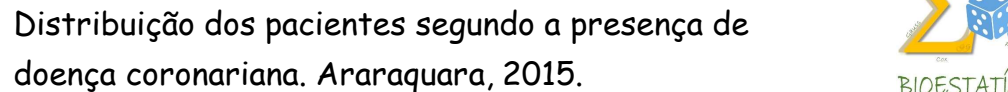

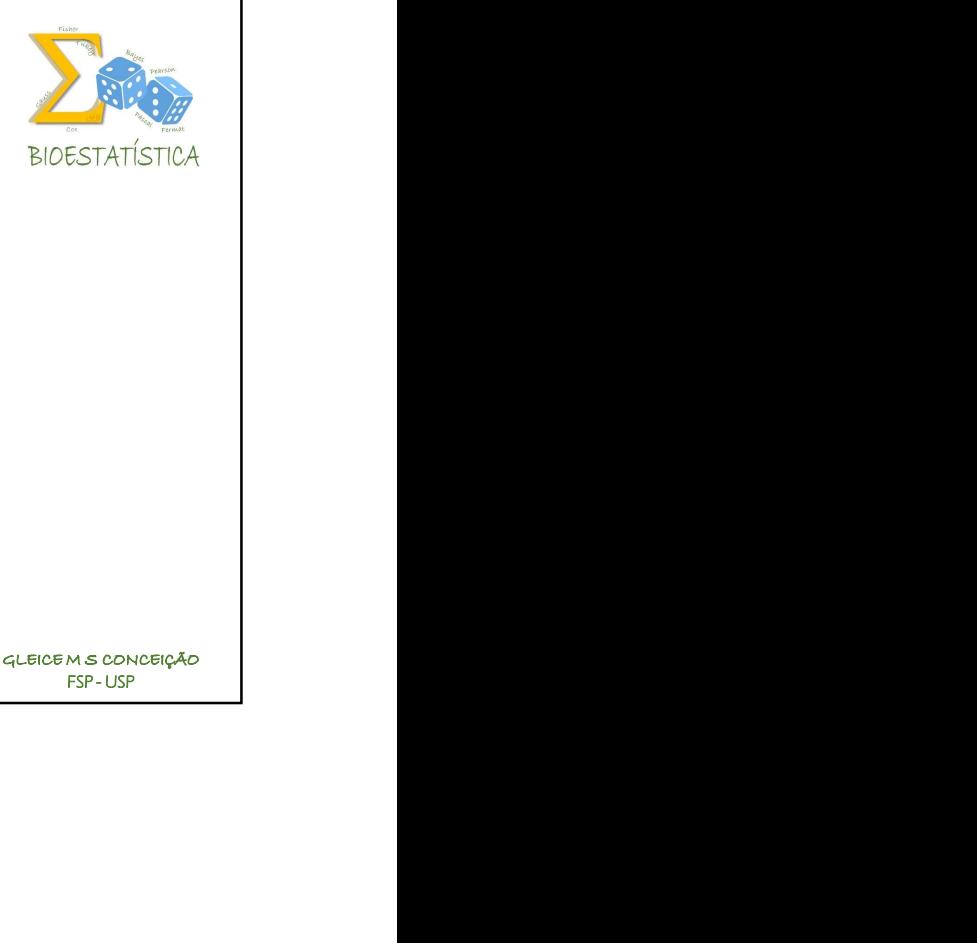

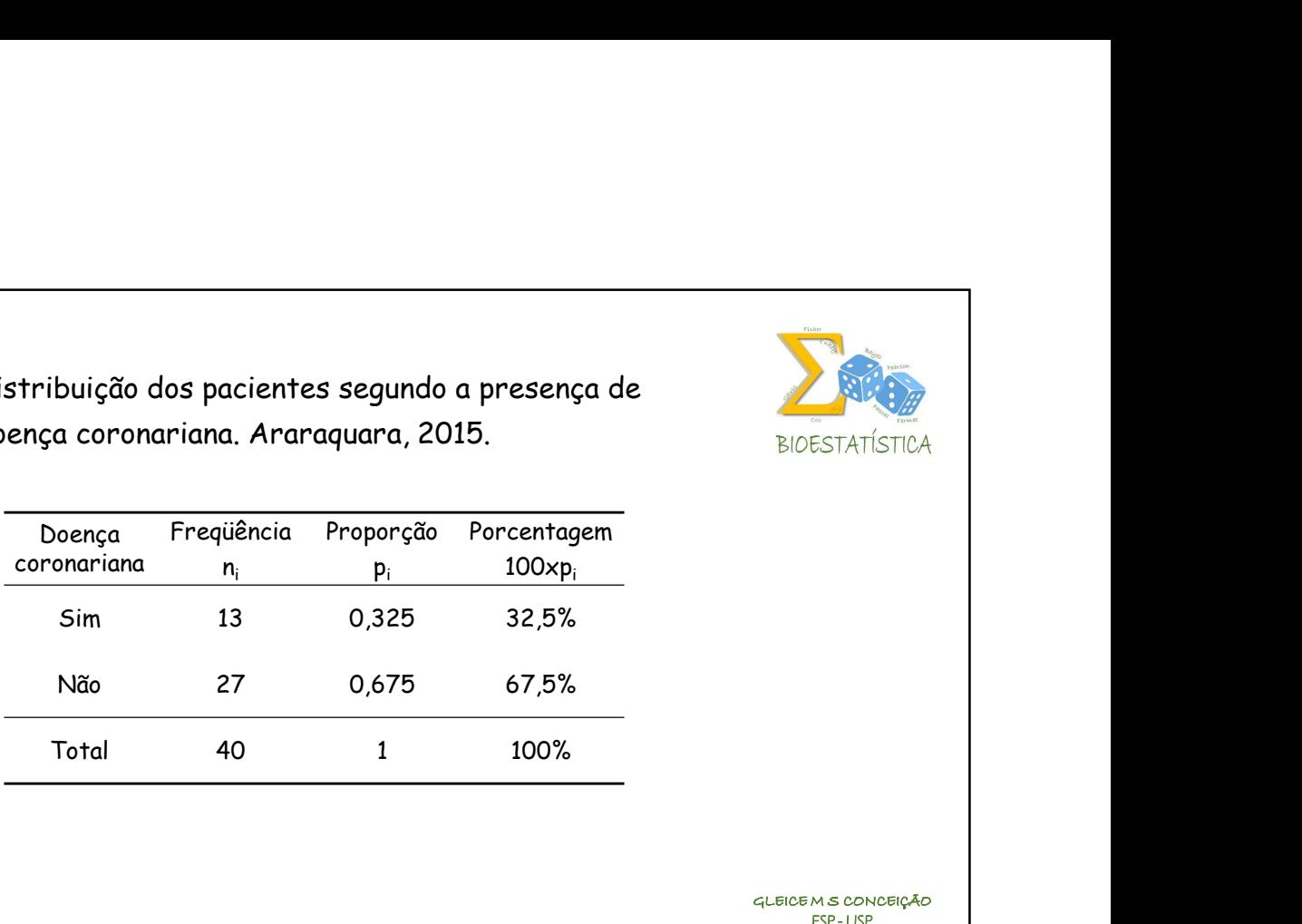

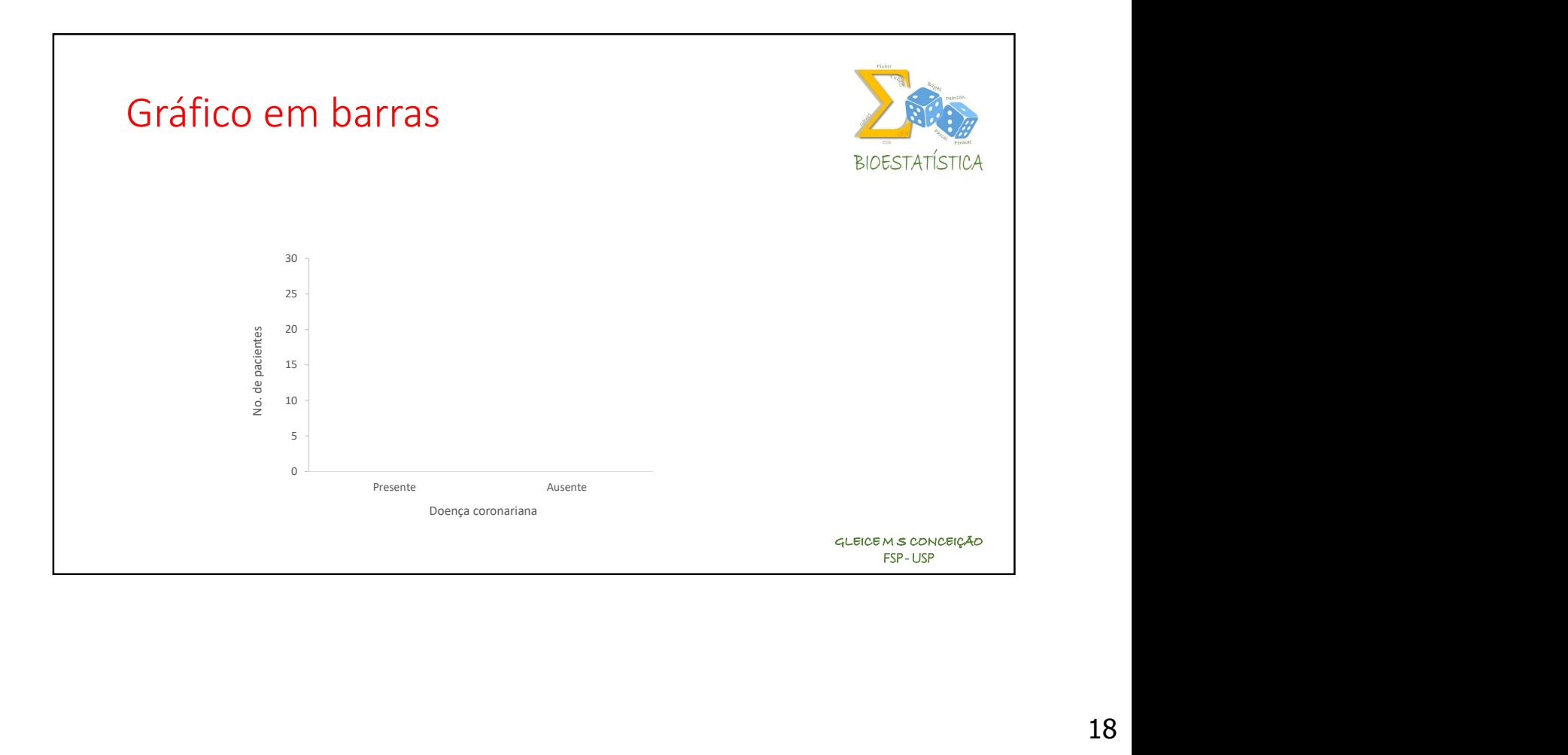

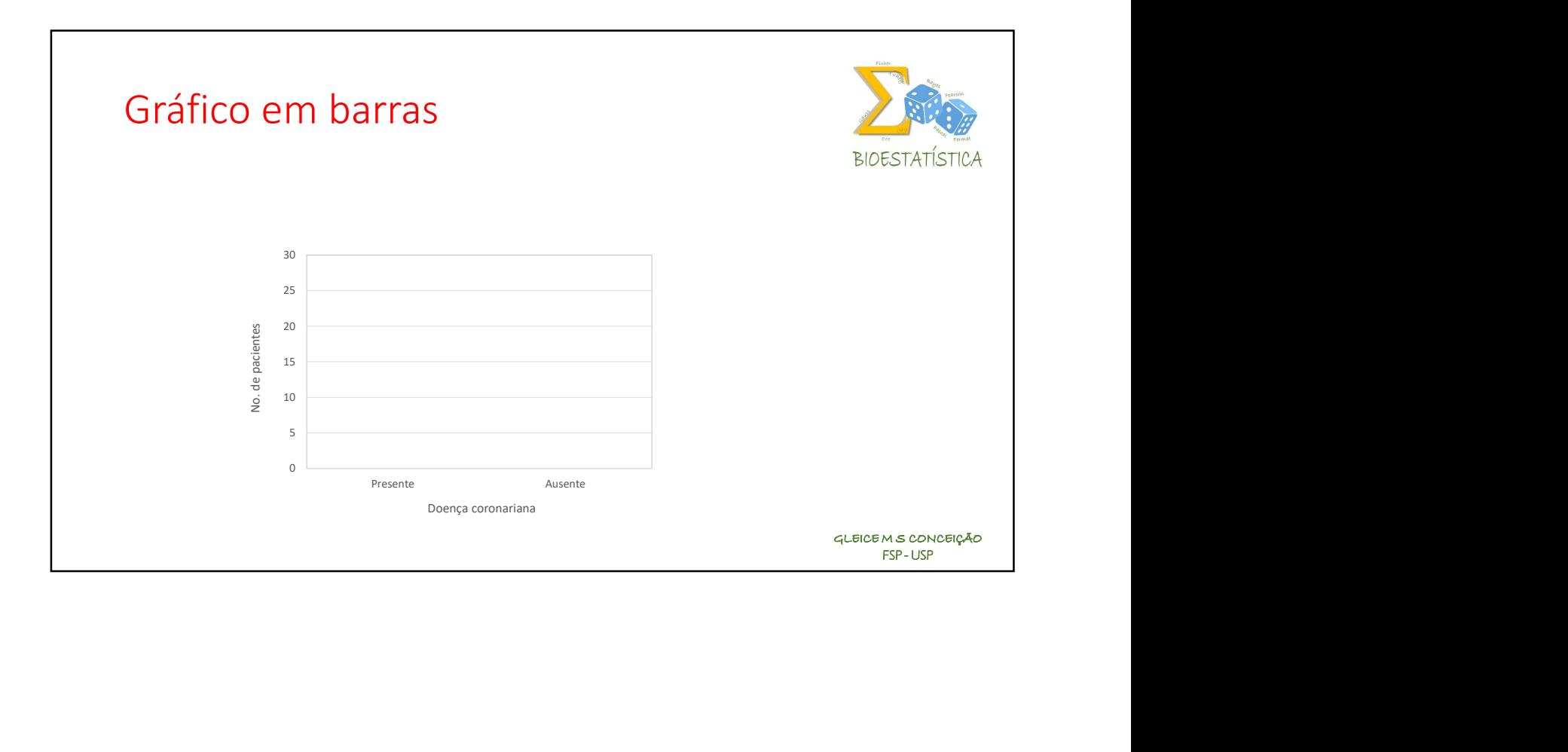

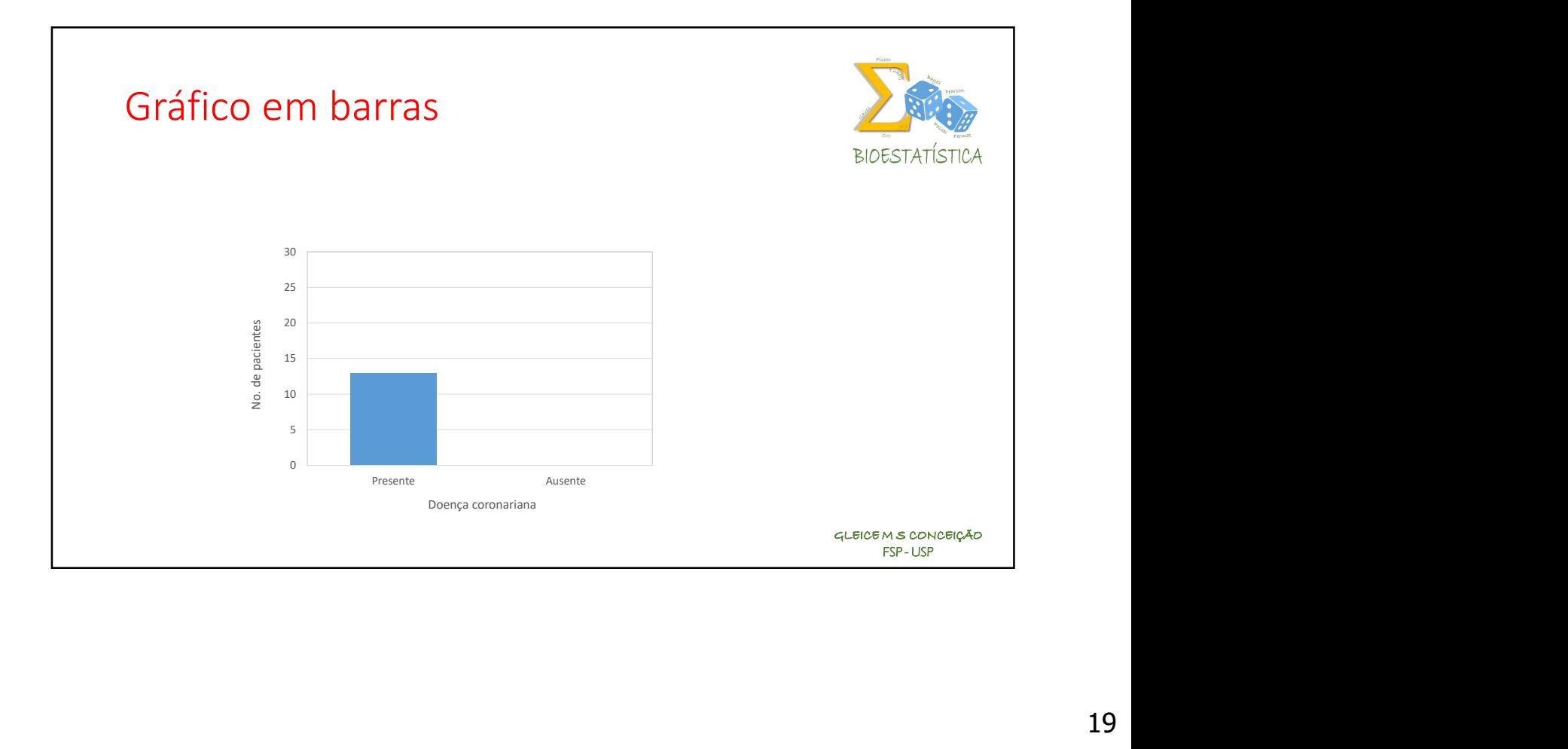

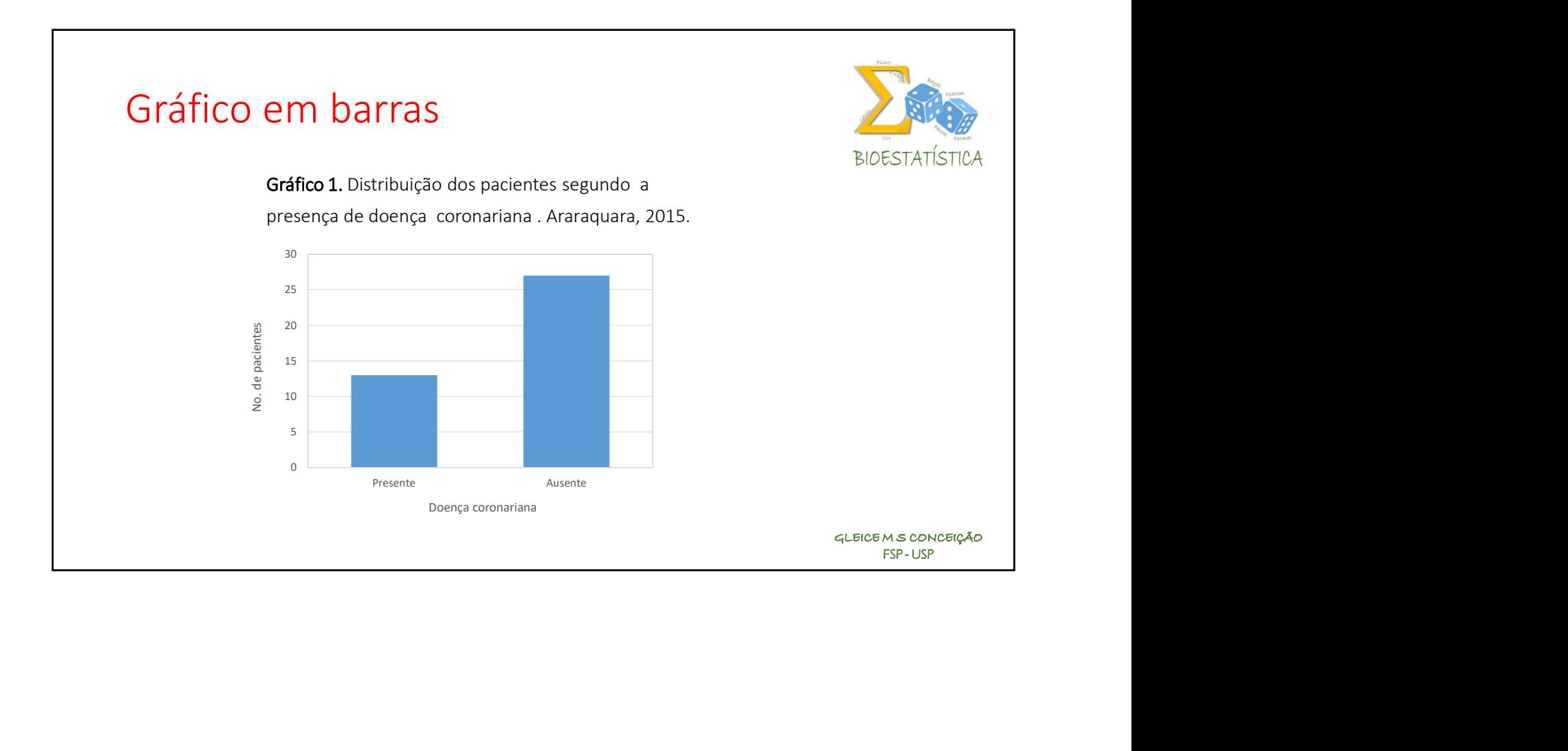

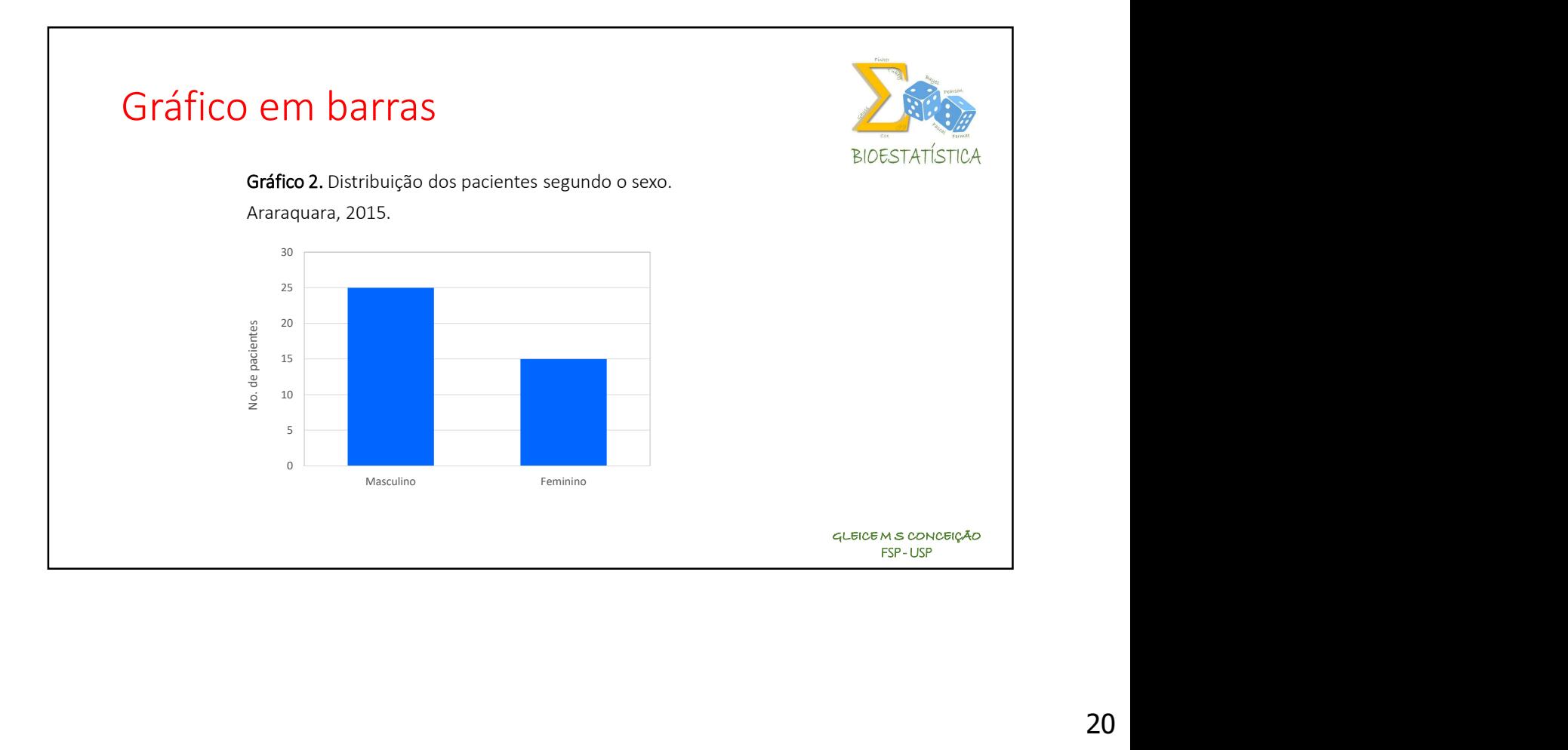

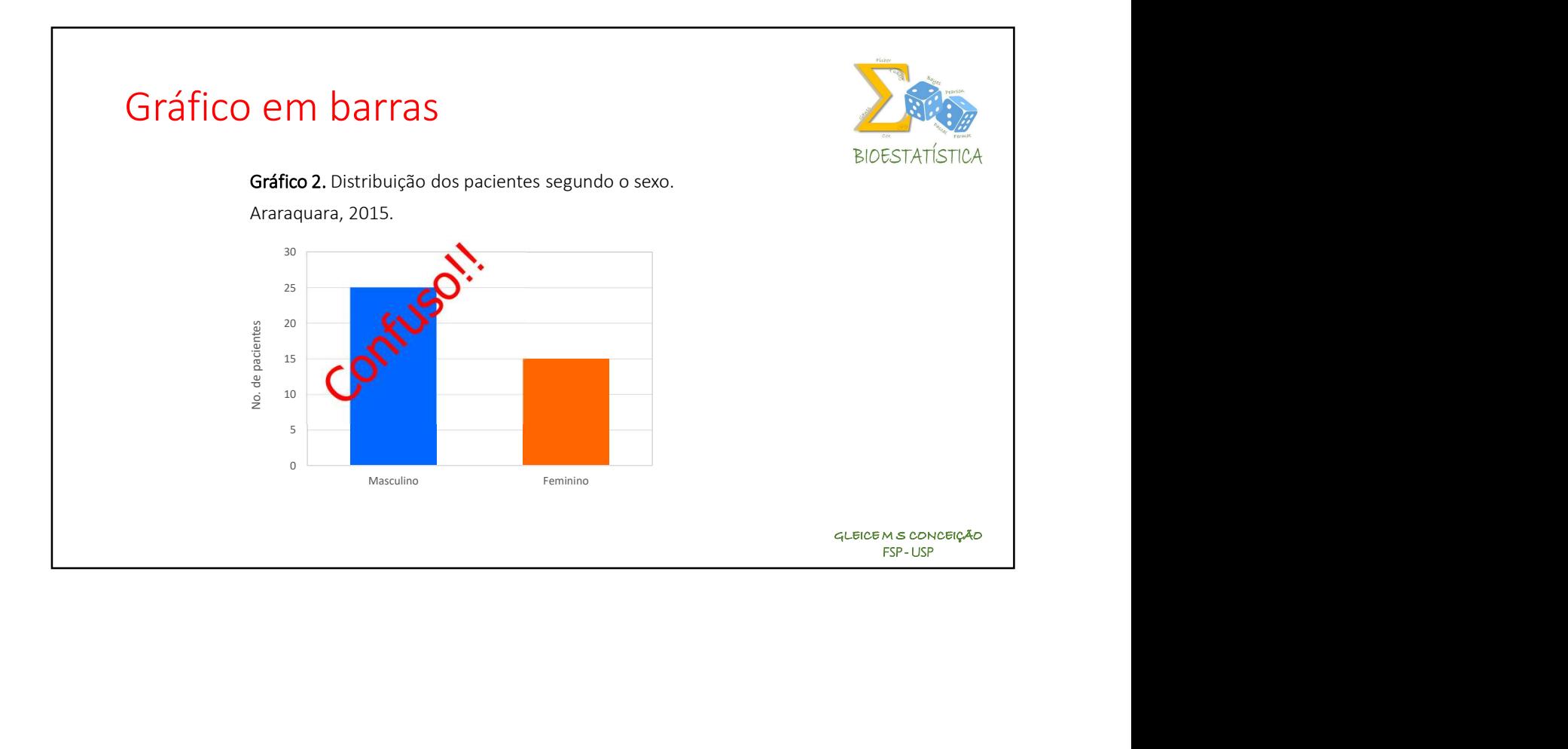

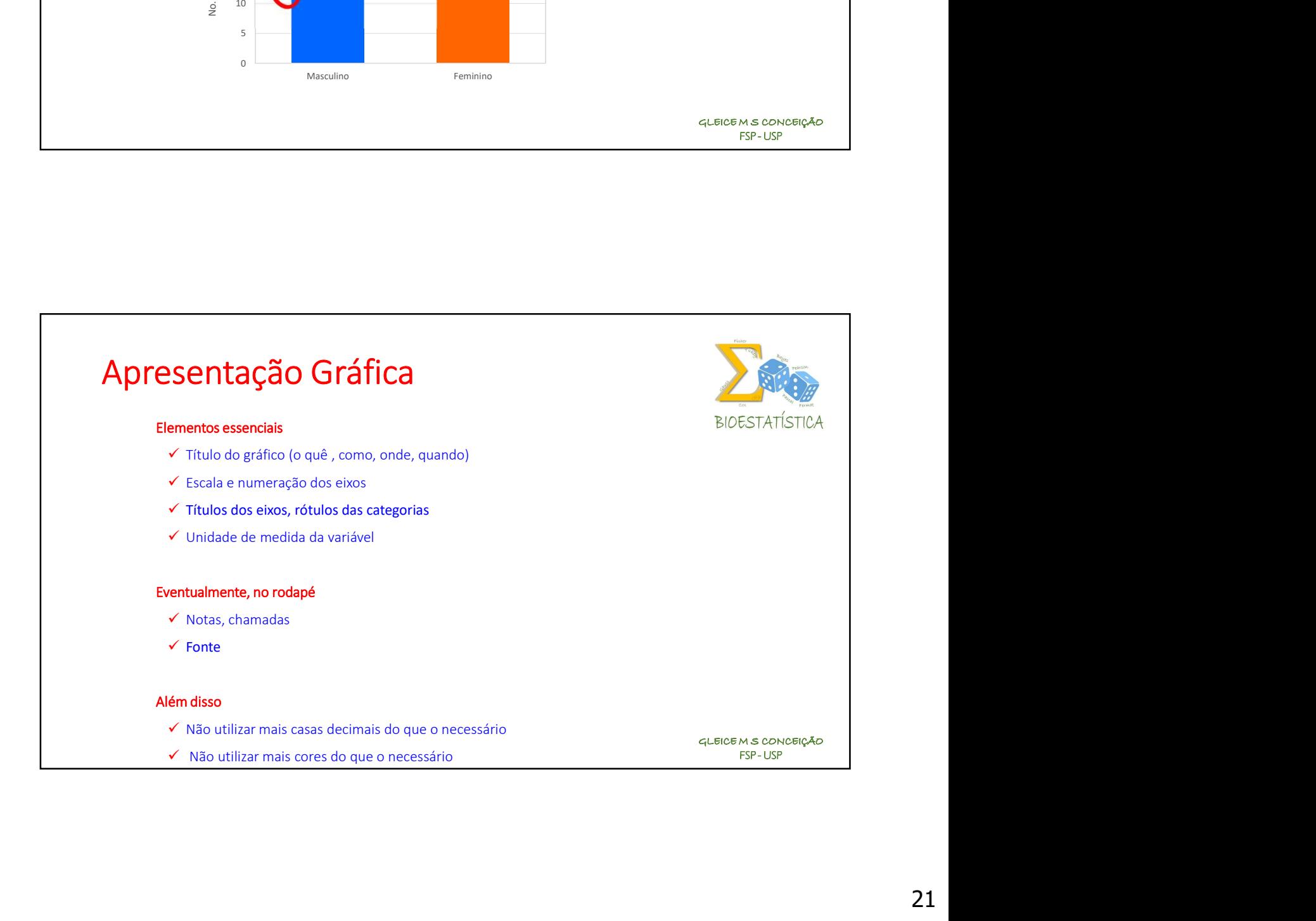

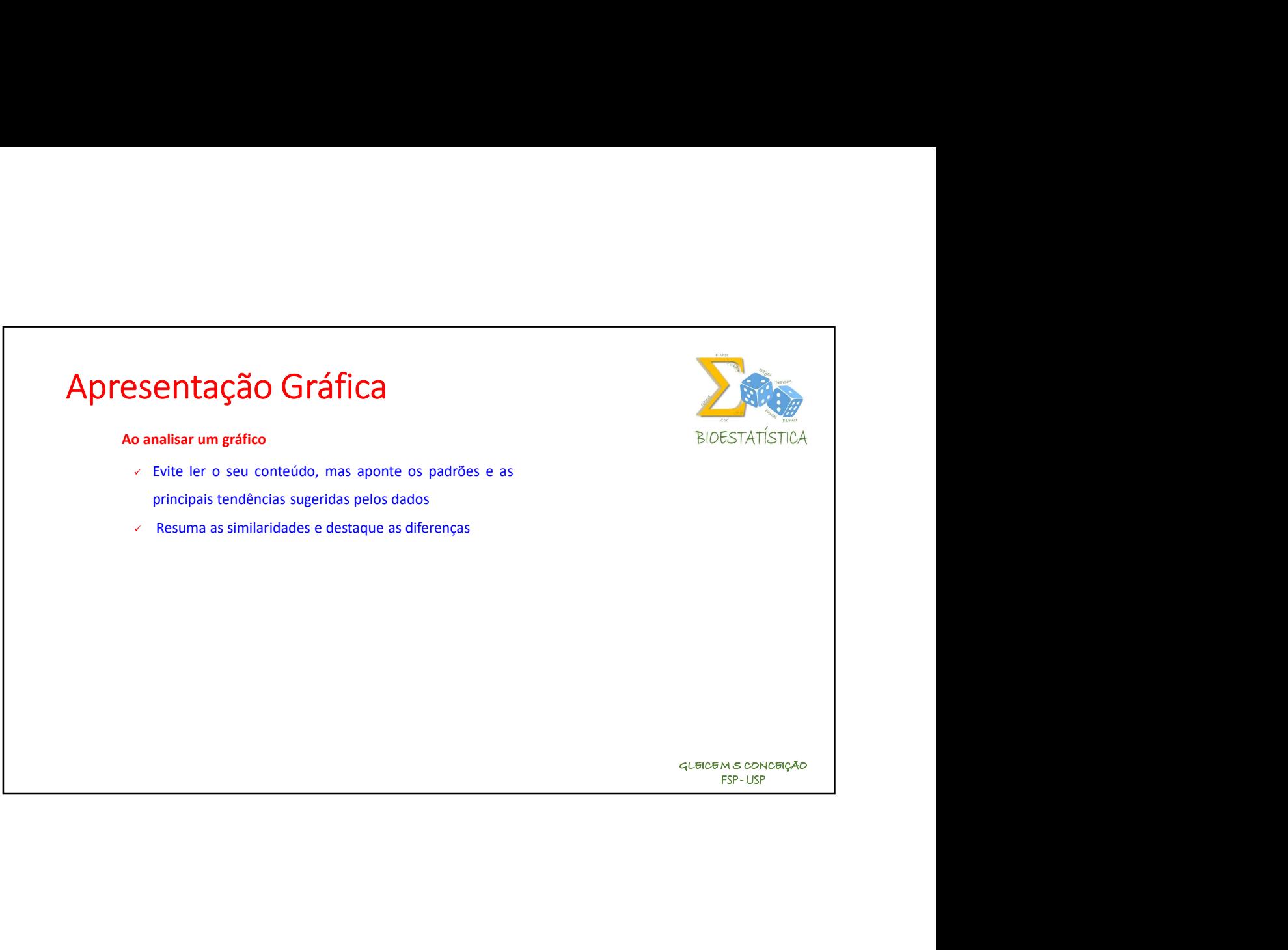

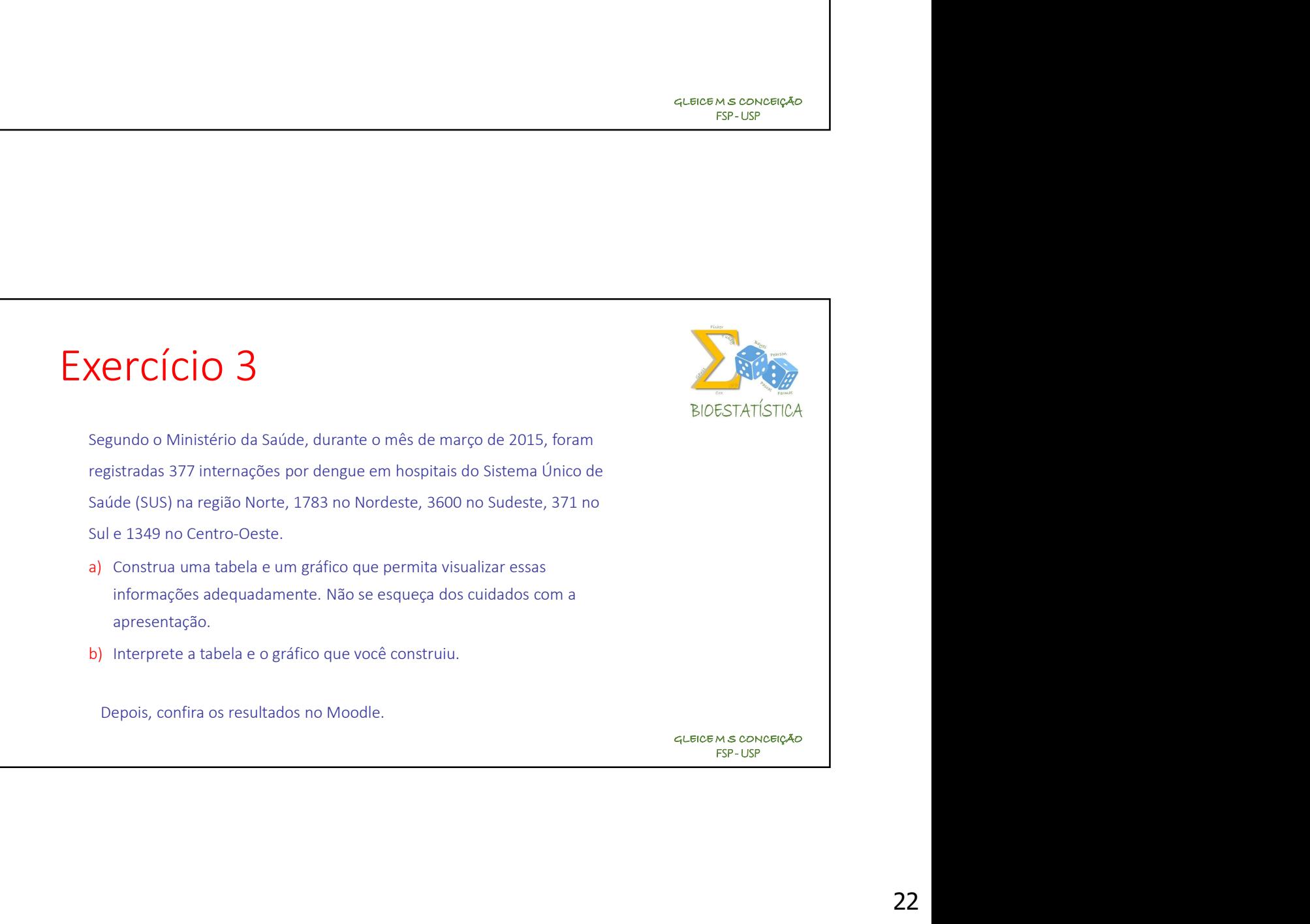

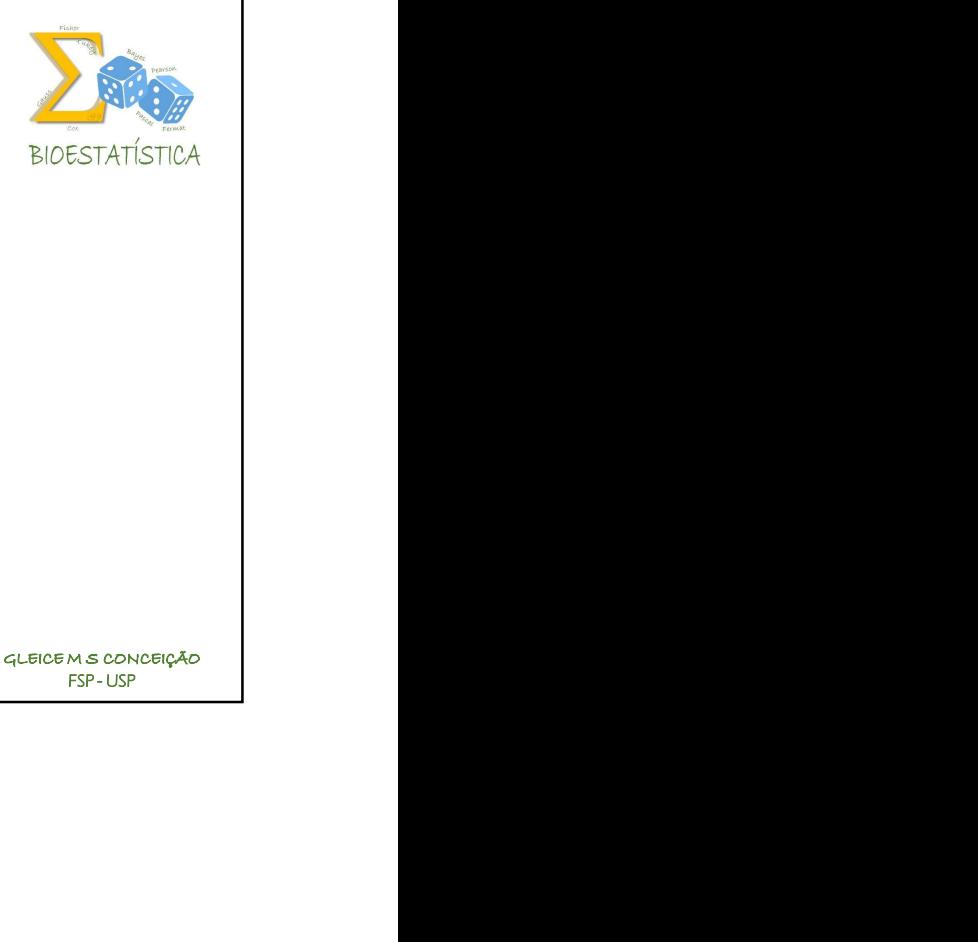

Apresentando o Diagrama Circular

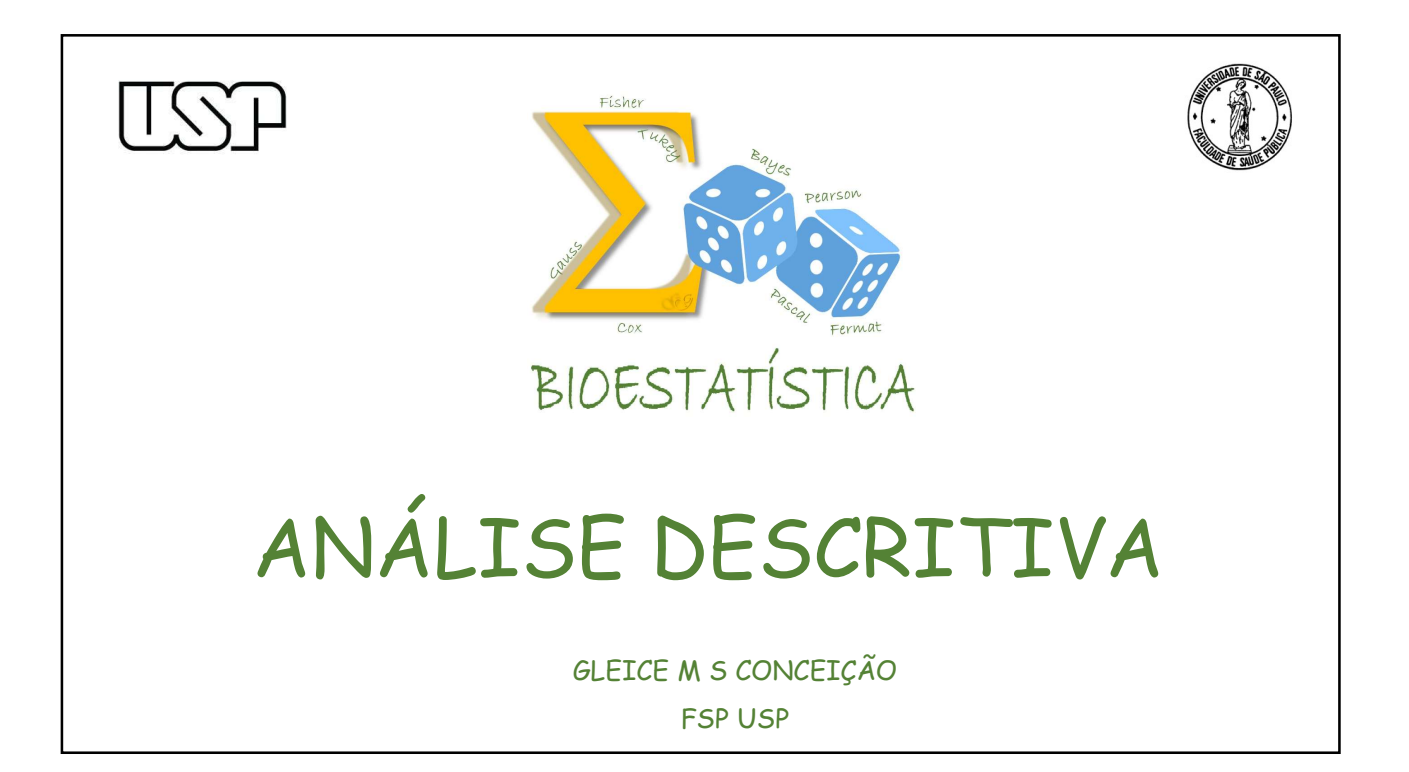

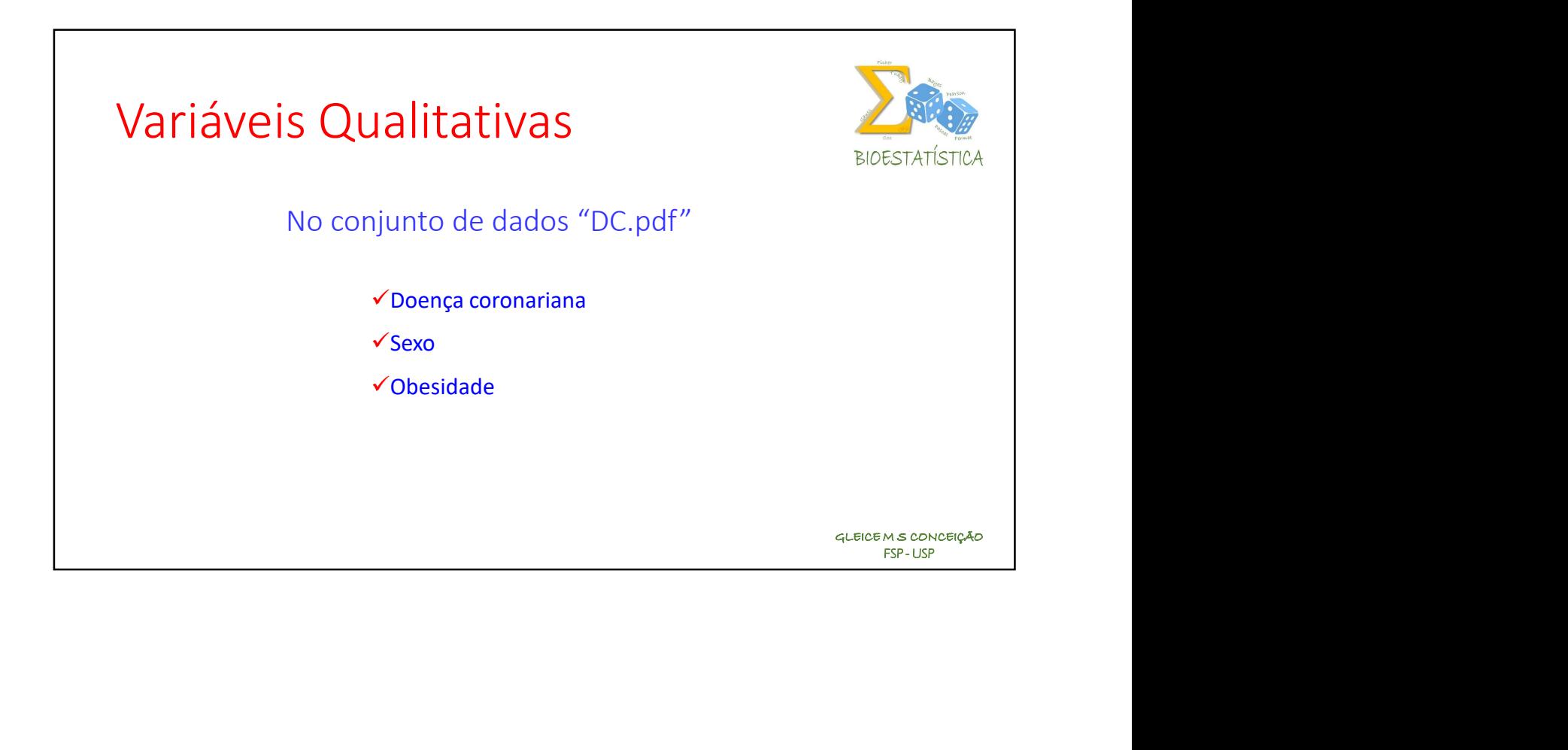

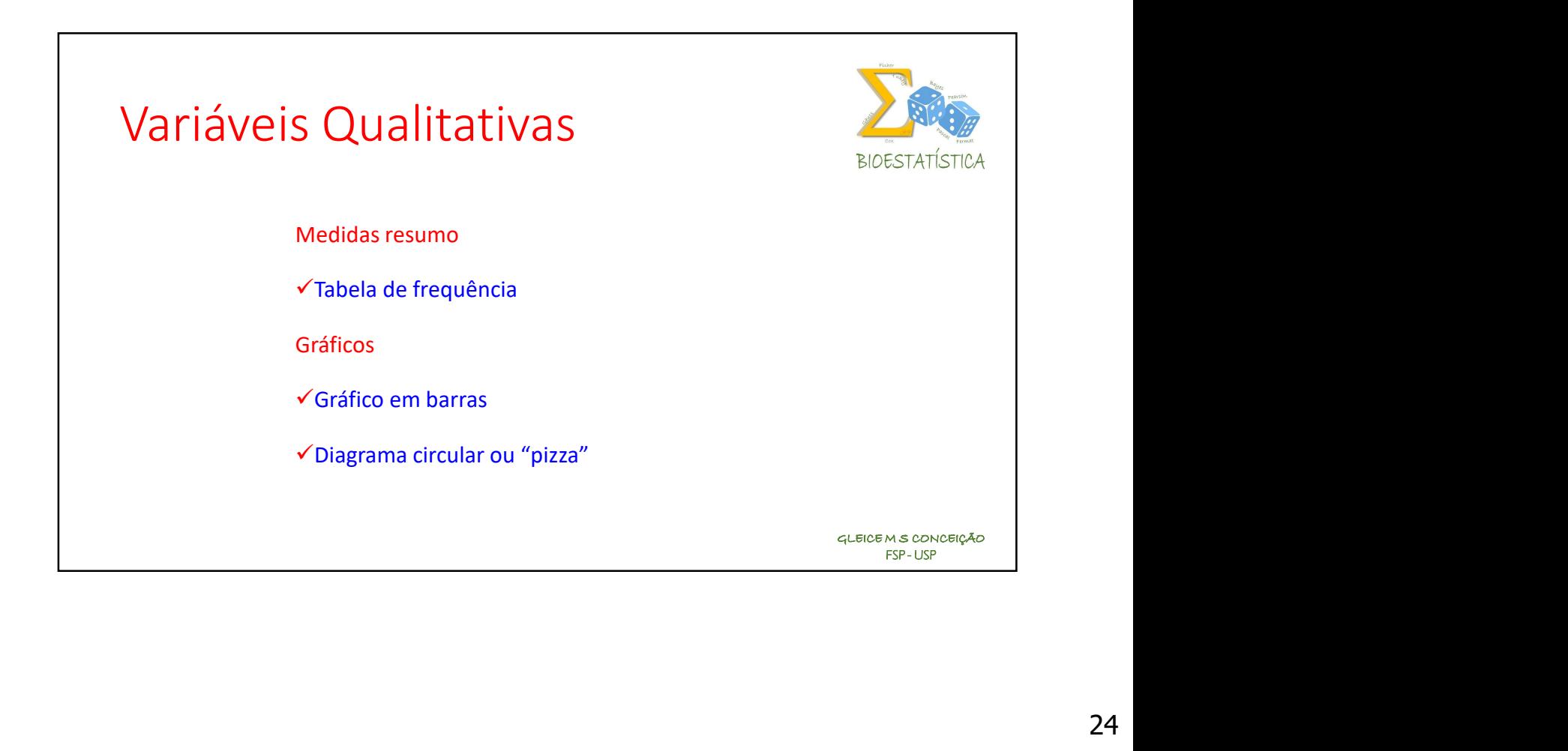

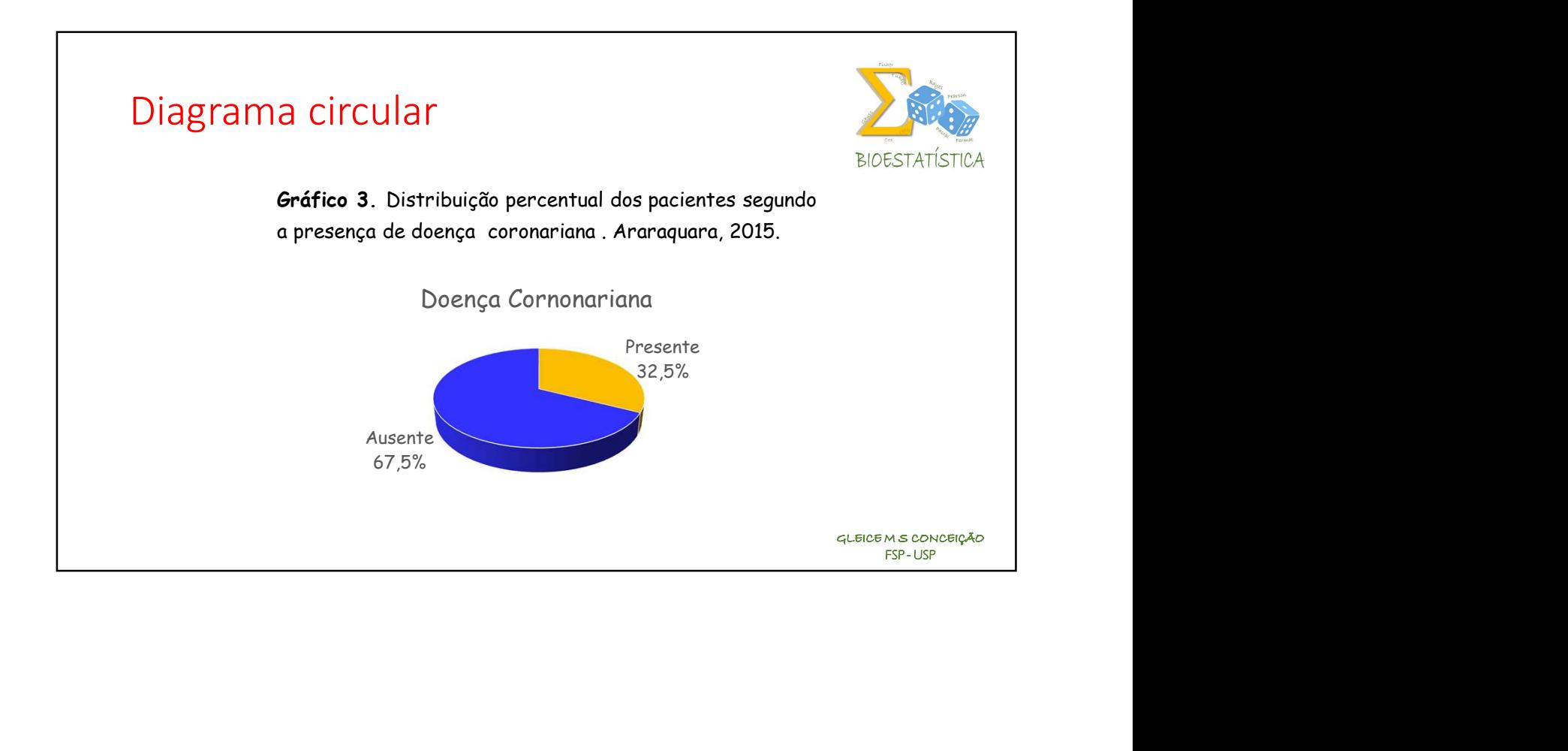

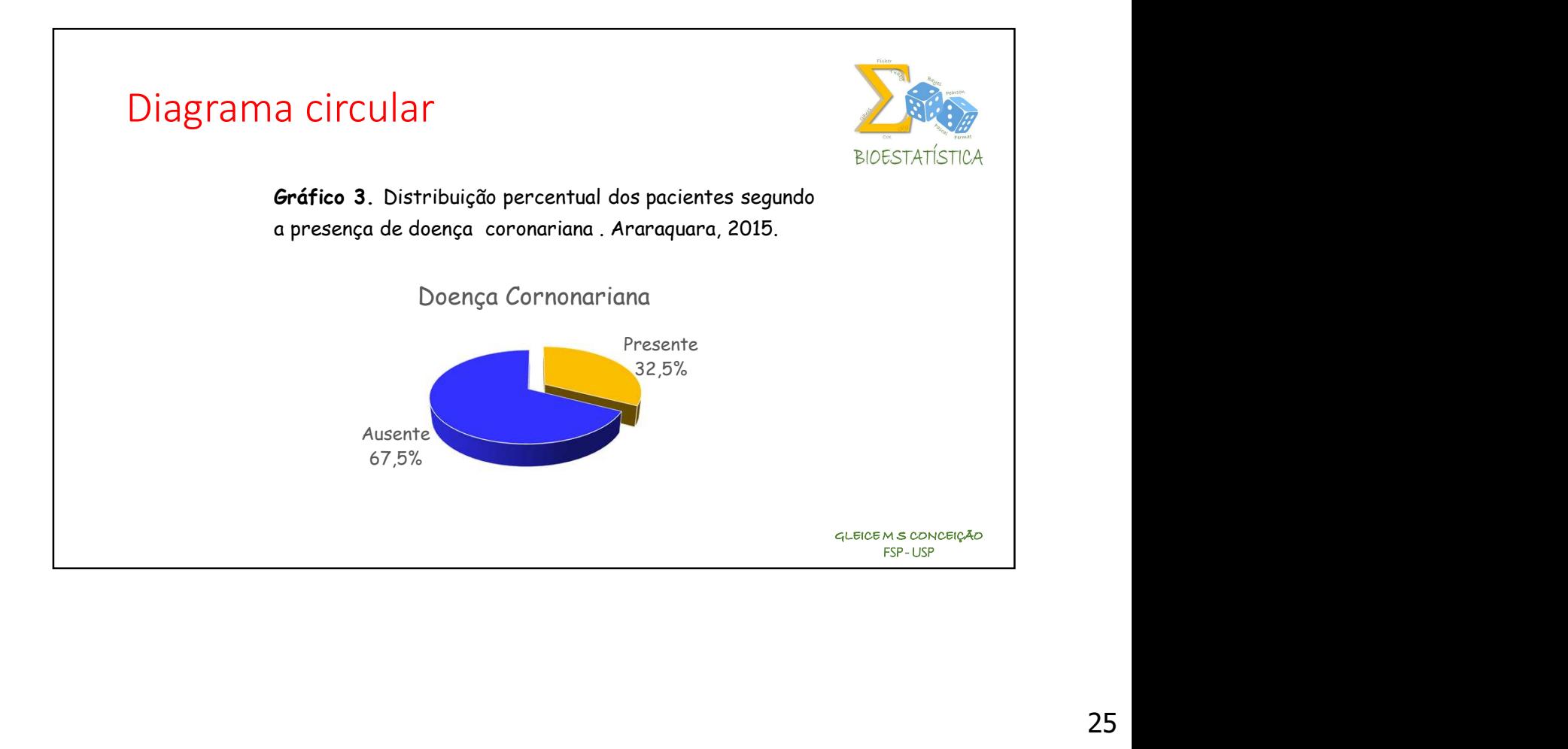

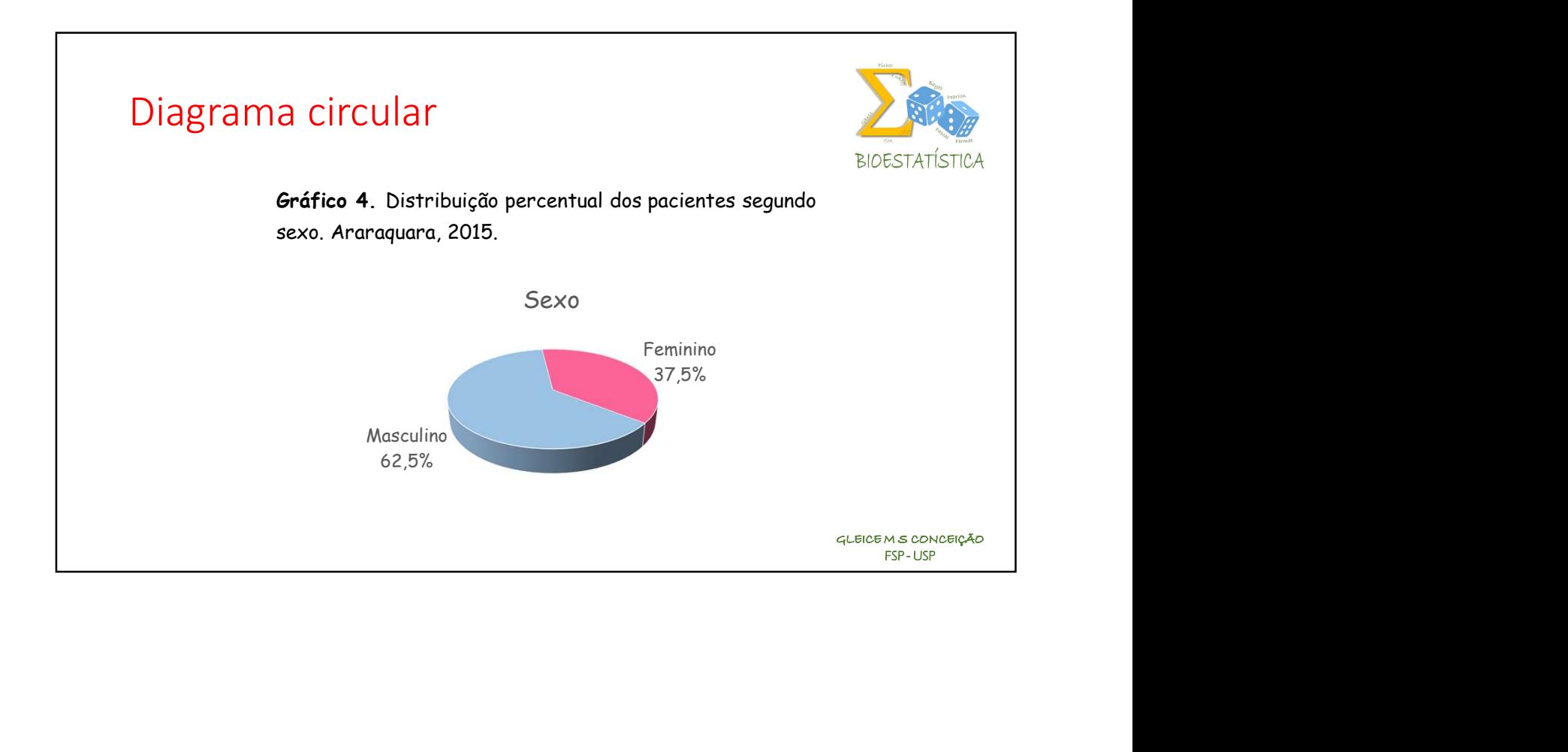

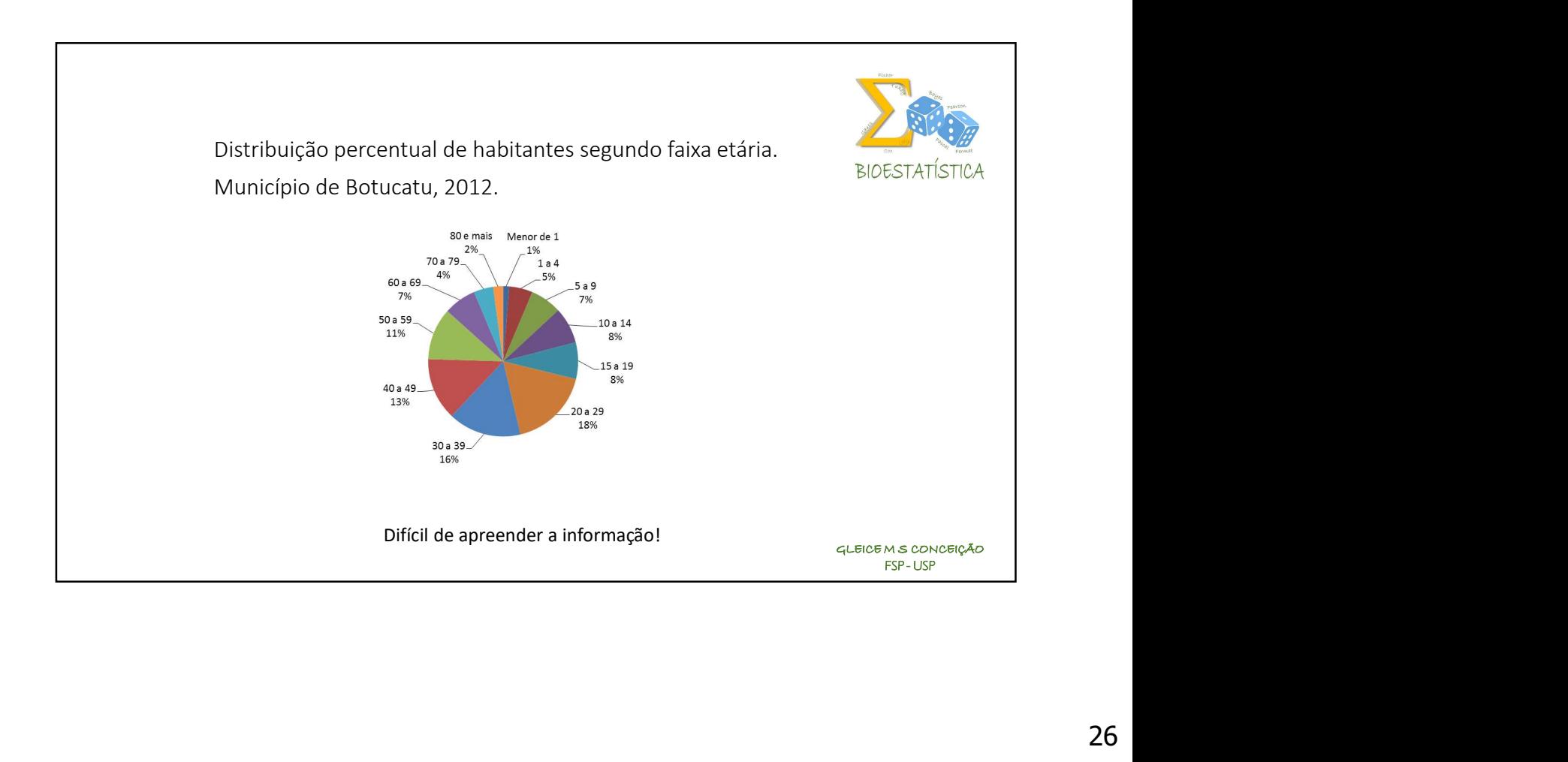

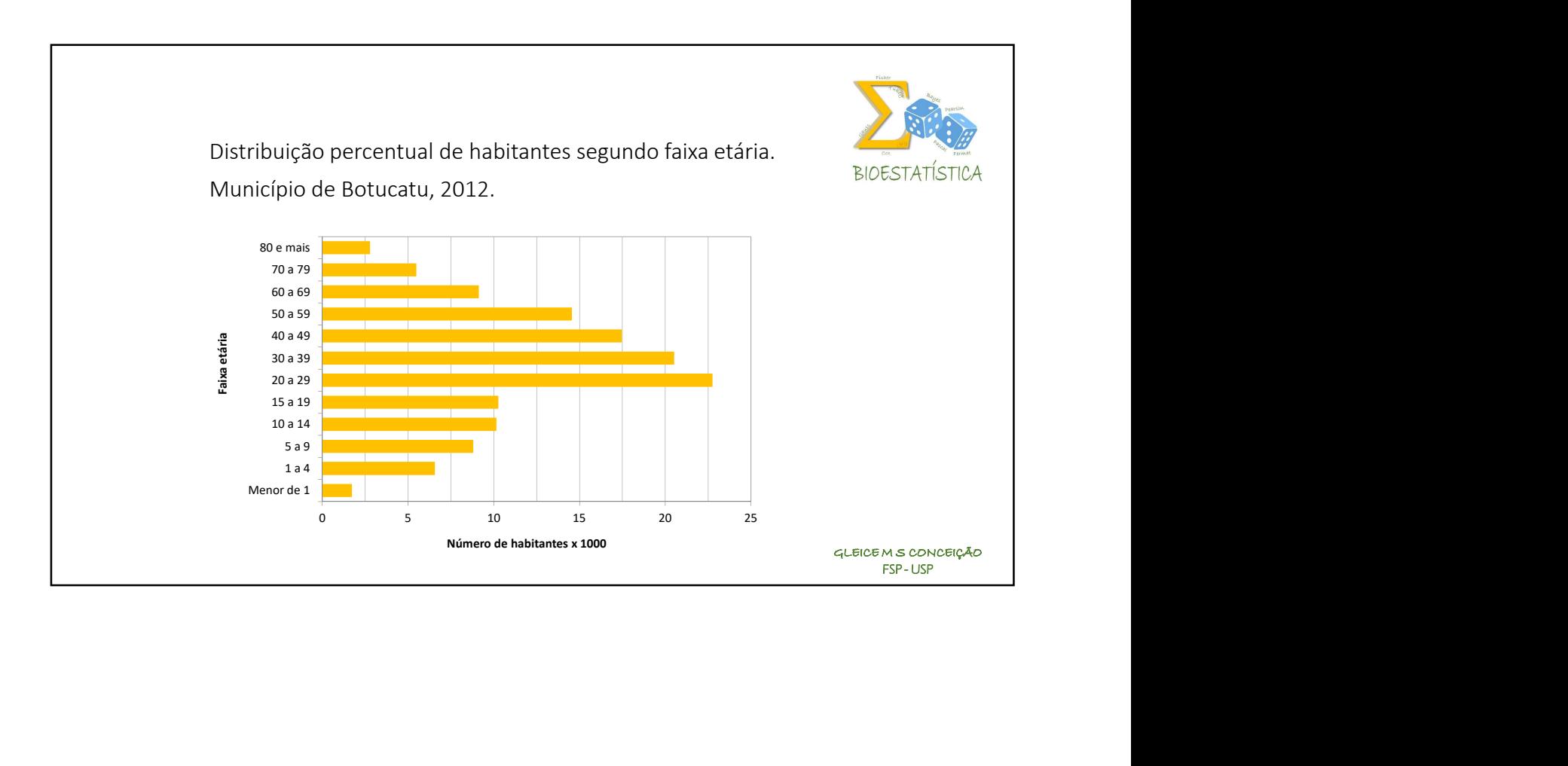

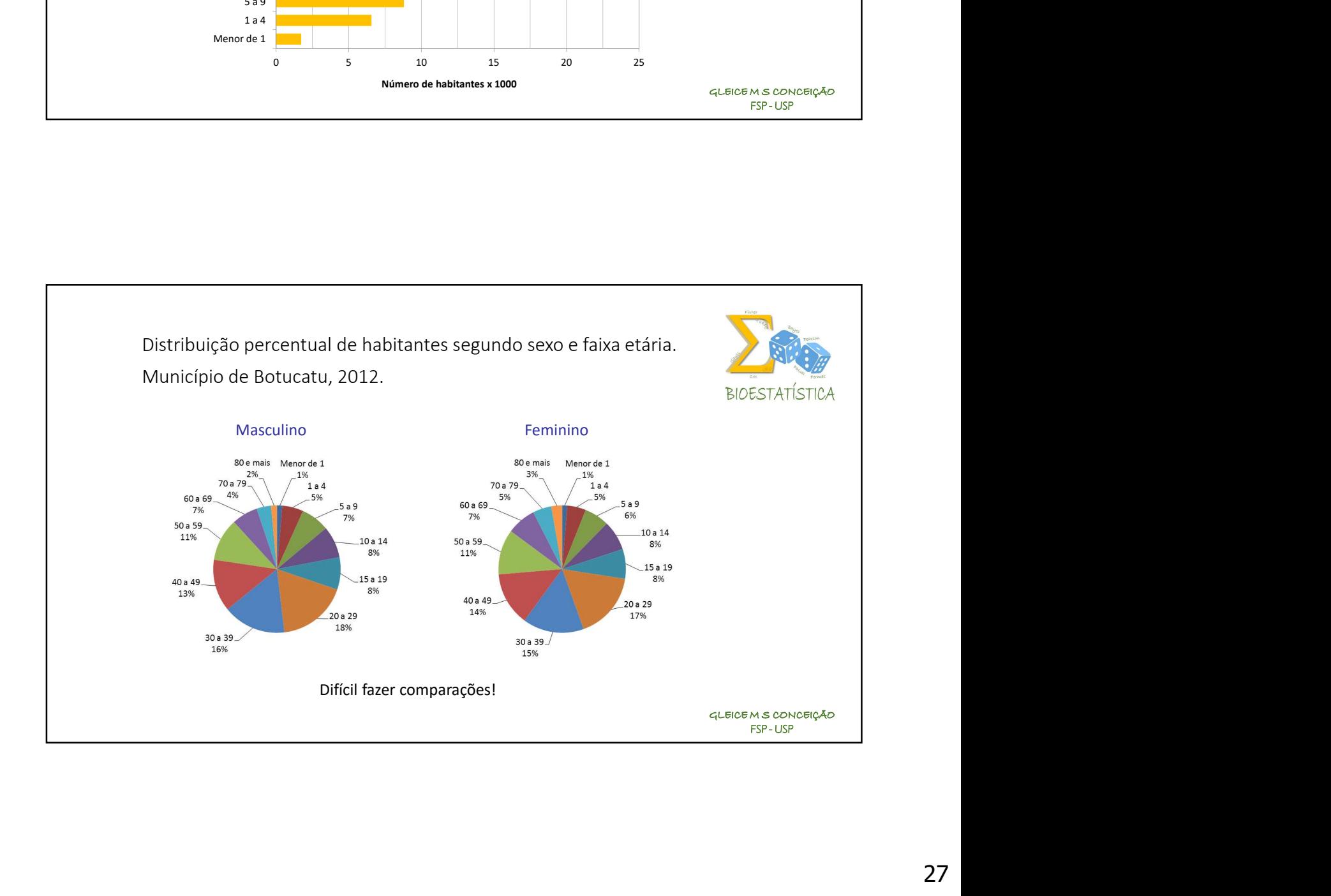

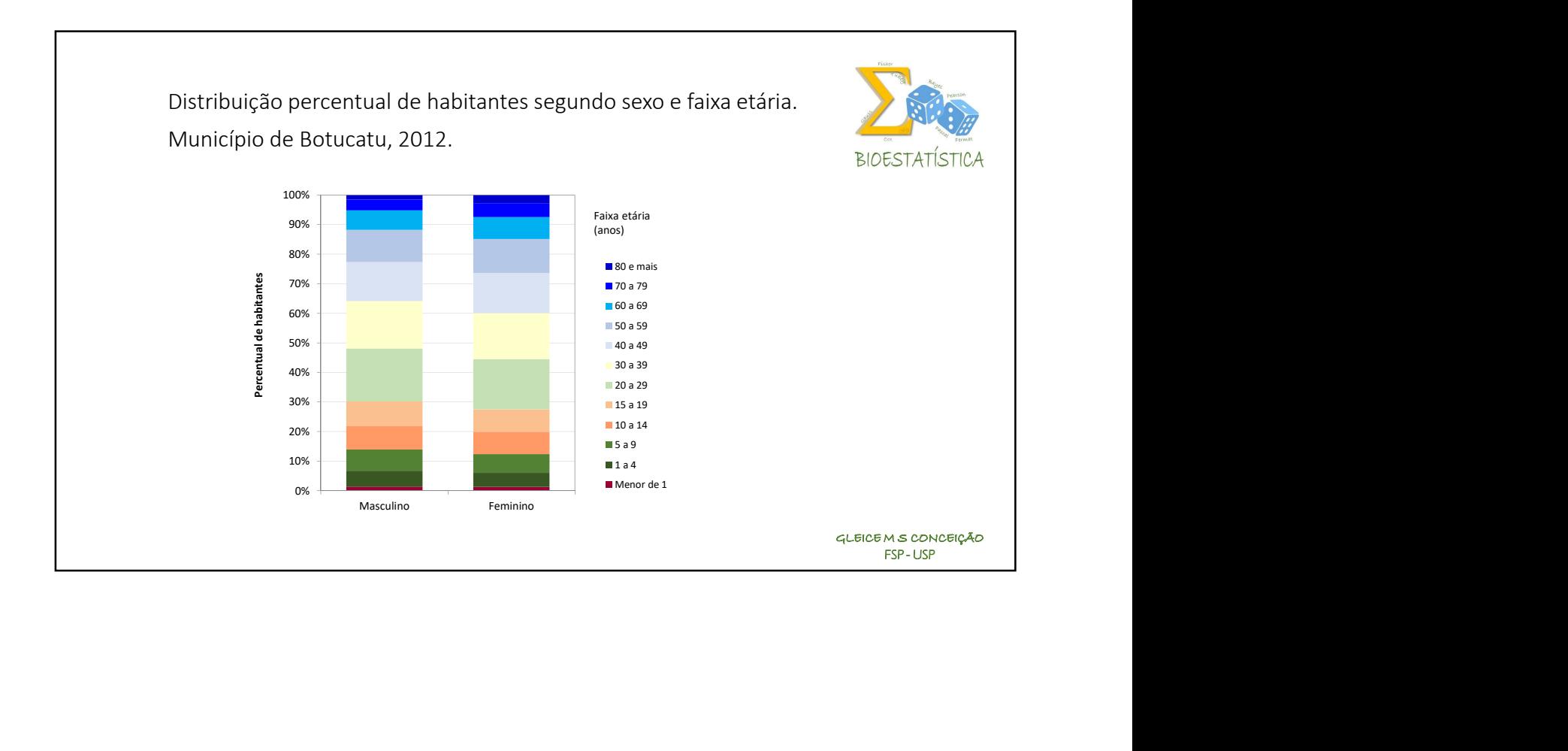

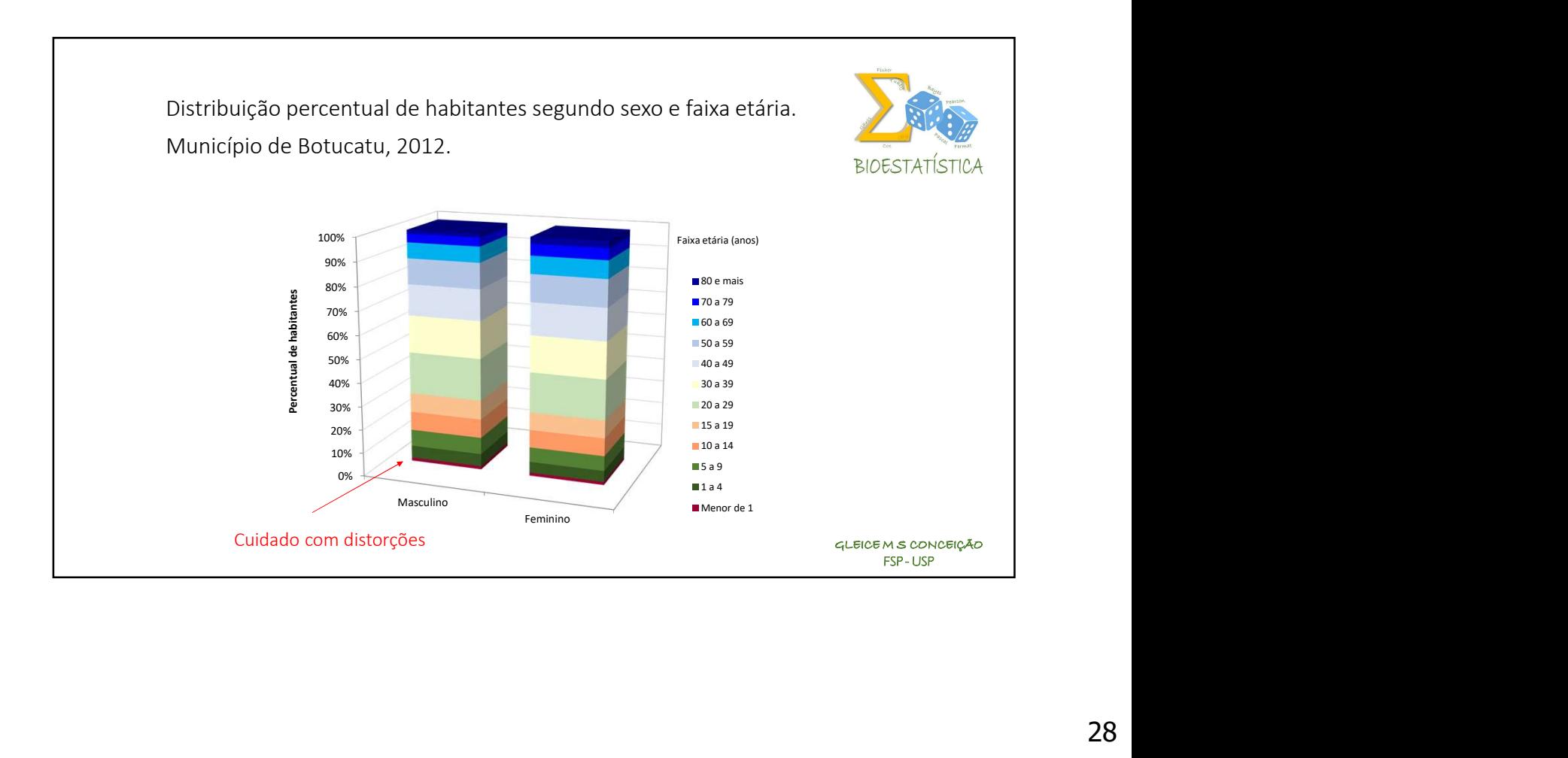

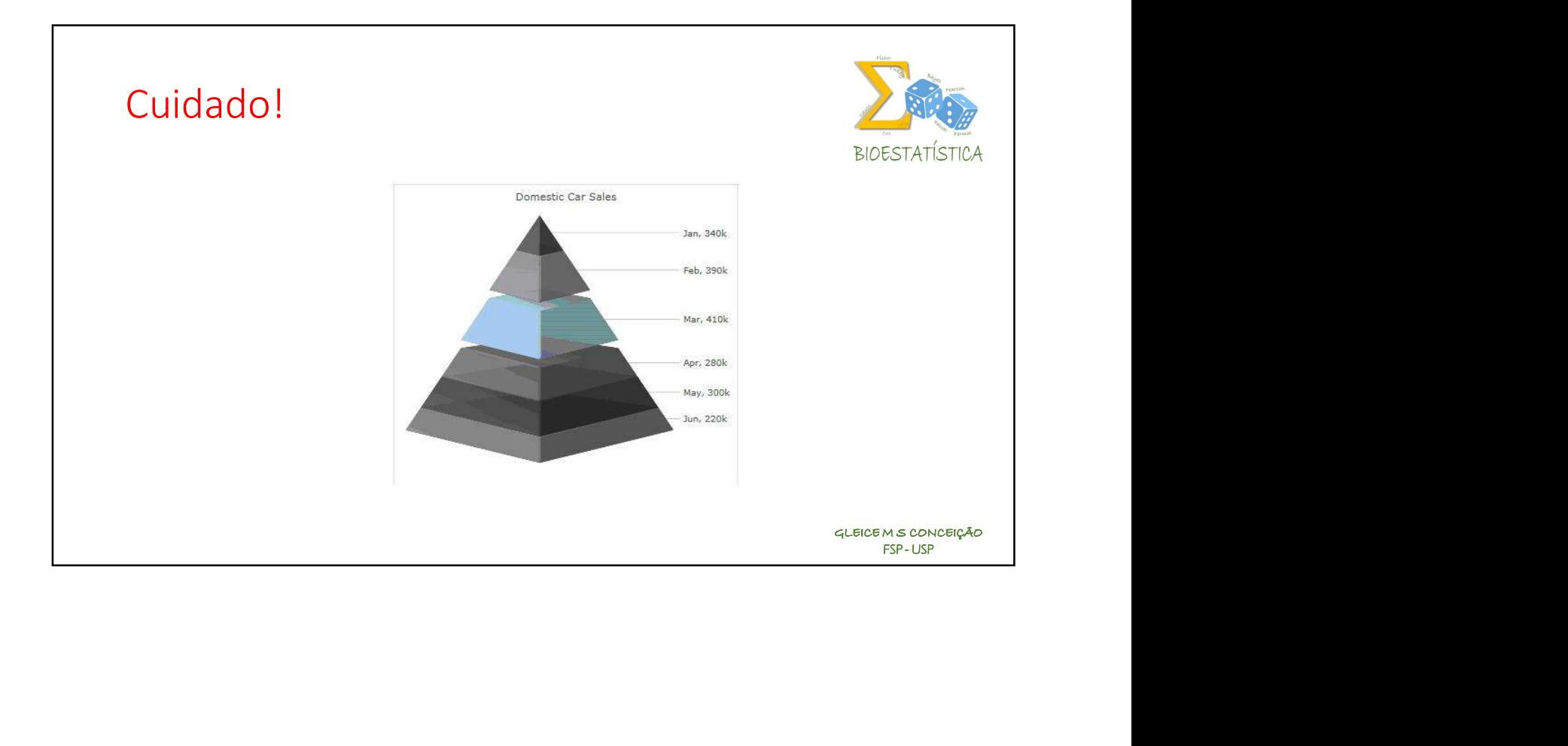

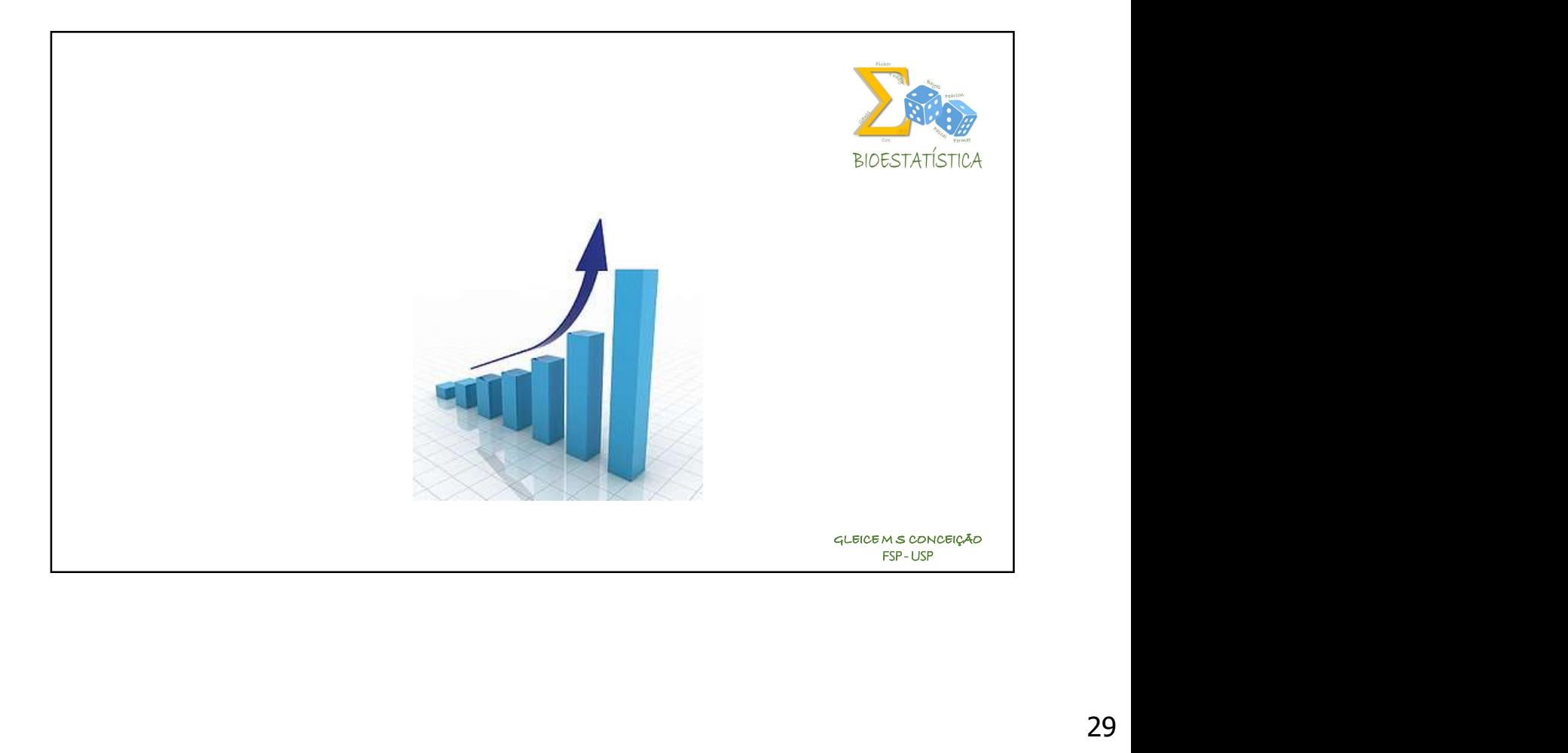

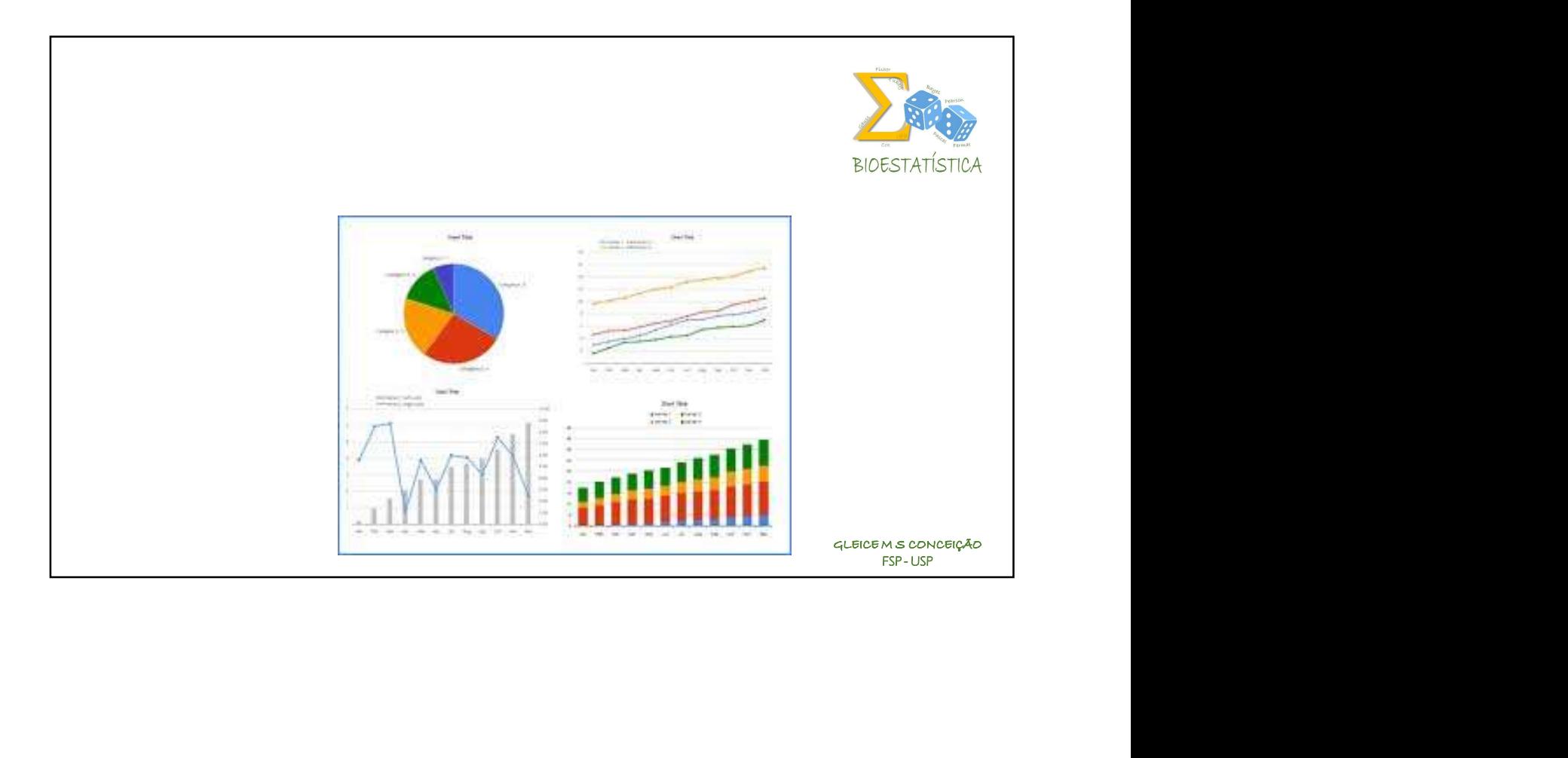

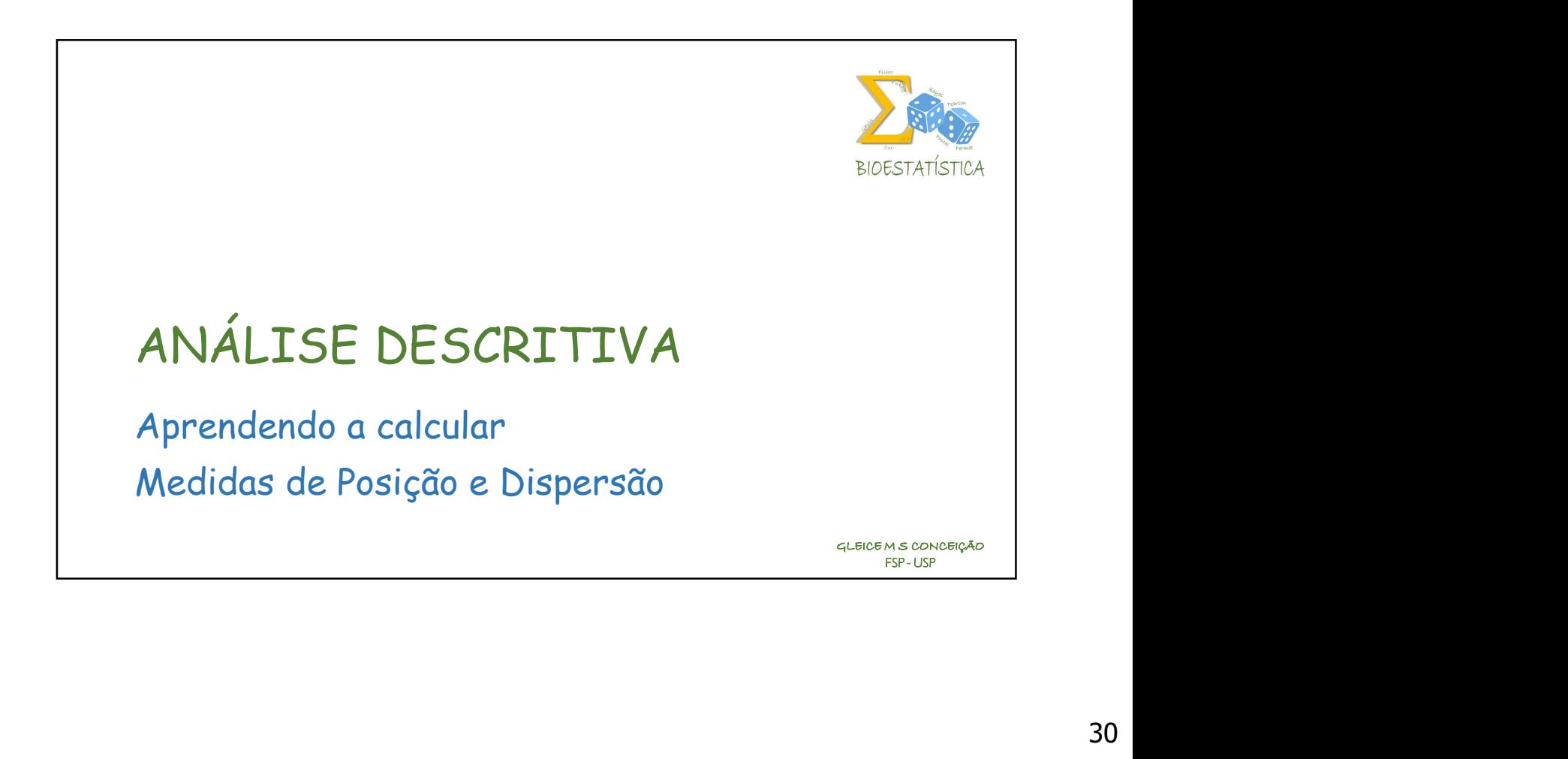

# **BIOESTATÍSTICA** ANÁLISE DESCRITIVA GLEICE M S CONCEIÇÃO

FSP USP

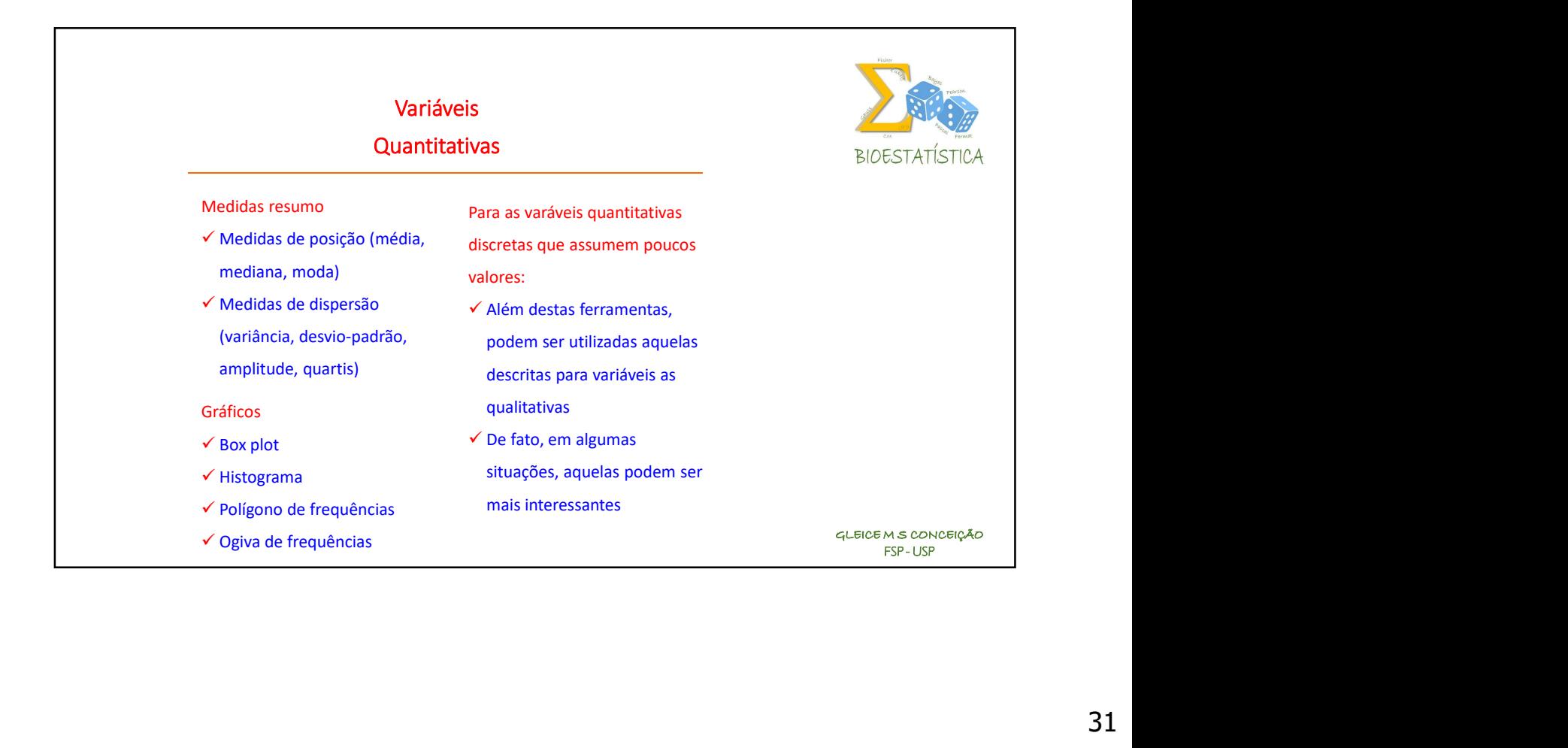

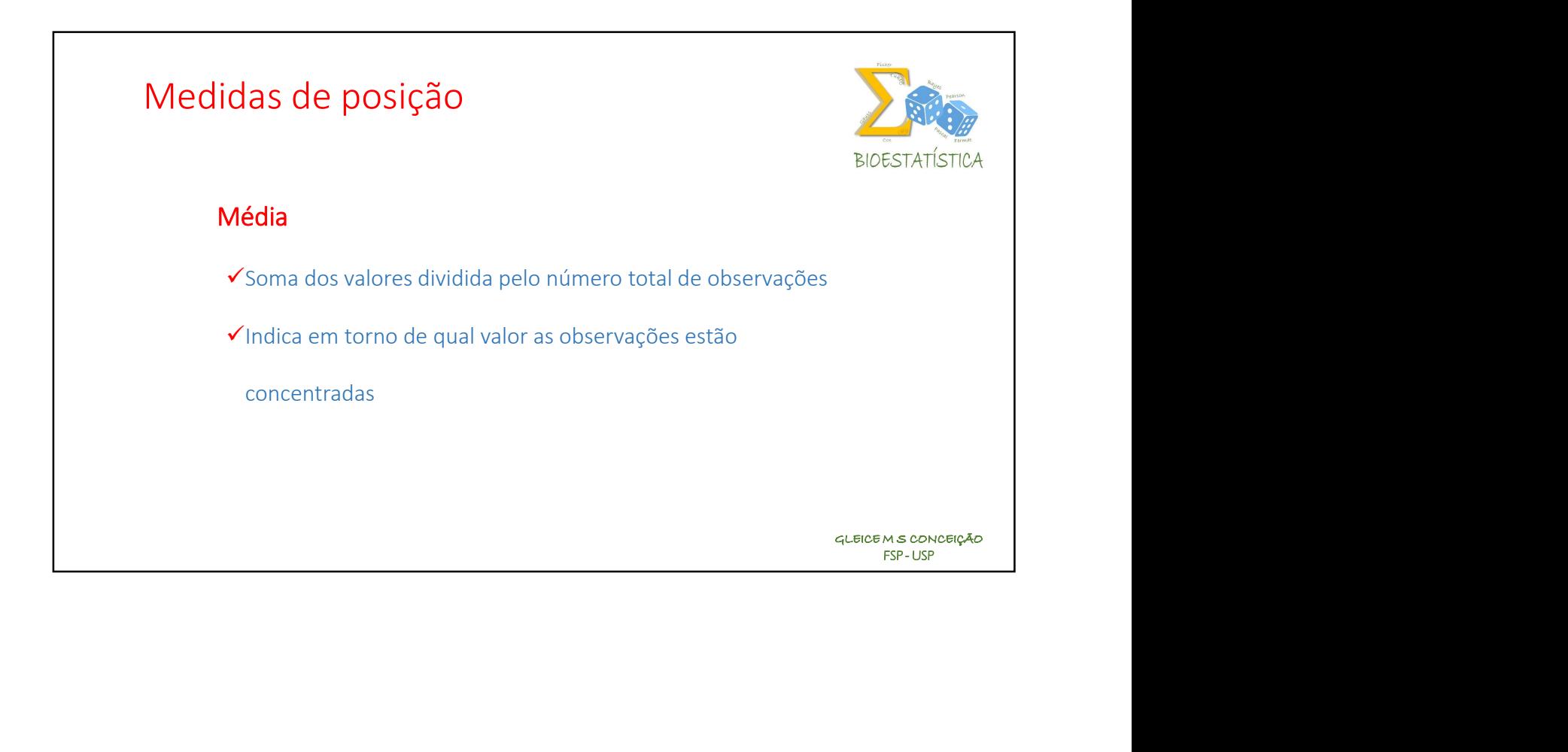

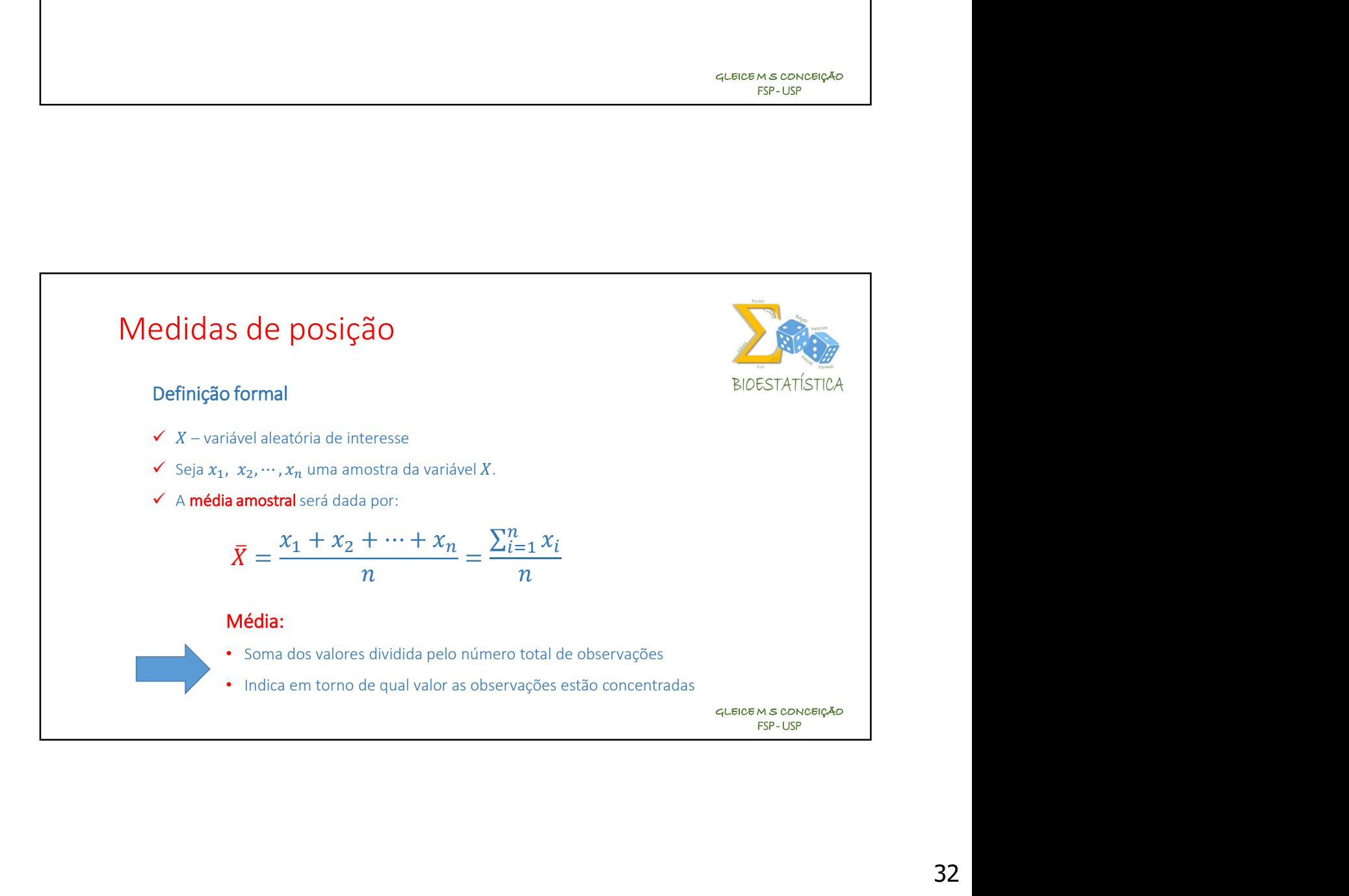

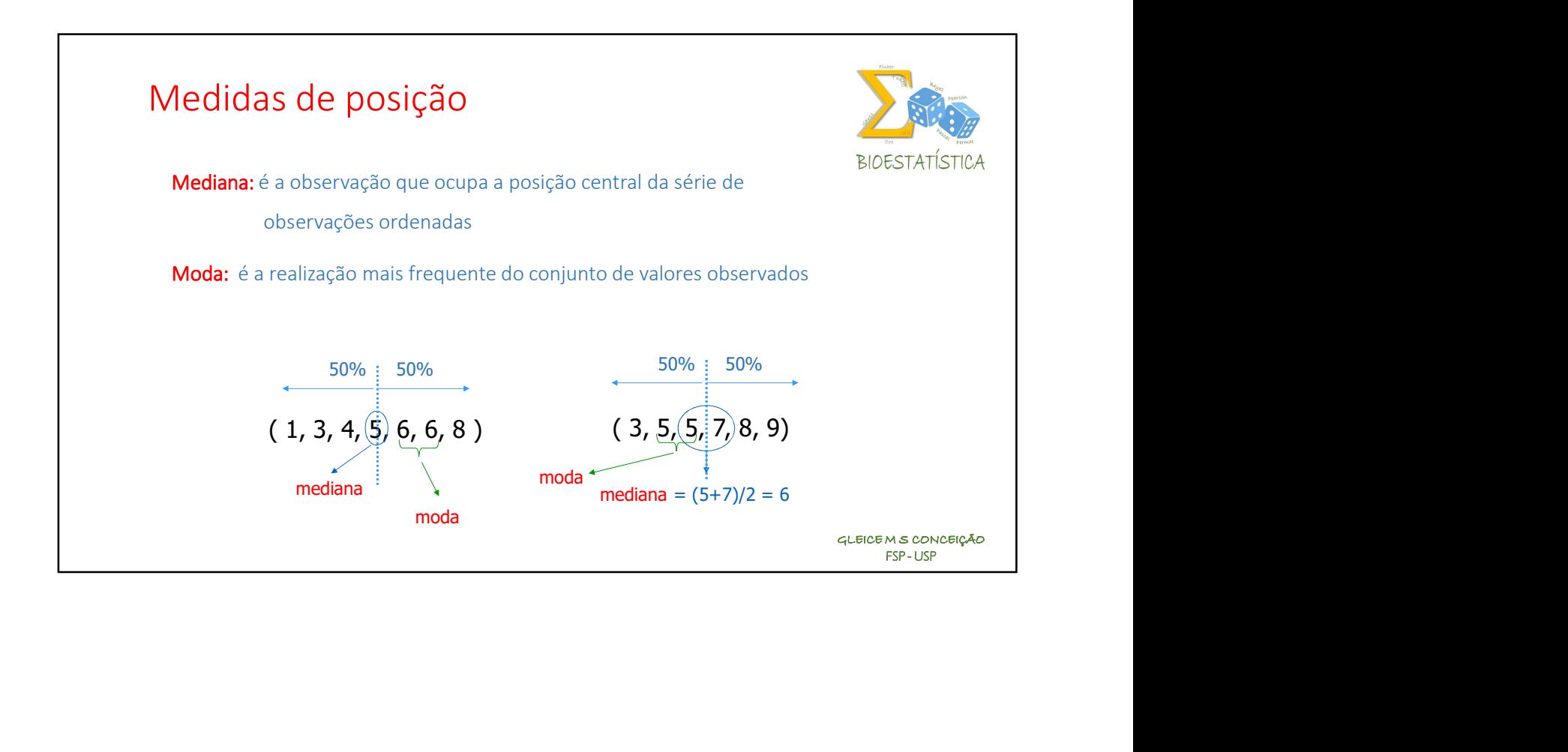

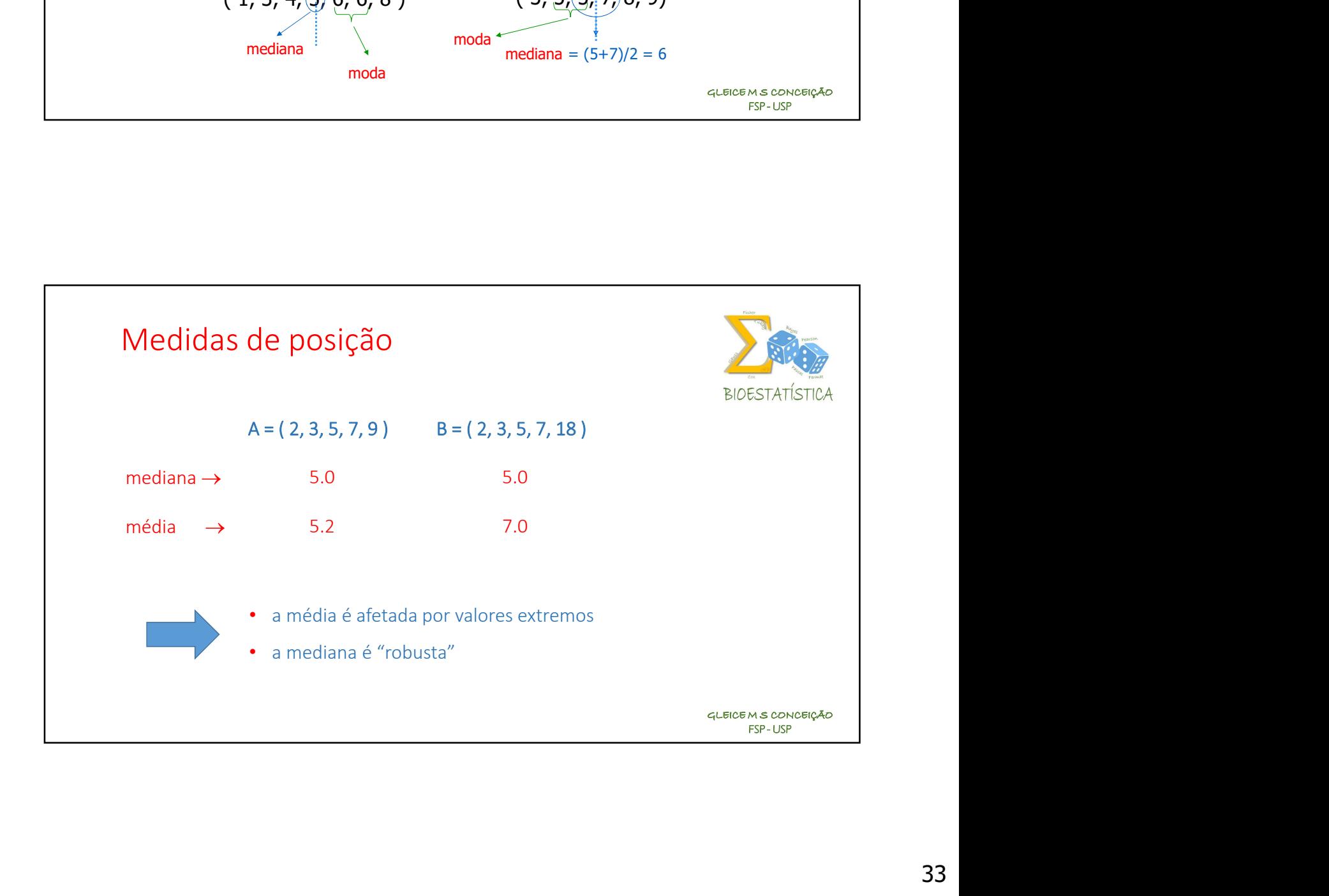

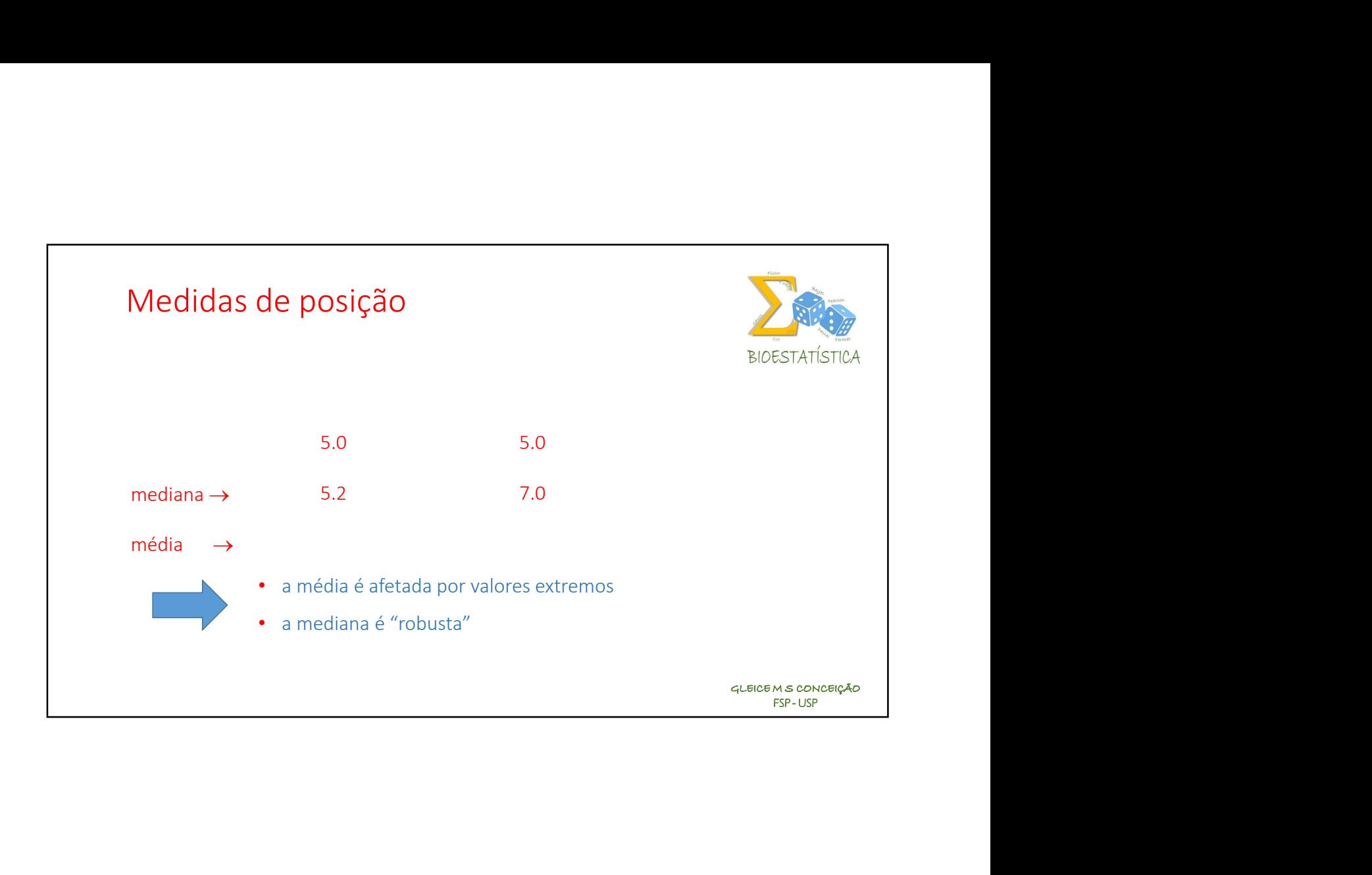

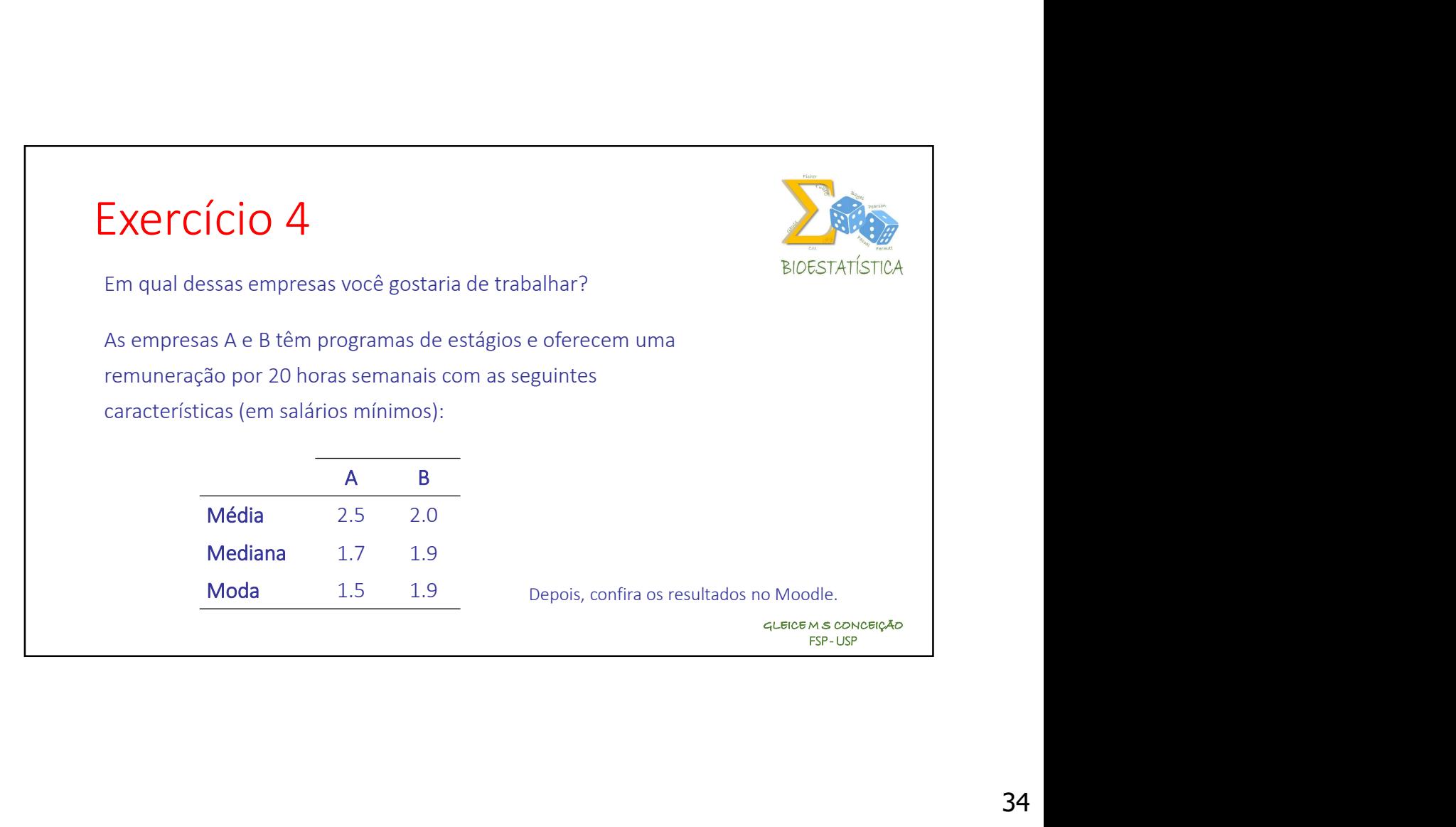

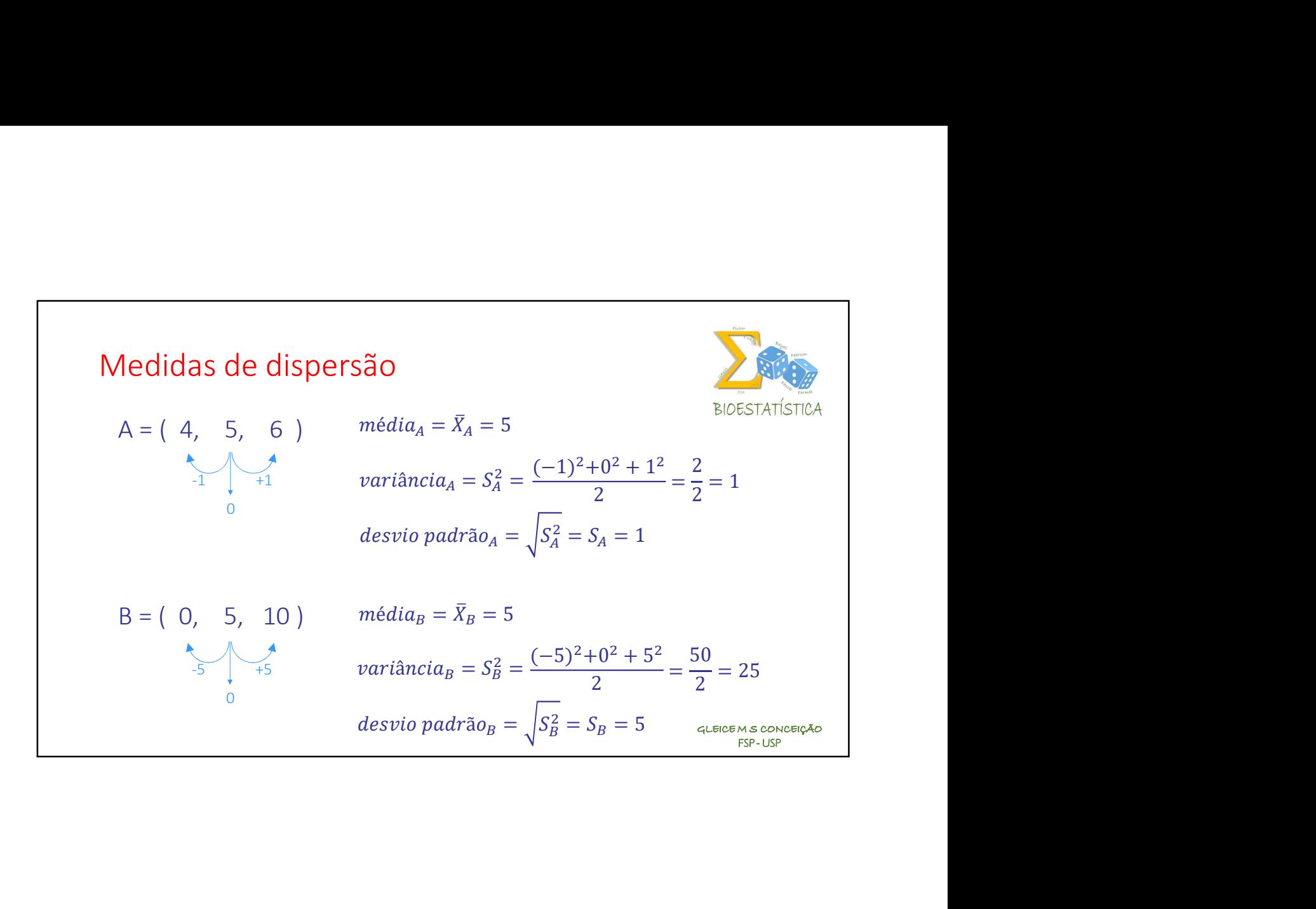

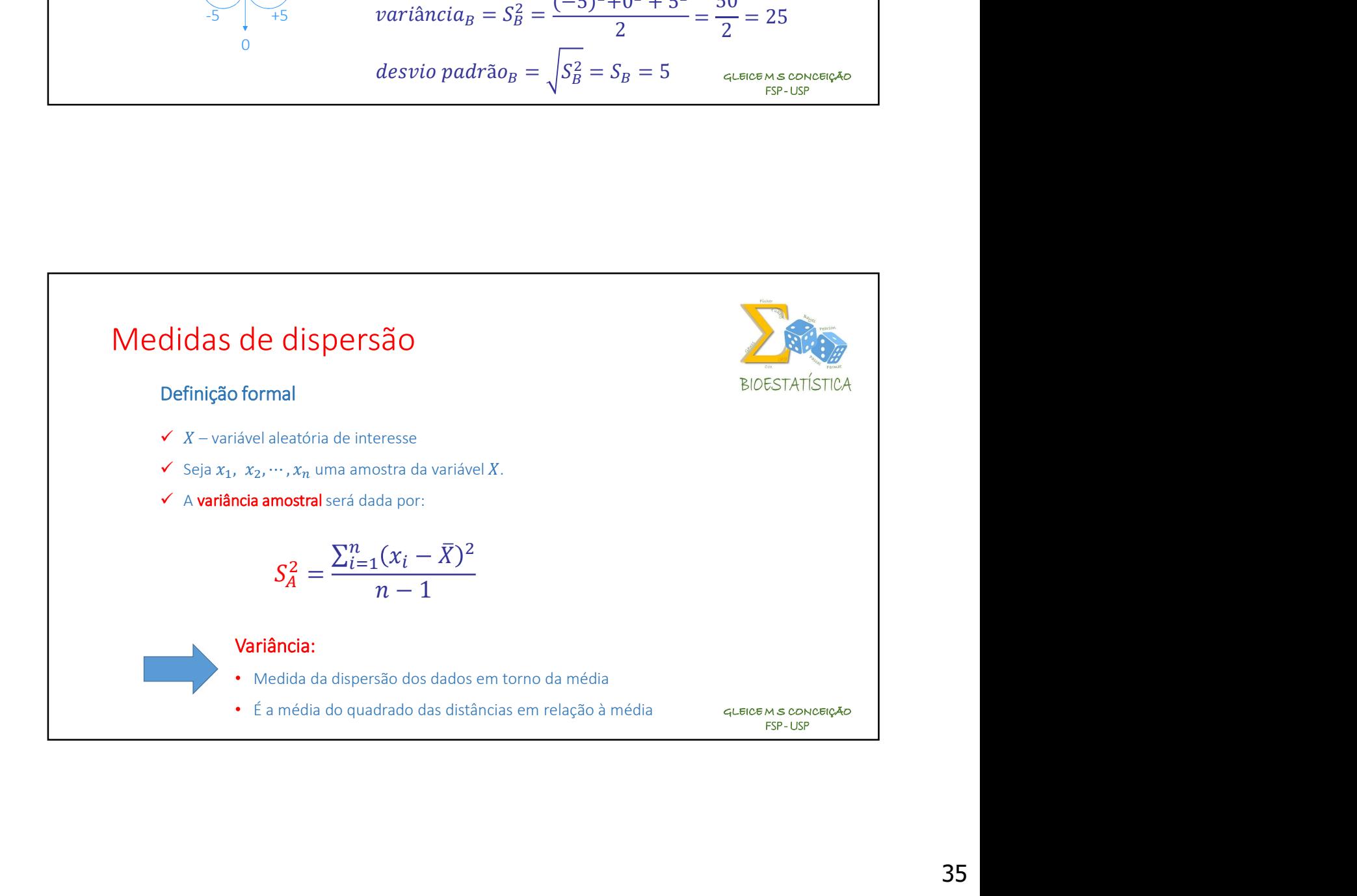

## 35

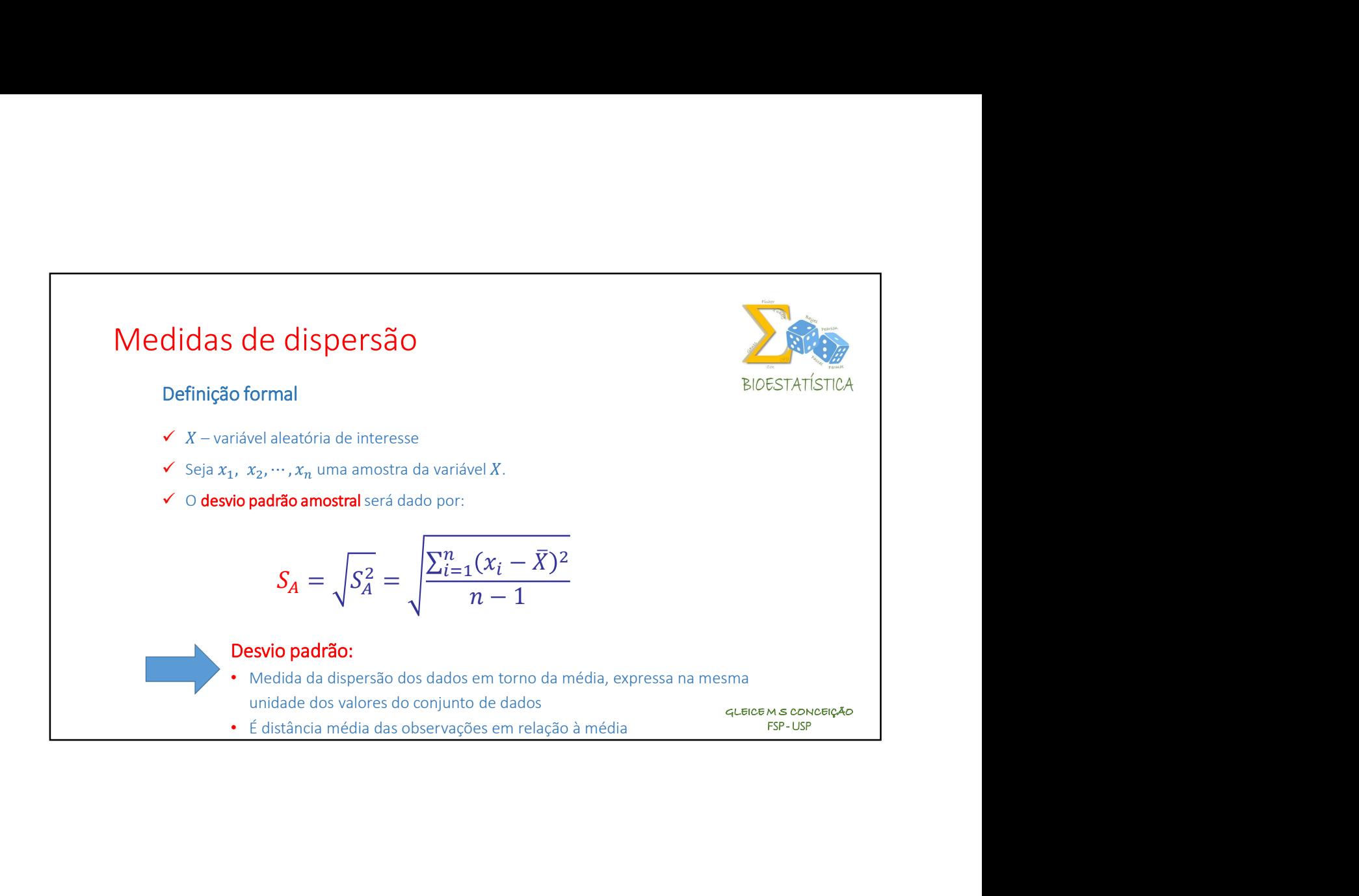

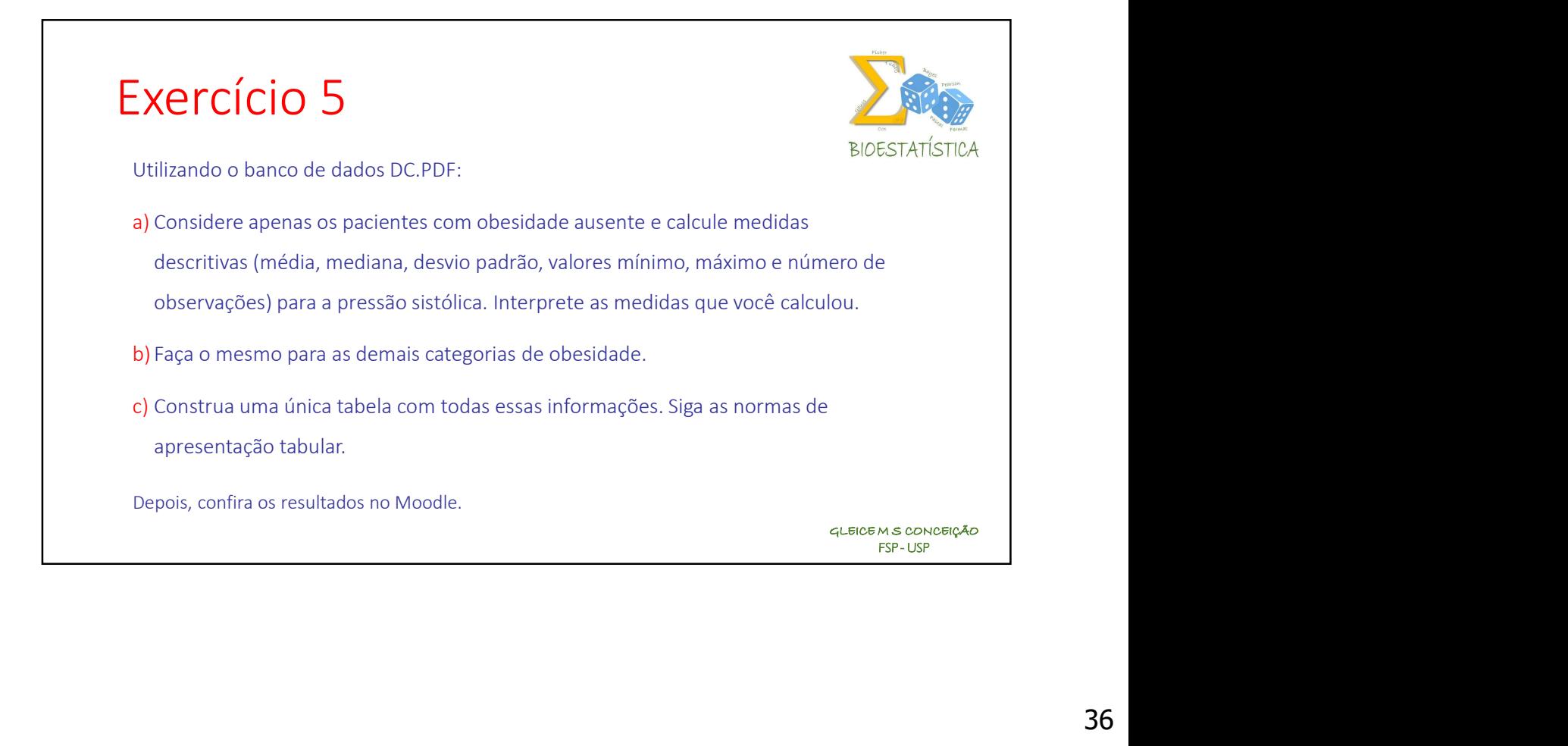

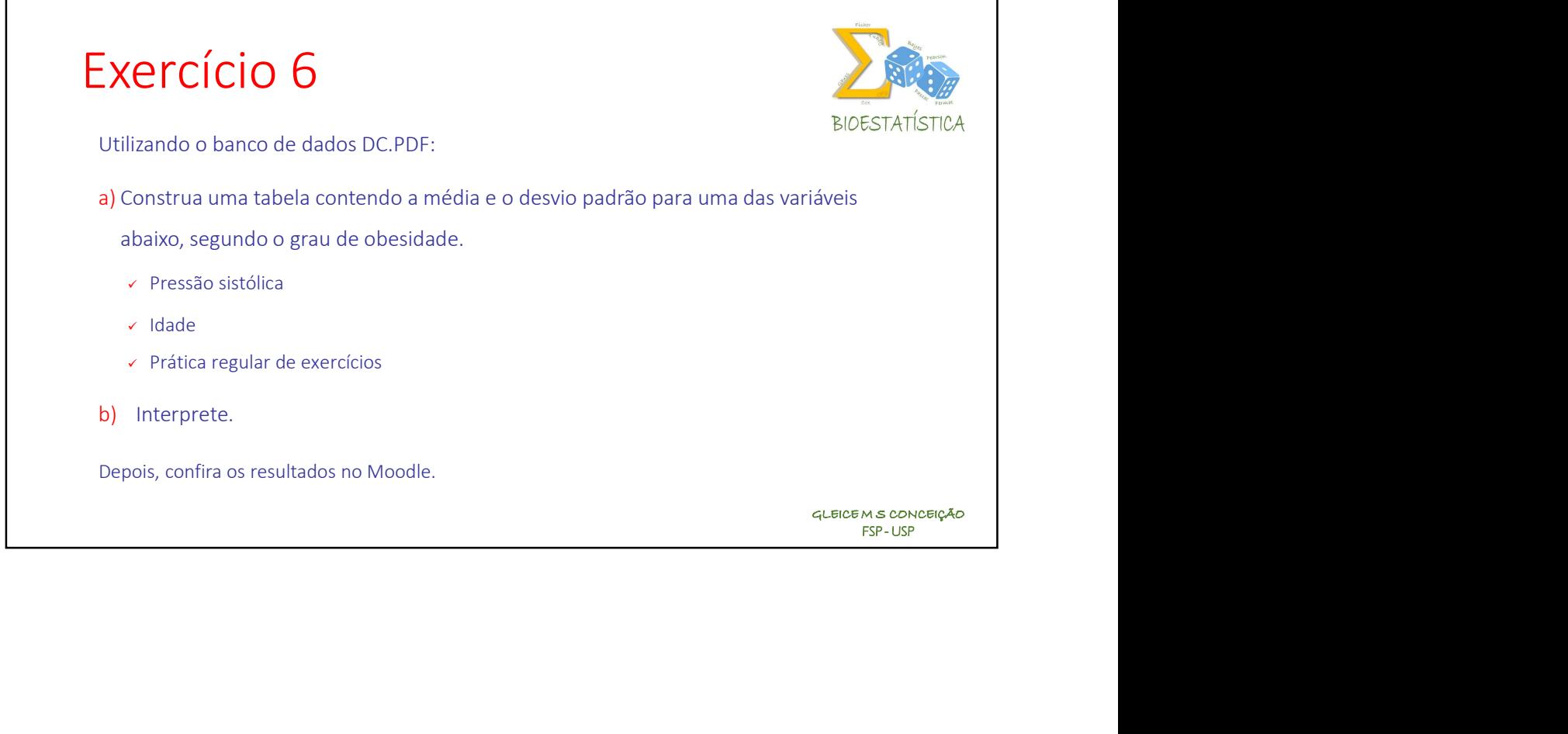